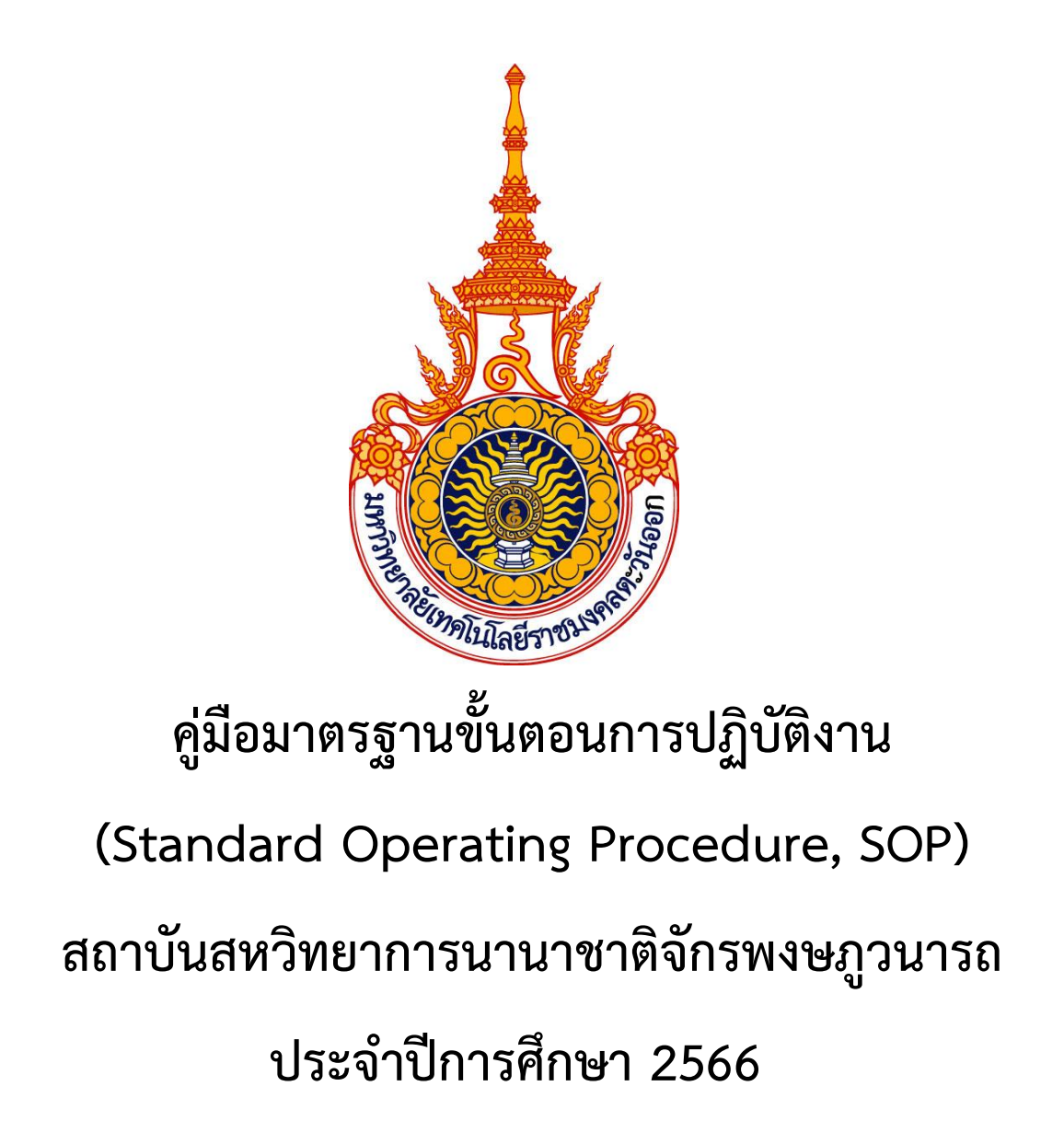

**มหาวิทยาลัยเทคโนโลยีราชมงคลตะวันออก**

คู่มือมาตรฐานขั้นตอนการปฏิบัติงาน(Standard Operation Procedure: SOP) ฉบับนี้จัดทำขึ้น เพื่อให้ผู้ปฏิบัติงานได้มีความรู้ความเข้าใจถึงบทบาทหน้าที่ในขั้นตอนการปฏิบัติงานเพื่อเป็นมาตรฐานสำหรับ การด าเนินงานส าหรับบุคลากรในสายงานต่างๆ และเพื่อให้ขั้นตอนการปฏิบัติงานเป็นระบบ ซึ่งส่งผลต่อ ประสิทธิภาพและประสิทธิผลในการปฏิบัติงานของหน่วยงานมากยิ่งขึ้น

Change /

 (นายคุณานันท์ สุขพาสน์เจริญ) รักษาการแทนผู้อำนวยการ สถาบันสหวิทยาการนานาชาติจักรพงษภูวนารถ

## **สารบัญ**

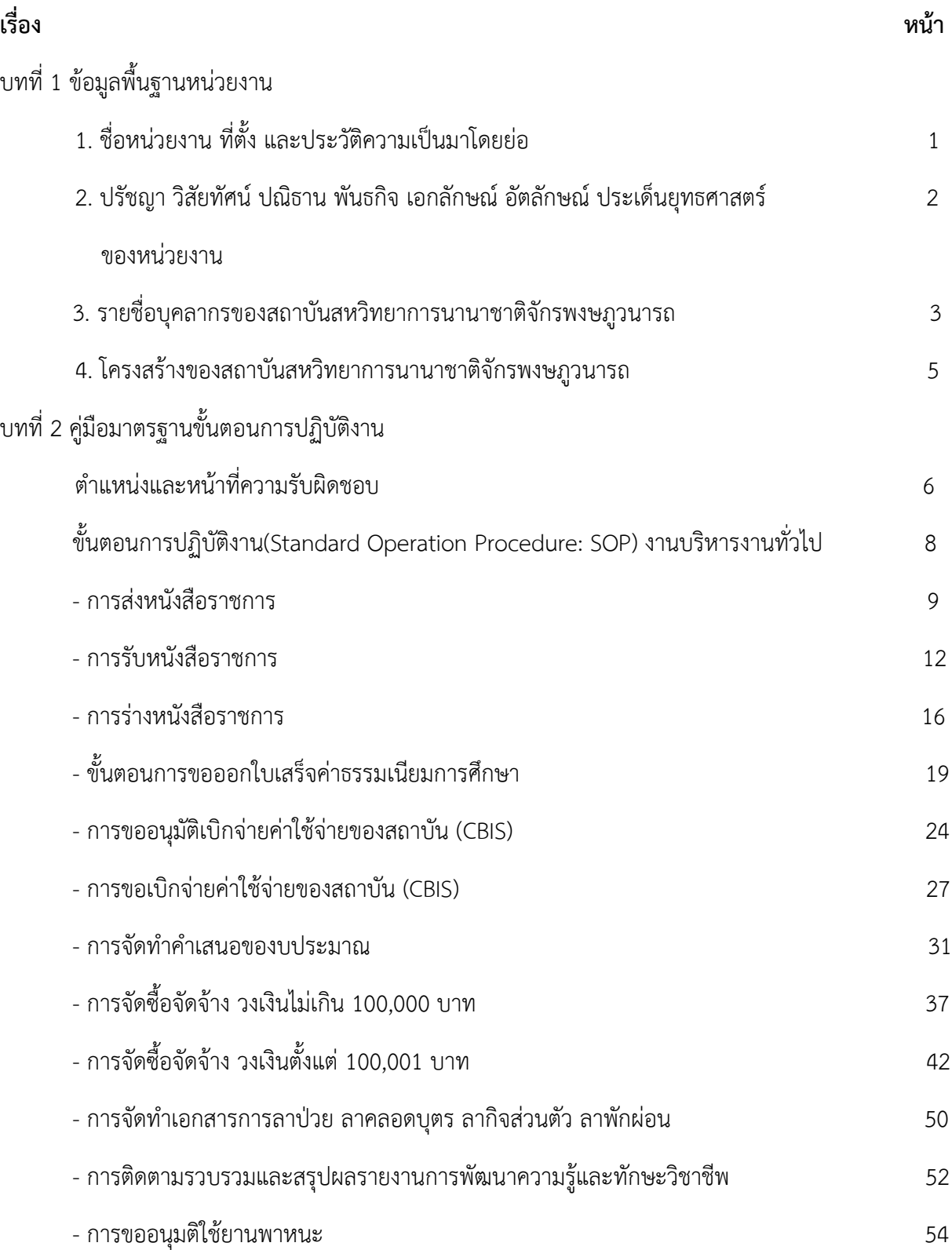

## **สารบัญ (ต่อ)**

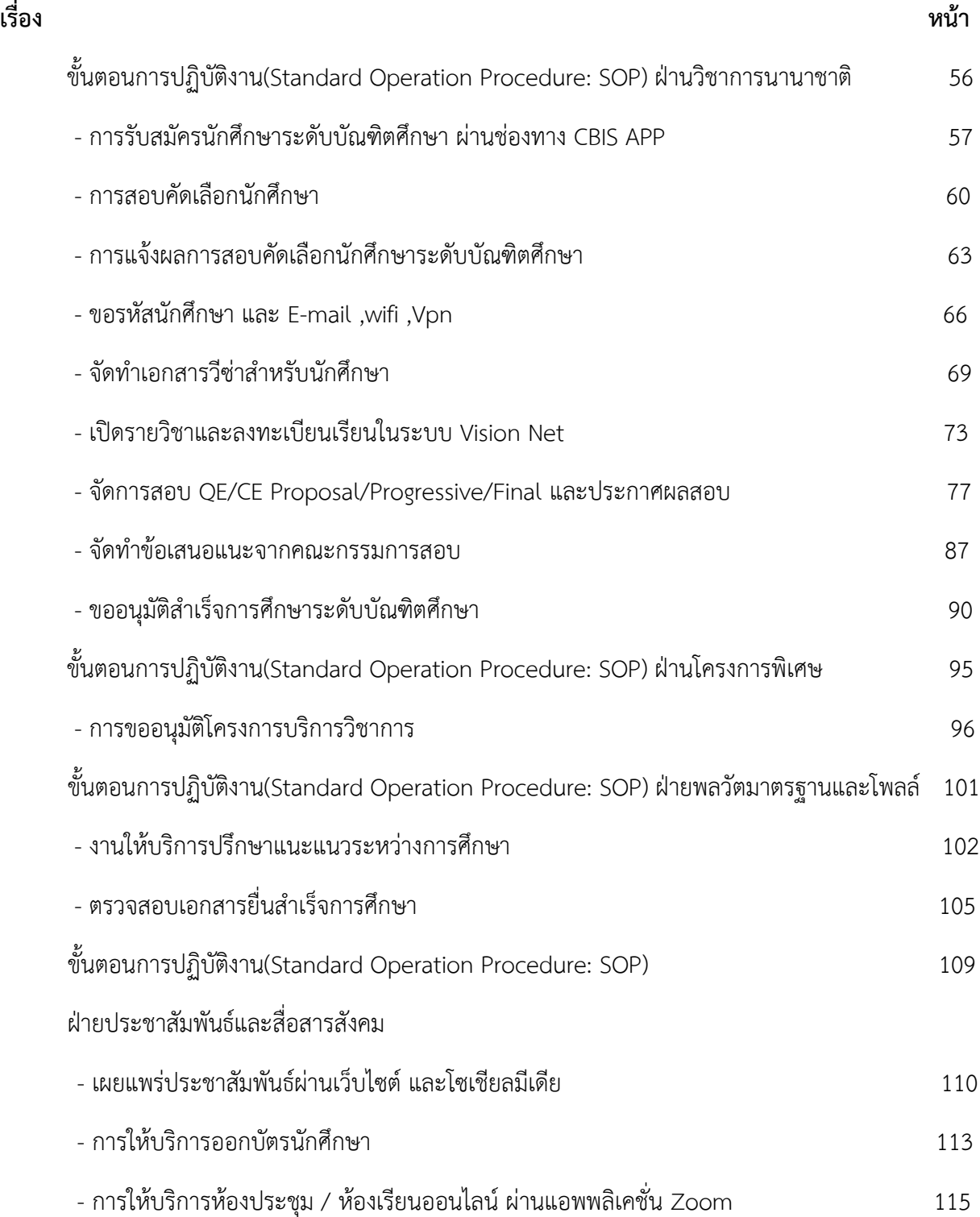

## **บทที่ 1**

#### **ข้อมูลพื้นฐานของหน่วยงาน**

### **1. ชื่อหน่วยงาน ที่ตั้ง และประวัติความเป็นมาโดยย่อ**

#### **ชื่อหน่วยงาน**

ชื่อภาษาไทย : สถาบันสหวิทยาการนานาชาติจักรพงษภูวนารถ ชื่อภาษาอังกฤษ : Chakrabongse Bhuvanarth International Institute for Interdisciplinary Studies

ชื่อย่อ : CBIS

#### **ที่ตั้ง**

้อาคาร 1 ชั้น 1 สำนักงานสถาบันสหวิทยาการนานาชาติจักรพงษภูวนารถ มหาวิทยาลัยเทคโนโลยีราชมงคลตะวันออก เขตพื้นที่จักรพงษภูวนารถ 58 ถนนวิภาวดีรังสิต แขวงรัชดาภิเษก เขตดินแดง กทม. 10400 เว็บไซต์ : https://cbis.rmutto.ac.th E-mail : [cbisinfo@rmutto.ac.th](mailto:cbisinfo@rmutto.ac.th) โทรศัพท์ : 02-692-2360 ต่อ 256

#### **ประวัติความเป็นมาของหน่วยงาน**

สถาบันสหวิทยาการนานาชาติจักรพงษภูวนารถ เป็นหน่วยงานตามข้อบังคับมหาวิทยาลัย เทคโนโลยีราชมงคลตะวันออก ว่าด้วยหลักเกณฑ์การจัดตั้ง การรวม การยุบเลิก และการแบ่งหน่วยงานใน มหาวิทยาลัย ฯ พ.ศ. ๒๕๖๓ และข้อ ๕ ของระเบียบมหาวิทยาลัยเทคโนโลยีราชมงคลตะวันออก ว่าด้วย การบริหารงานศูนย์หรือหน่วยงานที่เรียกชื่ออย่างอื่นซึ่งจัดตั้งขึ้นตามภารกิจเฉพาะ หรือตามยุทธศาสตร์ของ ส านักงานอธิการบดี พ.ศ. ๒๕๖๓ ประกอบมติคณะกรรมการการปฏิบัติหน้าที่แทนสภามหาวิทยาลัย เทคโนโลยีราชมงคลตะวันออก ในการประชุมครั้งที่ ๔/๒๕๖๔ เมื่อวันที่ ๑๑ มีนาคม พ.ศ. ๒๕๖๔ ให้จัดตั้ง สถาบันสหวิทยาการนานาชาติจักรพงษภูวนารถ เป็นหน่วยงานกลางของมหาวิทยาลัยเทคโนโลยีราชมงคล ตะวันออก โดยเมื่อวันที่ ๒๓ กันยายน ๒๕๖๔ มหาวิทยาลัยเทคโนโลยีราชมงคลตะวันออก ได้มีประกาศให้ แบ่งหน่วยงานภายในสถาบันสหวิทยาการนานาชาติจักรพงษภูวนารถ ดังนี้

> 1.งานบริหารงานทั่วไป 2.ฝ่ายวิชาการนานาชาติ 3.ฝ่ายโครงการพิเศษ 4.ฝ่ายพลวัตมาตรฐานและโพลล์ 5.ฝ่ายประชาสัมพันธ์และสื่อสารสังคม

สถาบันสหวิทยาการนานาชาติจักรพงษภูวนารถ มีหน้าที่จัดการศึกษาที่เน้นหลักสูตรนานาชาติ หรือนักศึกษาต่างชาติตามระดับการศึกษาต่างๆ พัฒนากำลังคนในรูปแบบการฝึกอบรมระยะสั้น วิจัยและ การสนับสนุนการวิจัยอันเป็นประโยชน์ต่อมหาวิทยาลัยและสังคมโดยรวมทั้งระดับท้องถิ่น ระดับชาติ และ ระดับนานาชาติ ให้บริการทางวิชาการเพื่อสนับสนุนการจัดการศึกษา เพื่อสร้างความเข้มแข็งและประโยชน์ ต่อสังคม และเพื่อการสร้างรายได้ และปฏิบัติงานอื่นๆ ตามที่สภามหาวิทยาลัย หรือมหาวิทยาลัยมอบหมาย

### **2. ปรัชญา วิสัยทัศน์ ปณิธาน พันธกิจ เอกลักษณ์ อัตลักษณ์ ประเด็นยุทธศาสตร์ ของหน่วยงาน**

• **ปรัชญา**

สร้างคุณค่าและภาวะผู้นำของบัณฑิตที่มีมาตรฐานระดับสากล

• **วิสัยทัศน์**

เปลี่ยนมหาวิทยาลัยเทคโนโลยีราชมงคลตะวันออก สู่ความเป็นเลิศด้านการผลิตบัณฑิต นักปฏิบัติ

• **ปณิธาน**

มุ่งมั่นพัฒนาบัณฑิตที่มีภาวะผู้นำสู่สากล

• **พันธกิจ**

1. ด้านการบริหารจัดการเชิงธรรมาภิบาลเพื่อก้าวสู่ความเป็นองค์กรคุณภาพรวมถึง การพัฒนาศักยภาพและความมั่นคงของบุคลากร

2. ด้านการผลิตบัณฑิตด้านวิชาชีพ วิทยาศาสตร์ และเทคโนโลยีที่มีมาตรฐานระดับ นานาชาติ

3. ด้านการพัฒนางานวิจัย งานสร้างสรรค์ และนวัตกรรมที่สร้างคุณค่าระดับชาติ และระดับอาเซียน

4. ด้านการบริการวิชาการแก่สังคมโดยนำความรู้ผสาน ภูมิปัญญาและสร้างความ เข้มแข็งให้กับชุมชน สังคม ทั้งในประเทศและภูมิภาคอาเซียน

5. ด้านทำนุบำรุงศิลปวัฒนธรรมที่เชื่อมโยงกับงานวิจัยและการจัดการเรียนการสอน

• **เอกลักษณ์**

การเข้าถึงการศึกษาระดับนานาชาติโดยการออกแบบหลักสูตรเฉพาะตามความต้องการ อย่างแท้จริง

• **อัตลักษณ์**

บัณฑิตเป็นผู้นำด้านการบริหารจัดการโดยใช้องค์ความรู้ ทักษะ และประสบการณ์แบบ ผสมผสานด้วยบูรณาการข้ามศาสตร์

#### • **ประเด็นยุทธศาสตร์**

1. พัฒนาระบบการบริหารจัดการเพื่อมุ่งสู่การเป็นองค์กรที่มีสมรรถนะสูงโดยใช้ IT แบบรวมศูนย์

2. การสร้างบัณฑิตนักปฏิบัติ Hands on, Mind on และ Heart on

3. พัฒนาวิจัยสิ่งประดิษฐ์และสร้างนวัตกรรมเพื่อสนับสนุนการเรียนการสอนและ พัฒนาประเทศสอดคล้องกับ Thailand 4.0

4. การพัฒนาคุณภาพการให้บริการวิชาการแก่ชุมชนและสังคม อย่างยั่งยืน

5. สืบสานทำนุบำรุงศาสนา ศิลปวัฒนธรรม ภูมิปัญญาท้องถิ่น และความเป็น

#### **3. รายชื่อบุคลากรของสถาบันสหวิทยาการนานาชาติจักรพงษภูวนารถ**

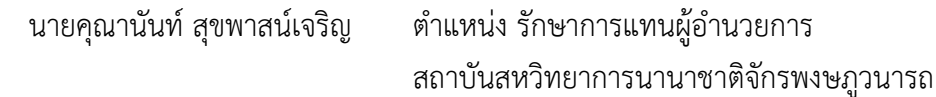

#### **ผู้ทรงคุณวุฒิ**

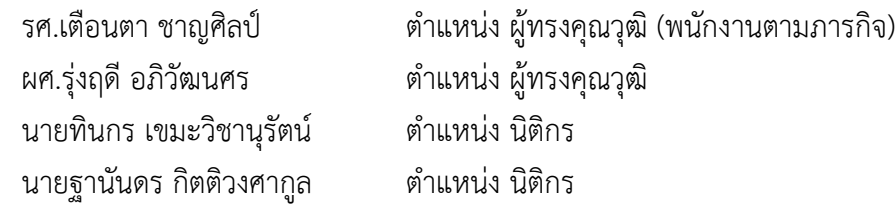

#### **สายวิชาการ**

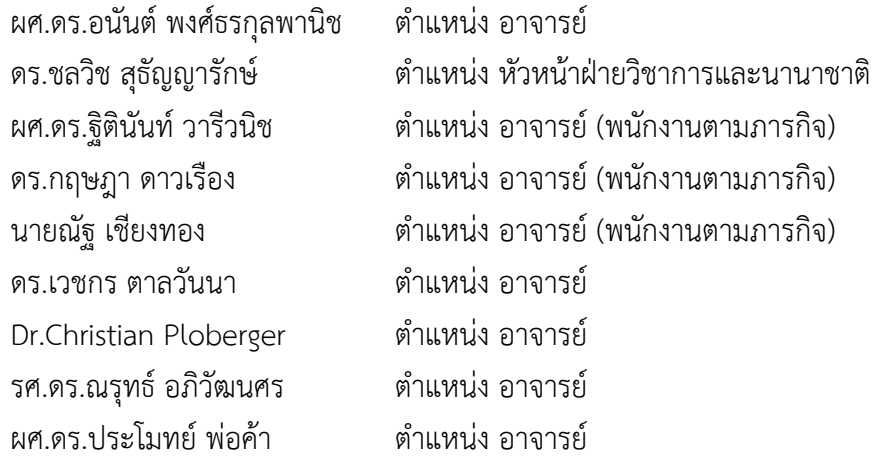

#### **สายสนับสนุน**

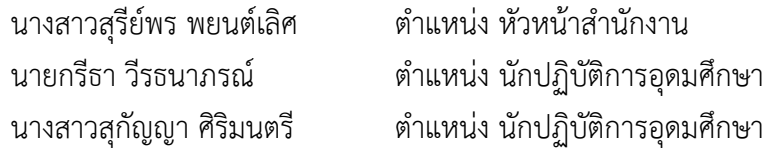

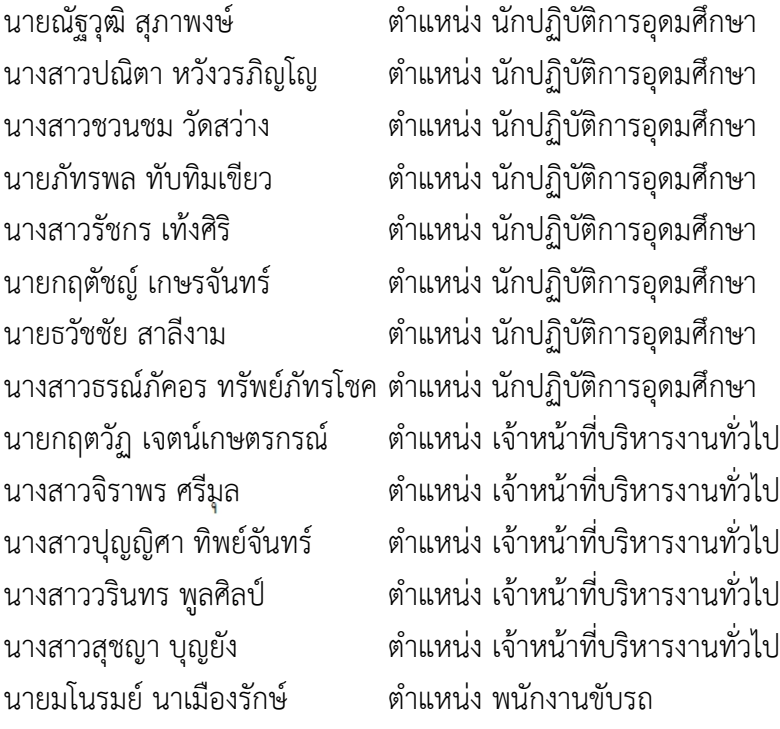

## **4. โครงสร้างของสถาบันสหวิทยาการนานาชาติจักรพงษภูวนารถ**

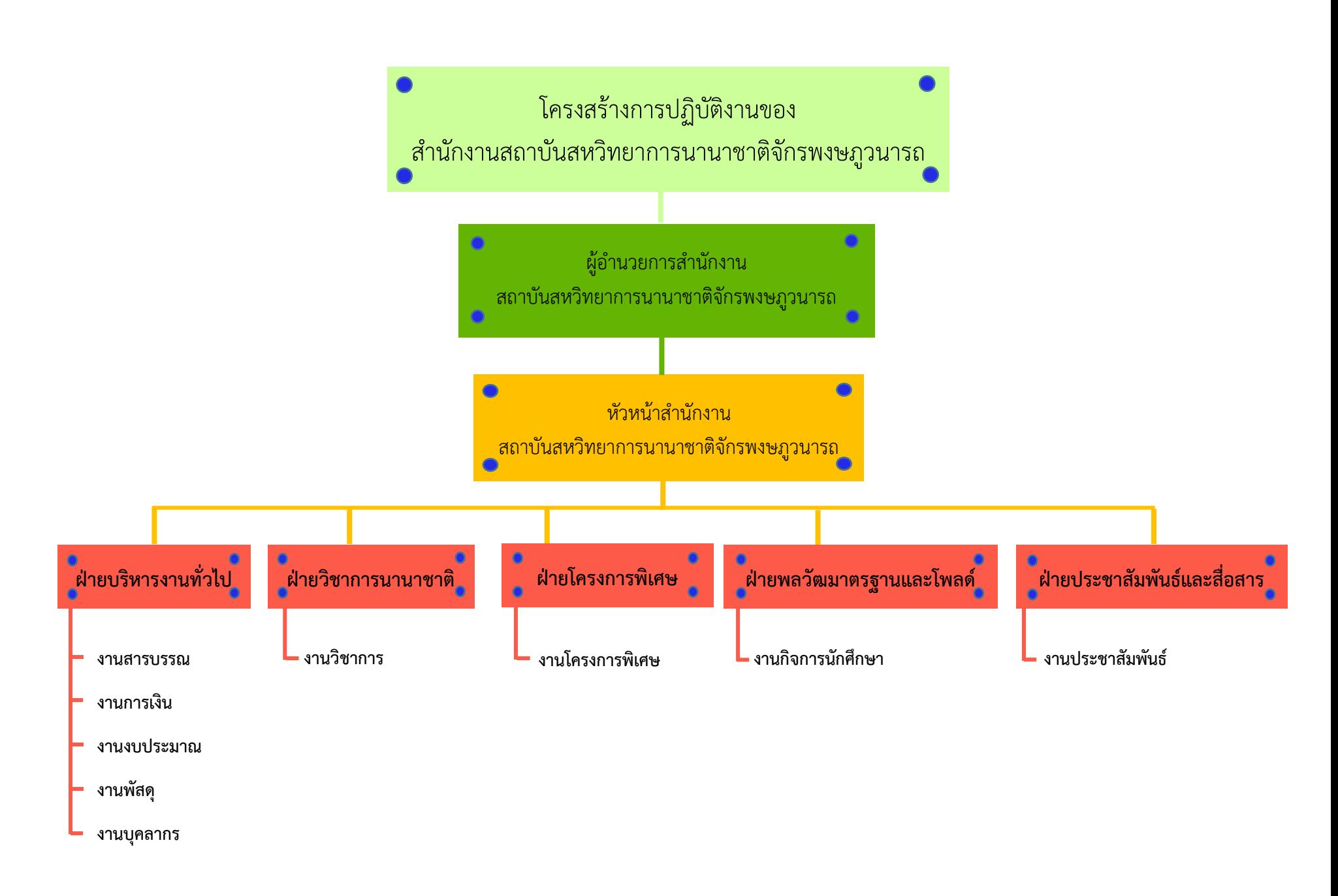

## **บทที่ 2 คู่มือมาตรฐานขั้นตอนการปฏิบัติงาน**

#### **ต าแหน่งและหน้าที่ความรับผิดชอบ**

1. ฝ่ายบริหารงานทั่วไป

มีภาระหน้าที่รับผิดชอบด้านเลขานุการผู้อำนวยการ งานด้านสารบรรณ งานการประชุม งานบุคลากรและงานสวัสดิการ และงานติดต่อประสานงานโดยมีวัตถุประสงค์ เพื่ออำนวยความสะดวก ต่อผู้ปฏิบัติงาน งานด้านนโยบาย แผนงานและการประเมิน งานกองทุนมหาวิทยาลัยเทคโนโลยีราชมงคล ตะวันออก (สถาบันสหวิทยาการนานาชาติจักรพงษภูวนารถ) การจัดทำคำเสนอของบประมาณ การเบิกจ่าย งบประมาณ ควบคุมงบประมาณประจำปี การบริหารจัดการด้านพัสดุ และการายงานด้านการเงินพัสดุ ึ่งบประมาณ รายงานประจำปี เว็บไซต์ และสนับสนุนให้การปฏิบัติงานของแต่ละฝ่ายเป็นไปอย่างมี ประสิทธิภาพ รับผิดชอบงานจัดทำข้อมูลด้านการฝึกอบรม/ดูงานและการพัฒนา วิเคราะห์ บริหารงานบุคคล และจัดทำคู่มือการปฏิบัติงาน รวมถึงกำหนดนโยบายในการบริหารงานและการดำเนินงานเกี่ยวข้องในหน้าที่ที่ รับผิดชอบให้ครอบคลุมเพื่อให้หน่วยงานภายในมหาวิทยาลัยมีมาตรฐานและแนวทางในการยึดถือปฏิบัติเป็นไป ในทิศทางเดียวกัน และปฏิบัติงานอื่นๆ ตามที่ได้รับมอบหมาย

2. ฝ่ายวิชาการนานาชาติ

มีภาระหน้าที่รับผิดชอบด้านการประสานบริหารหลักสูตร ตารางสอน ร่วมมือพัฒนาหลักสูตร ควบคุมการบริหารการประมวลผลการศึกษา การประสานคู่ความร่วมมือที่ต้องใช้ทักษะด้านภาษา กระบวนการ สัมภาษณ์จนประกาศผล กระบวนการสอบหัวข้อวิทยานิพนธ์/ดุษฎีนิพนธ์ กระบวนการสอบปกป้อง ้วิทยานิพนธ์/ดุษฎีนิพนธ์ การติดตามผลการสำเร็จการศึกษา รวมทั้งการเตรียมเอกสารพร้อมเพื่อเบิกจ่าย ้ประสานนักศึกษานานาชาติ ทั้งการจัดทำประกาศภาคภาษาต่างประเทศที่คล้องจองกับส่วนประสานบริหาร หลักสูตรตอบข้อซักถามนักศึกษา การจัดทำเอกสารตอบรับสำหรับจัดทำวีซ่านักศึกษา การจัดเตรียมดูแลความ ปลอดภัย (การให้บริการด้านต่างๆ : การเดินทางเข้า-ออกระหว่างประเทศ, หอพักนักศึกษานานาชาติ

3. ฝ่ายโครงการพิเศษ

มีภาระหน้าที่รับผิดชอบด้านการวิเคราะห์ งานแผน สร้าง บริหาร พัฒนาหลักสูตรหรือโครงการ อบรมระยะสั้น ทั้งในภาคภาษาไทยและต่างประเทศ โครงการพื้นฐานที่มุ่งเน้นปริมาณเพื่อเพิ่มศักยภาพแก่ บุคลากรภายในหน่วยงาน และปรับปรุงโครงการอบรมขยายต่อยังหน่วยงานราชการองค์กรส่วนท้องถิ่น ทั้งนี้มี การบริหารจัดการเบ็ดเสร็จในโครงการ โครงการต่างๆ รวมทั้งอบรมเชิงปฏิบัติการเพื่อสนับสนุนฝ่านอื่นๆ หน่วยงานในมหาวิทยาลัย และจัดทำคู่มือการปฏิบัติงาน รวมถึงกำหนดนโยบายในการบริหารงานและการ ด าเนินงานที่เกี่ยวข้องในหน้าที่ที่รับผิดชอบให้ครอบคลุมเพื่อให้หน่วยงานภายในมหาวิทยาลัยมีมาตรฐานและ แนวทางในการยึดถือปฏิบัติเป็นไปในทิศทางเดียวกัน และปฏิบัติงานอื่นๆ ตามที่ได้รับมอบหมาย

#### 4. ฝ่ายพลวัฒมาตรฐานและโพลด์

มีหน้าที่รับผิดชอบด้านพลวัตมาตรฐาน (Dynamic of Standard) ซึ่งเป็นการนำมาตรฐานมาใช้ ตามพลวัตโลก สถานการณ์ปัจจุบันระหว่างประเทศ เพื่อสร้างสถิติในแต่ละเรื่อง แต่ละช่วงเวลาเป็นการ กระตุ้นสังคม การศึกษา สินค้า วัฒนธรรม ตามช่วงวัย เป้าหมายหลักเพื่อสร้างความสอดคล้อง ความ เหนือกว่า ความได้เปรียบในกิจกรรมต่อเนื่อง ด้านโพลด์ (Poll) เป็นการนำสถิติสังคม ชุมชน ที่มีความคิดเห็น ต่อสถานการณ์ปัจจัย วัฒนธรรม ความเกี่ยวพันทางการเมือง การปกครอง เพื่อสะท้อนถึงความรู้สึก ความเห็น ความต้องการ สิ่งปรารถนาของสังคมต่อสถานการณ์ที่อยู่ในลักษณะเป็นที่สนใจของสังคมขณะนั้น รวมไปถึง ี ด้านวารสาร (Joumal) เป็นวารสารที่เตรียมการสำหรับนิสิต นักศึกษา นักการศึกษา เจ้าหน้าที่ อาจารย์ ใน การประชาสัมพันธ์ ตีพิมพ์ มีเป้าหมายเพื่อสนับสนุนหลักสูตรนานาชาติการพัฒนาบุคลากรขององค์กร ้มหาวิทยาลัย และแหล่งฝึกประสบการณ์สำหรับเจ้าเหน้าที่ นักศึกษา และจัดทำคู่มือการปฏิบัติงาน รวมถึง กำหนดนโยบายในการบริหารงานและการดำเนินงานที่เกี่ยวข้องในหน้าที่ที่รับผิดชอบให้ครอบคลุมเพื่อให้ หน่วยงานภายในมหาวิทยาลัยมีมาตรฐานและแนวทางในการยึดถือปฏิบัติเป็นไปในทิศทางเดียวกัน และ ปฏิบัติงานอื่นๆ ตามที่ได้รับมอบหมาย

#### 5. ฝ่ายประชาสัมพันธ์และสื่อสารสังคม

มีภาระหน้าที่รับผิดชอบด้านการประชาสัมพันธ์เชิงรุก มุ่งเน้นผลสำเร็จล่วงหน้า สามารถทำงาน ภายใต้แรงกดดันเพื่อผลสำเร็จของงานตามกำหนดเวลา โดยการประชาสัมพันธ์อยู่ในลักษณะที่หน่วยงาน ้มหาวิทยาลัย ได้เปรียบสถานการณ์ที่มุ่งเน้นการทำงานระหว่างประเทศ ภาษา ตามแผนงานเชิงรุกโดยการ ท างานอาจอยู่ในรูปแบบ outsource ได้ สื่อสารสังคม มุ่งเน้นให้เป้นหน่วยงานสนับสนุน ที่รุก ลงพื้นที่ตาม โครงการต่างๆ โดยเฉพาะอย่างยิ่งโครงการพิเศษ มีเจตนามุ่งเน้นภาพลักษณ์องค์กร สื่อสารต่อสังคมในแต่ละ ้ครั้งไม่น้อยกว่าสองระดับ กล่าวคือระดับสถาบัน และระดับมหาวิทยาลัยเป็นอย่างน้อย และจัดทำคู่มือการ ปฏิบัติงาน รวมถึงกำหนดนโยบายในการบริหารงานและการดำเนินงานที่เกี่ยวข้องในหน้าที่ที่รับผิดชอบให้ ครอบคลุมเพื่อให้หน่วยงานภายในมหาวิทยาลัยมีมาตรฐานและแนวทางในการยึดถือปฏิบัติเป็นไปในทิศทาง เดียวกัน และปฏิบัติงานอื่นๆ ตามที่ได้รับมอบหมาย

**ขั้นตอนการปฏิบัติงาน(Standard Operation Procedure: SOP) งานบริหารงานทั่วไป**

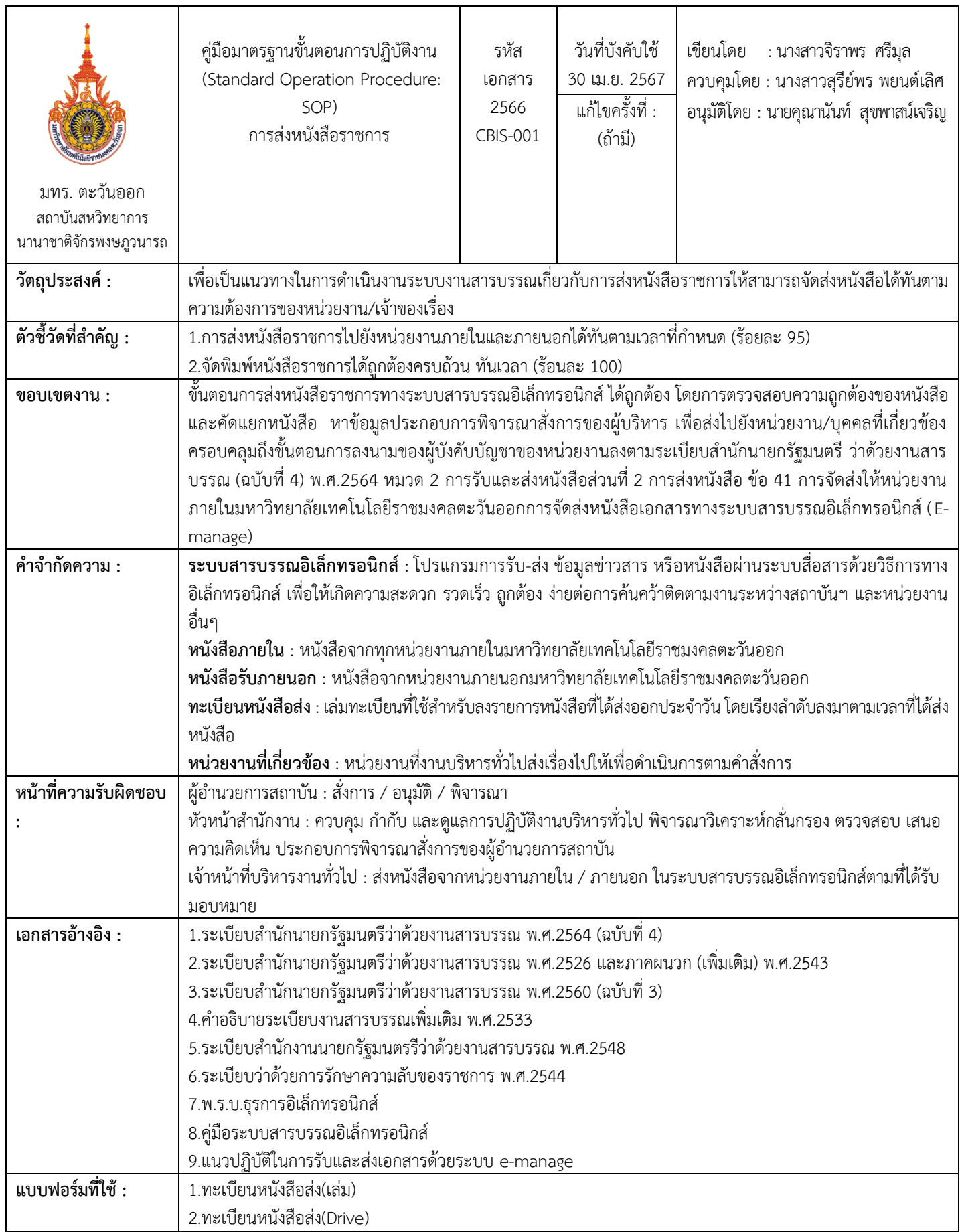

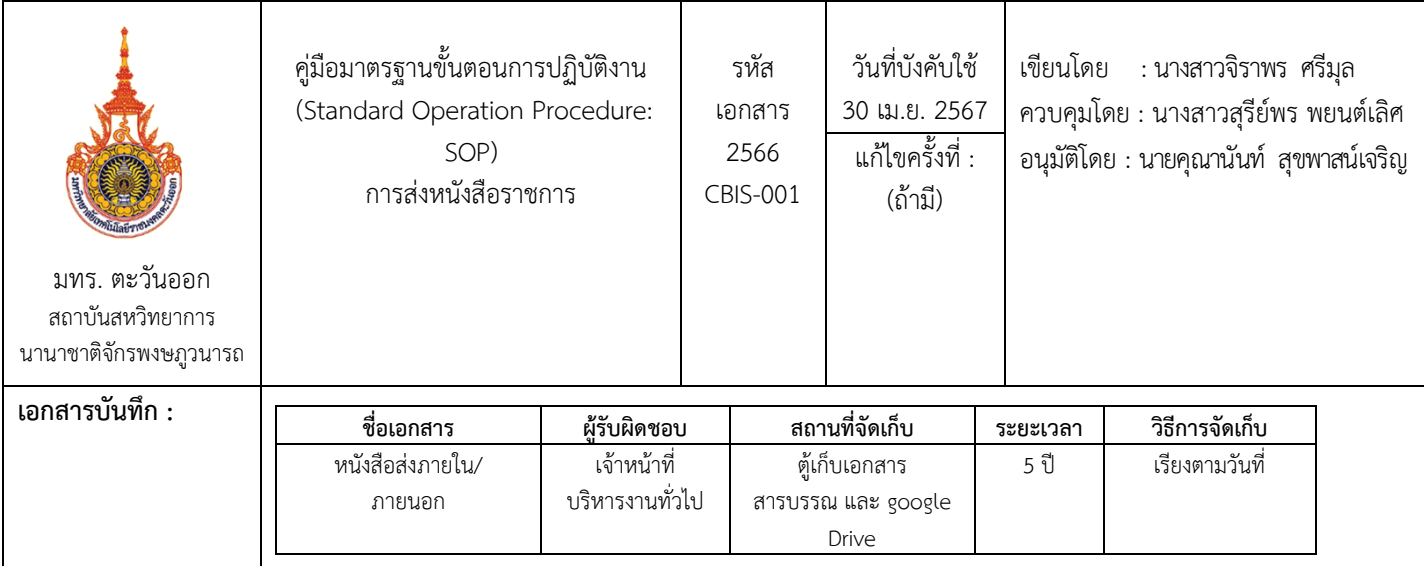

# ขั้นตอนการปฏิบัติงาน

ชื่อกระบวนการ : การส่งหนังสือราชการ

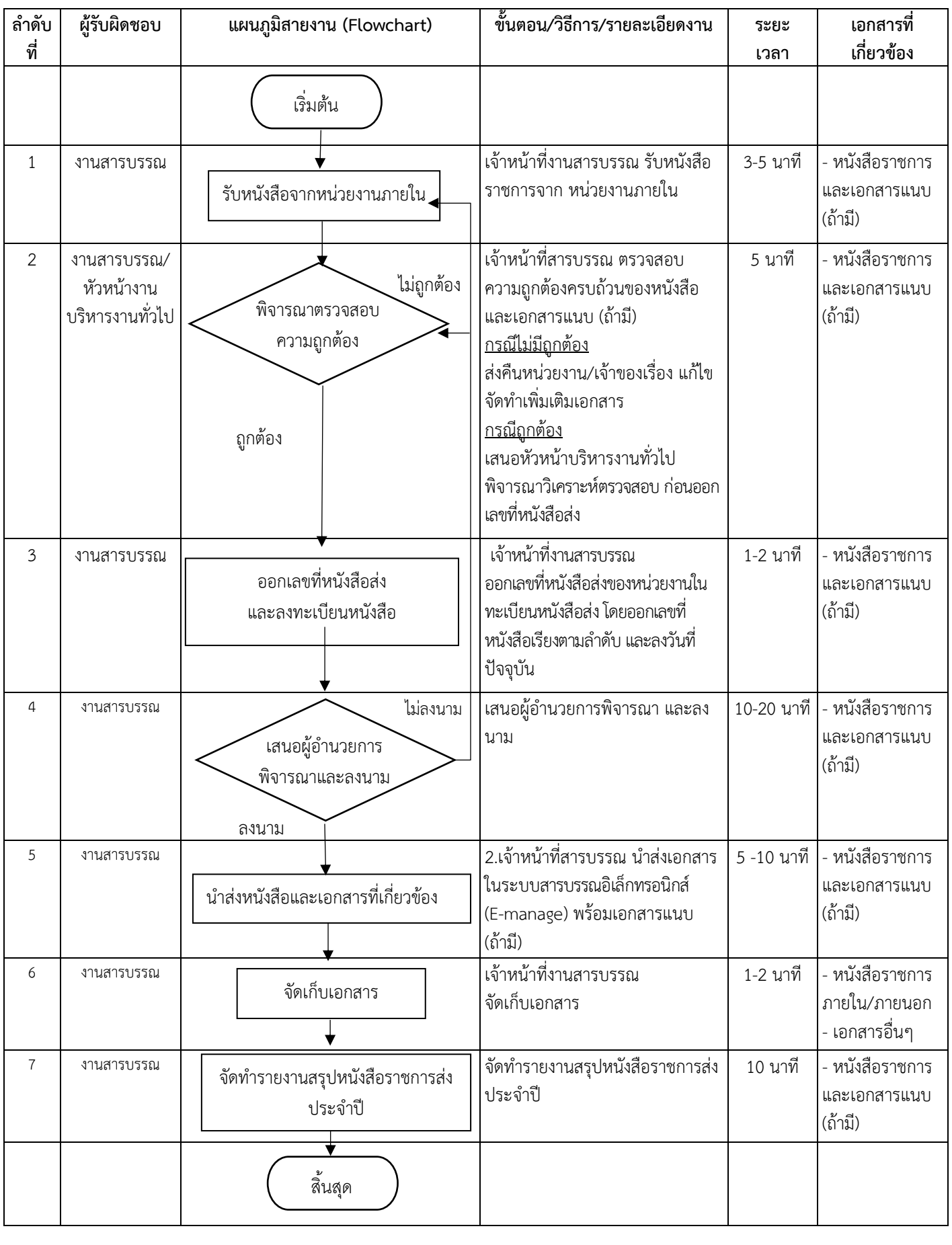

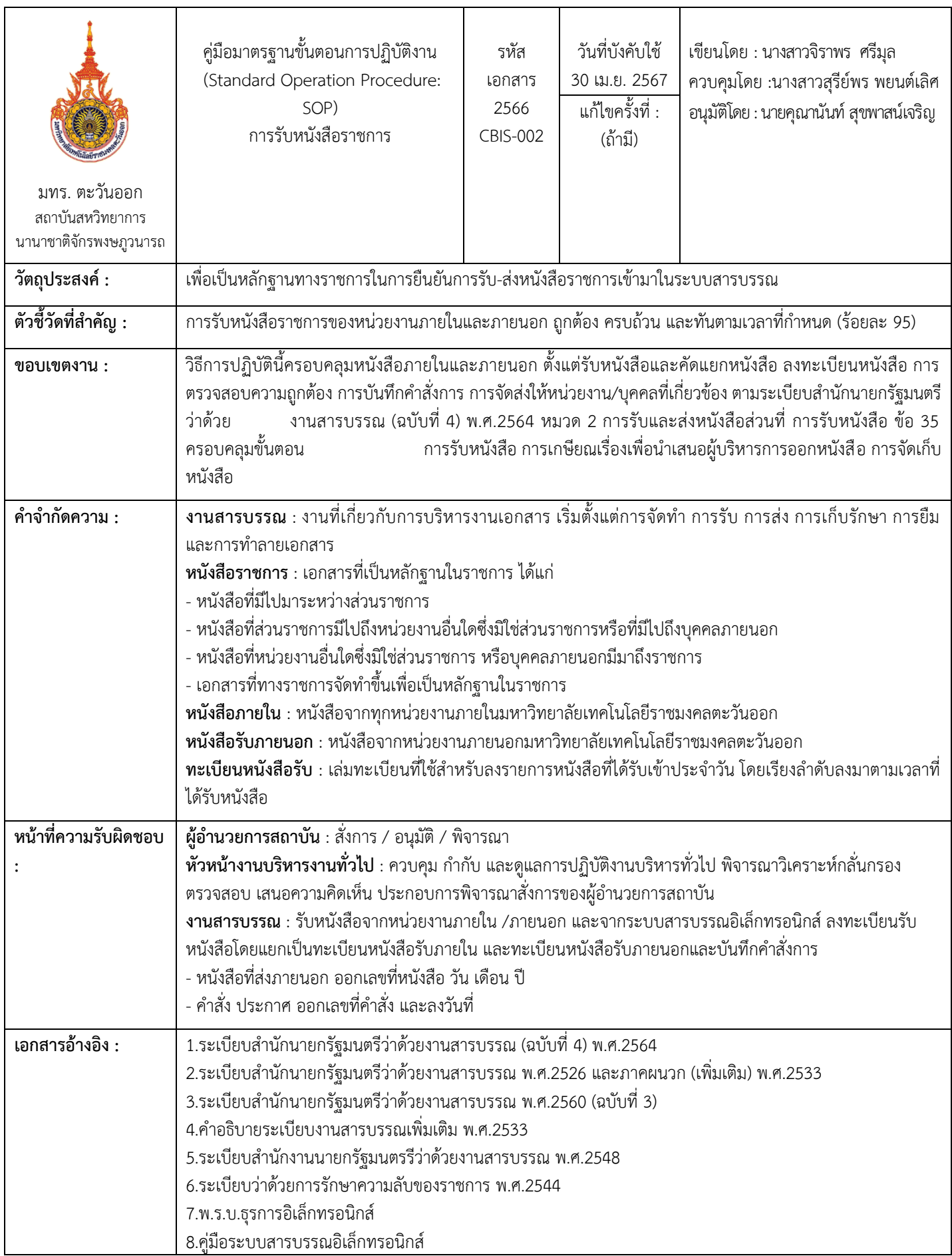

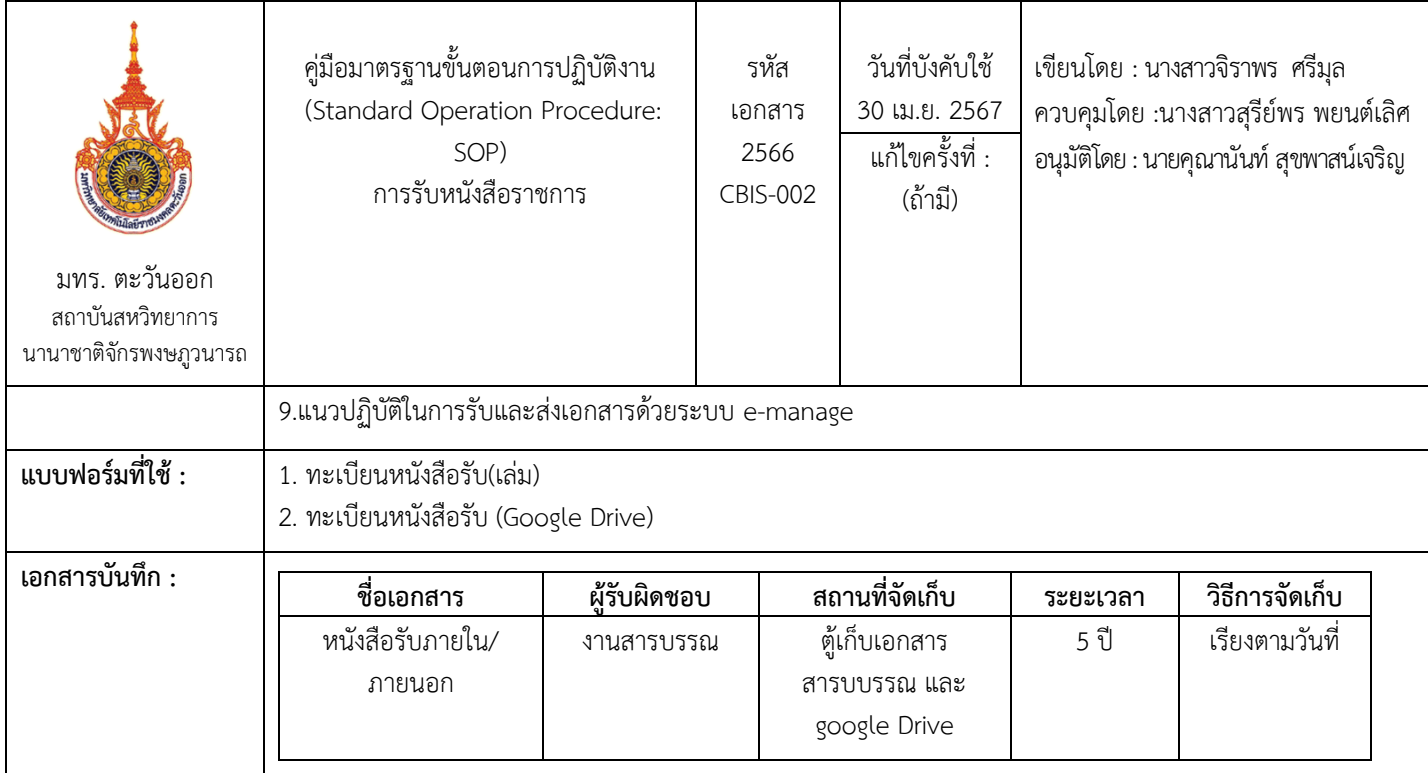

# ขั้นตอนการปฏิบัติงาน

ชื่อกระบวนการ : การรับหนังสือราชการ

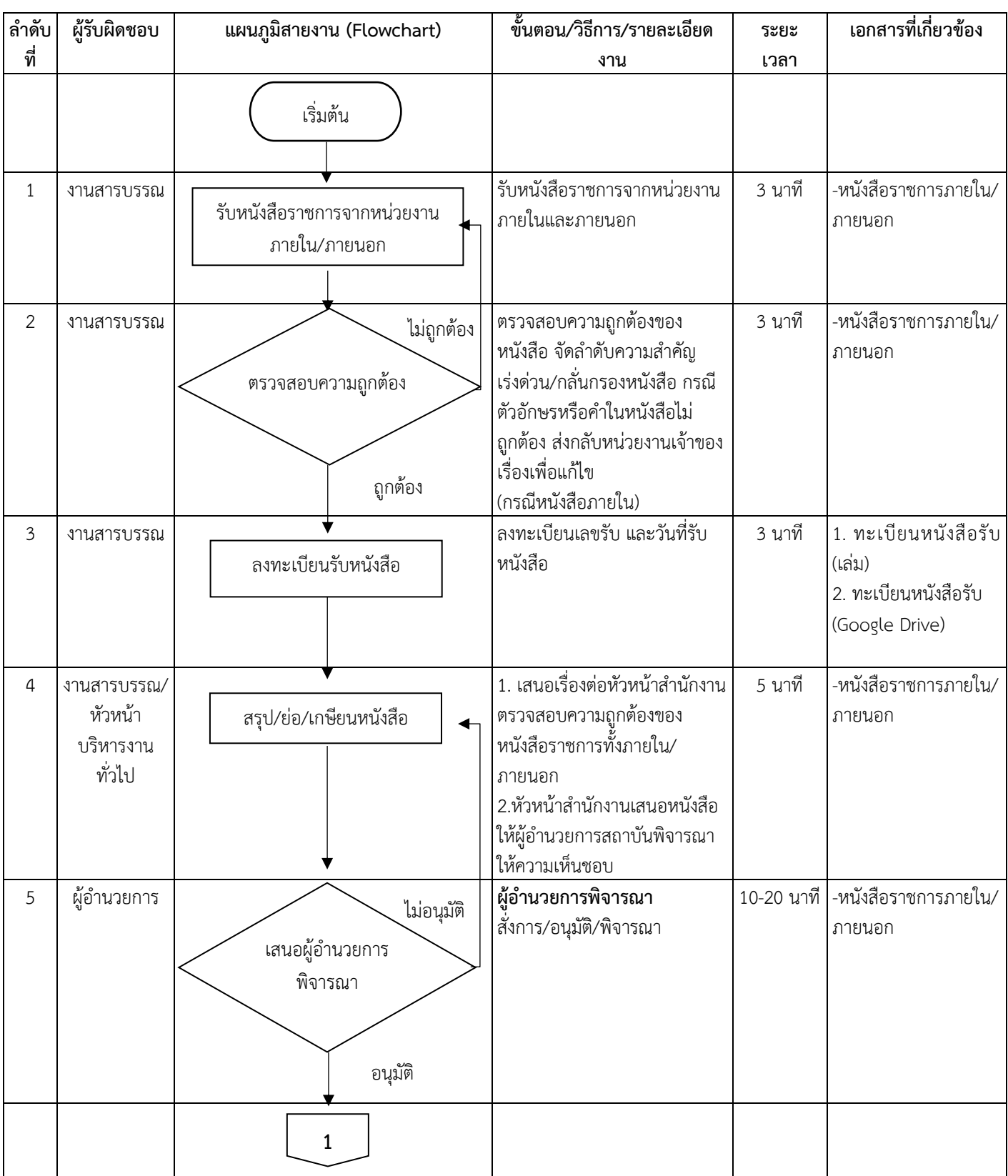

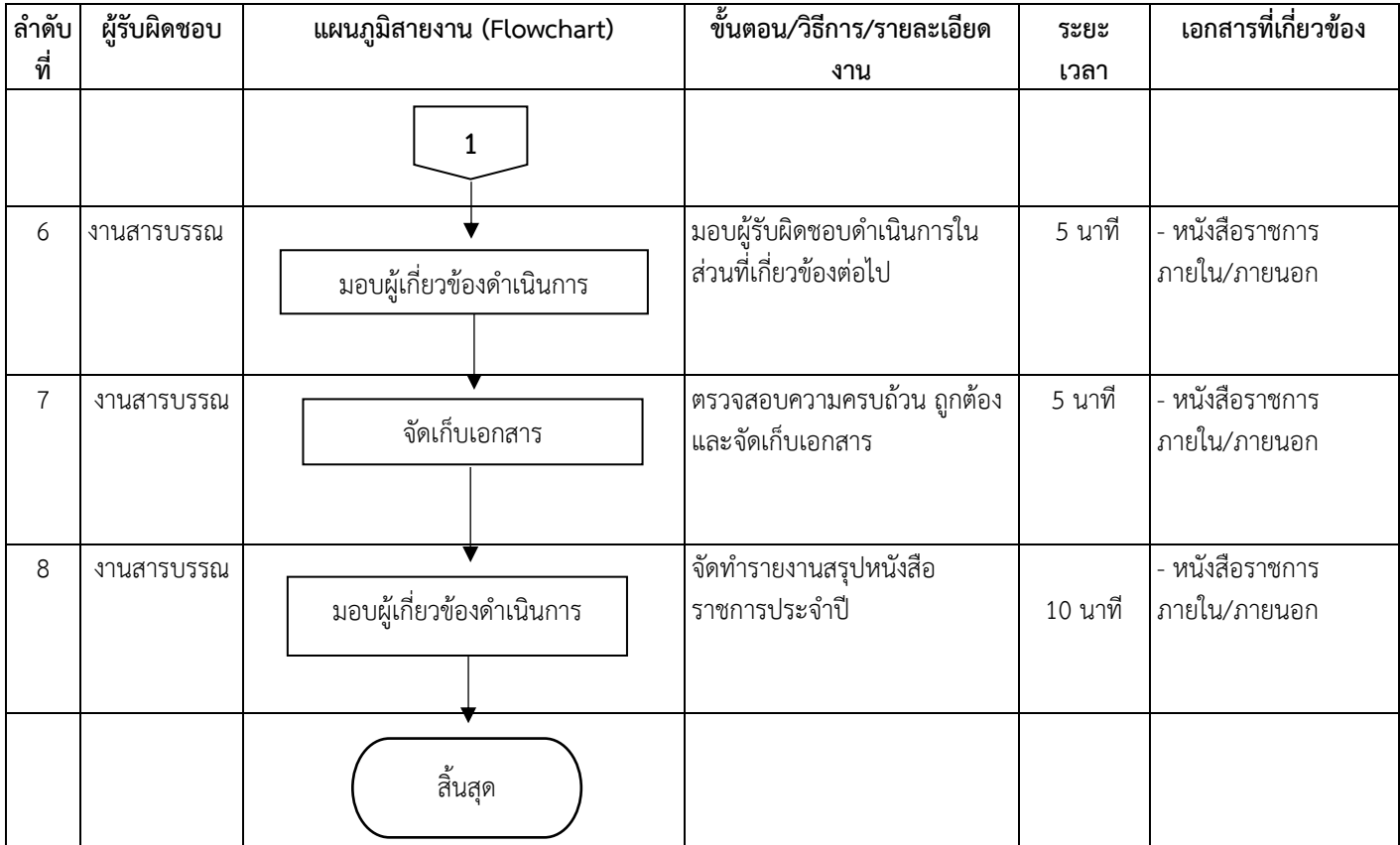

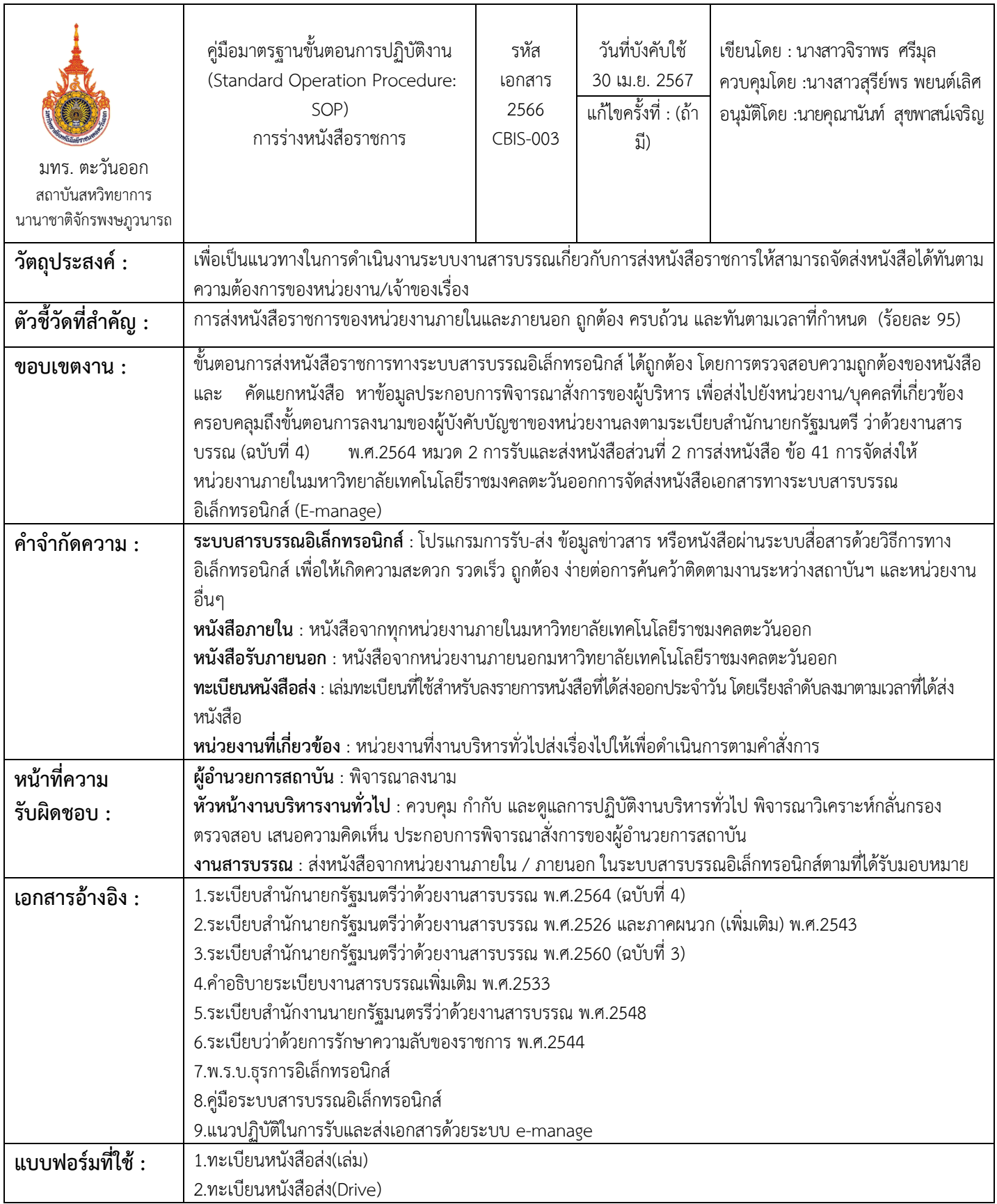

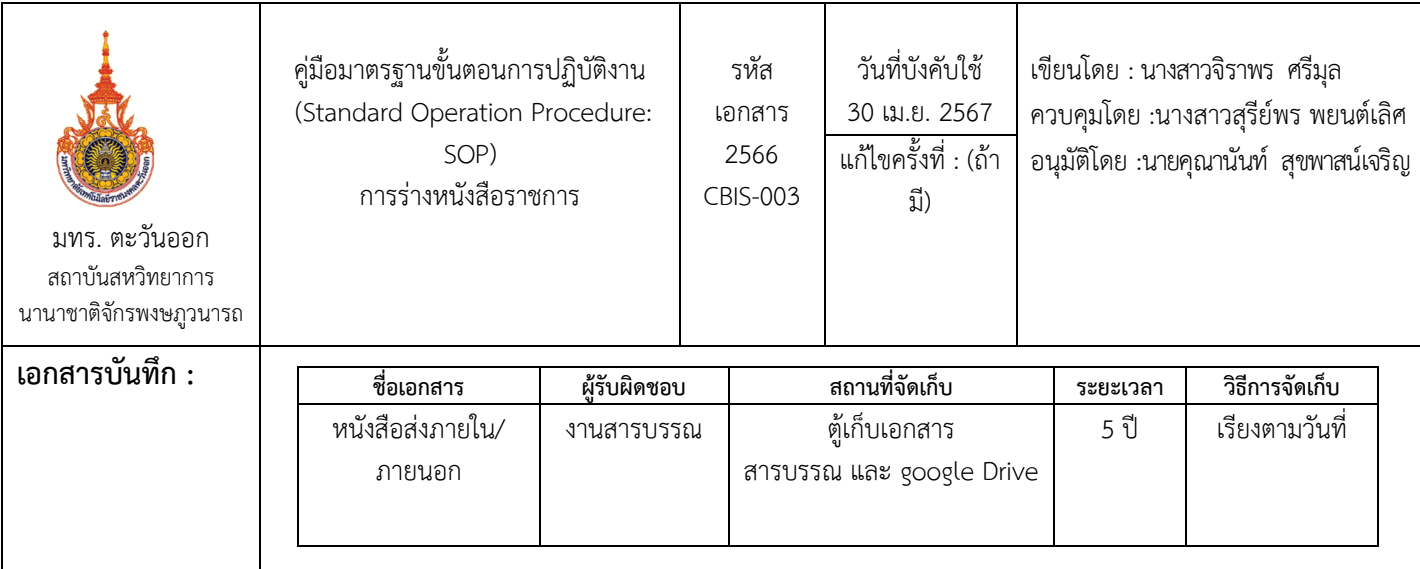

# ขั้นตอนการปฏิบัติงาน

ชื่อกระบวนการ : การร่างหนังสือราชการ

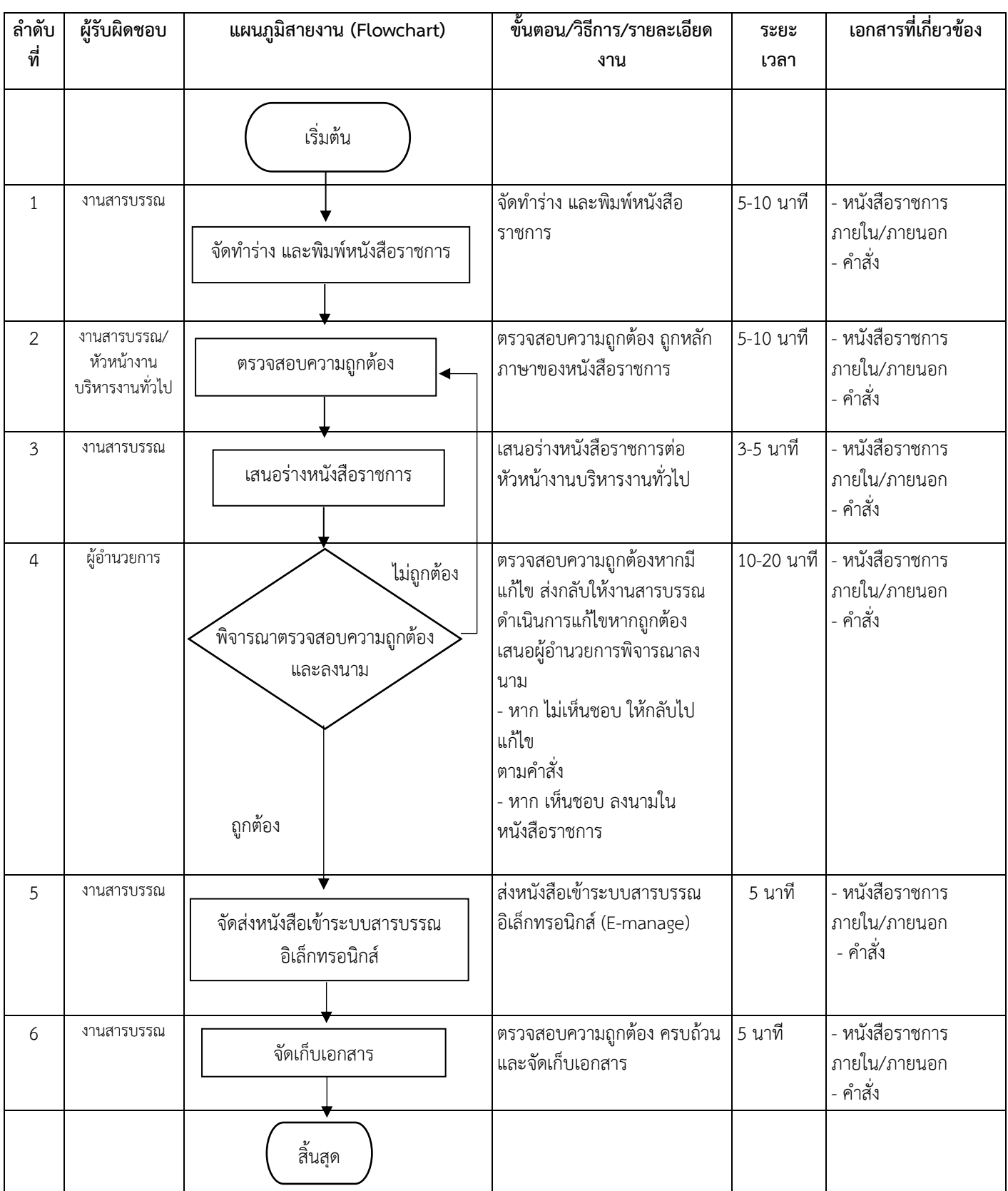

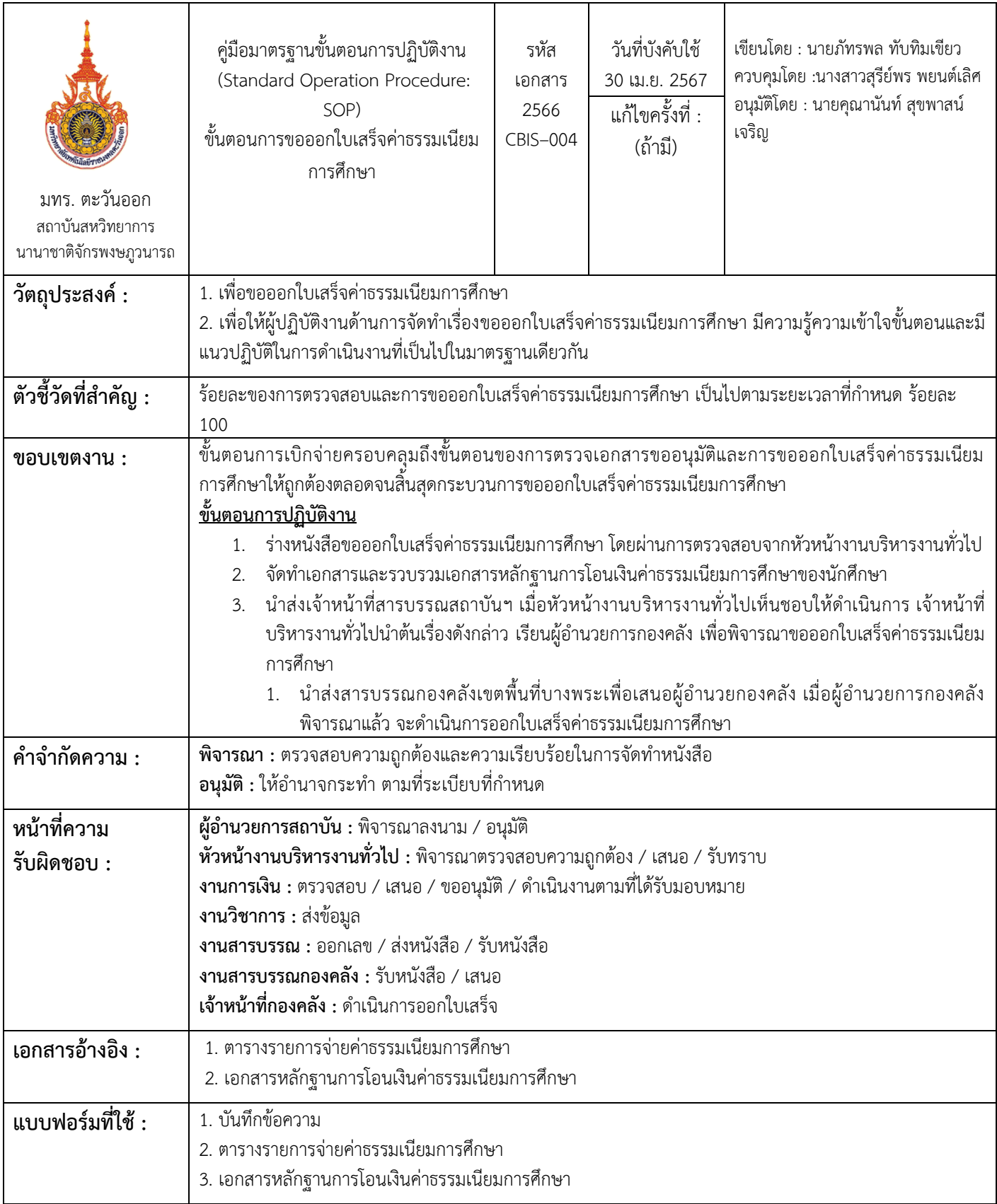

19

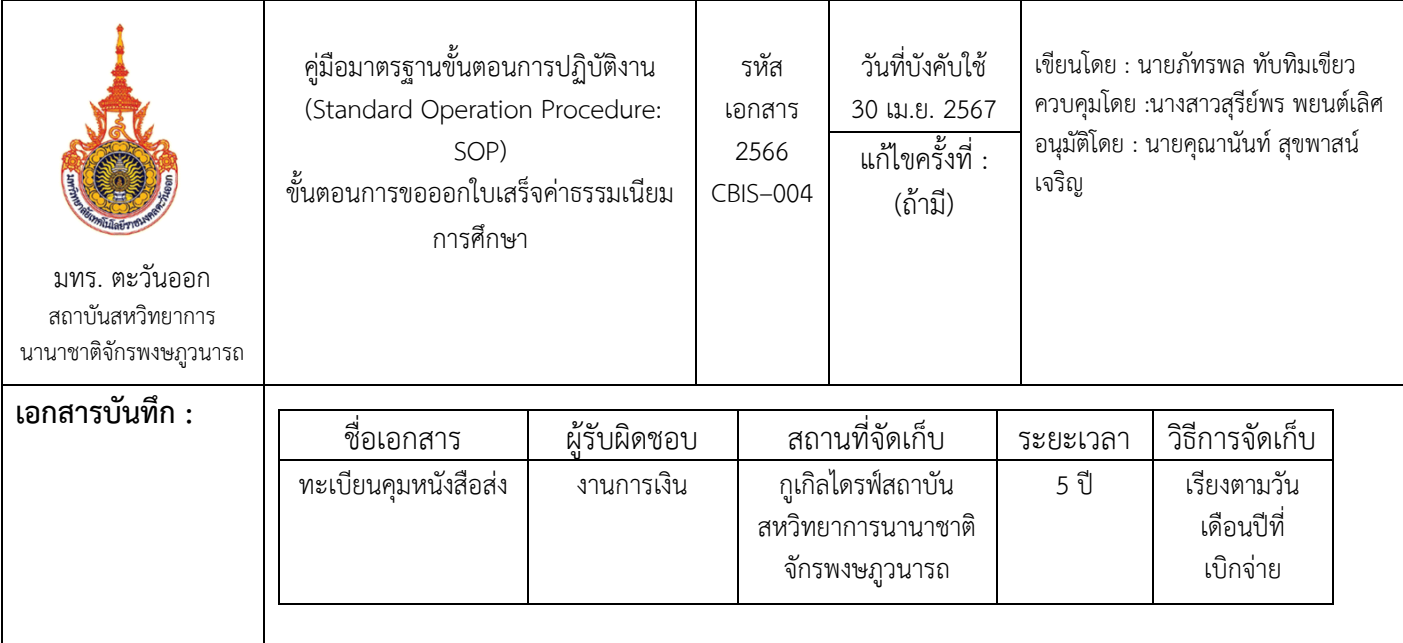

| ลำดับ<br>ที่   | ผู้รับผิดชอบ                  | แผนภูมิสายงาน (Flowchart)                                                                   | ขั้นตอน/วิธีการ/รายละเอียดงาน                                                                              | ระยะ<br>เวลา | เอกสารที่เกี่ยวข้อง                                    |
|----------------|-------------------------------|---------------------------------------------------------------------------------------------|----------------------------------------------------------------------------------------------------|--------------|--------------------------------------------------------|
|                |                               | เริ่มต้น                                                                                    |                                                                                                    |              |                                                        |
| $\mathbf{1}$   | งานวิชาการ                    | รับข้อมูลหลักฐานการโอนเงิน <                                                                | -รับข้อมูลหลักฐานการโอนเงิน<br>ค่าธรรมเนียมการศึกษา                                                        |              | - หลักฐานการโอนเงิน<br>ค่าธรรมเนียมการศึกษา            |
| $\overline{2}$ | งานการเงิน                    | ไม่ครบถ้วน<br>์ตรวจสอบข้อมูล หลักฐานการ<br>โอนเงิน ฯ<br>ครบถ้วน                             | -ตรวจสอบข้อมูลหลักฐานการโอน<br>เงินค่าธรรมเนียมการศึกษา                                                    |              | - หลักฐานการโอนเงิน<br>ค่าธรรมเนียมการศึกษา            |
| $\mathfrak{Z}$ | งานการเงิน                    | จัดทำหนังสือขอออก<br>ใบเสร็จค่าธรรมเนียมการศึกษา                                            | -จัดทำหนังสือขอออกใบเสร็จ<br>ค่าธรรมเนียมการศึกษา<br>เรียน ผู้อำนวยการสถาบัน (CBIS)<br>เพื่อพิจารณาอนุมัติ | 5 นาที       | - บันทึกข้อความ<br>- เอกสารหลักฐานการ<br>ขอออกใบเสร็จฯ |
| $\overline{4}$ | หัวหน้างาน<br>บริหารงานทั่วไป | ไม่ถูกต้อง<br>เสนอหัวหน้างานบริหารงานิ<br>ทั่วไปพิจารณาและตรวจสอบ<br>ความถูกต้อง<br>ถูกต้อง | 1. ตรวจสอบความถูกต้อง เรื่อง<br>การขอออกใบเสร็จค่าธรรมเนียม<br>การศึกษา                                    | 5 นาที       | - บันทึกข้อความ<br>- เอกสารหลักฐานการ<br>ขอออกใบเสร็จฯ |
| 5              | งานการเงิน                    | รับส่งหนังสือและขอออก<br>เลขจากสารบรรณ                                                      | 1. รับหนังสือและให้เจ้าหน้าที่สาร<br>บรรณสถาบัน ออกเลขส่งเอกสาร<br>การขอออกใบเสร็จค่าธรรมเนียม<br>การศึกษา | 3 นาที       | - บันทึกข้อความ<br>- เอกสารหลักฐานการ<br>ขอออกใบเสร็จฯ |
|                |                               | 1                                                                                           |                                                                                                    |              |                                                        |

ขั้นตอนการปฏิบัติงาน ชื่อกระบวนการ : การขอออกใบเสร็จค่าธรรมเนียมการศึกษาของสถาบัน (CBIS)

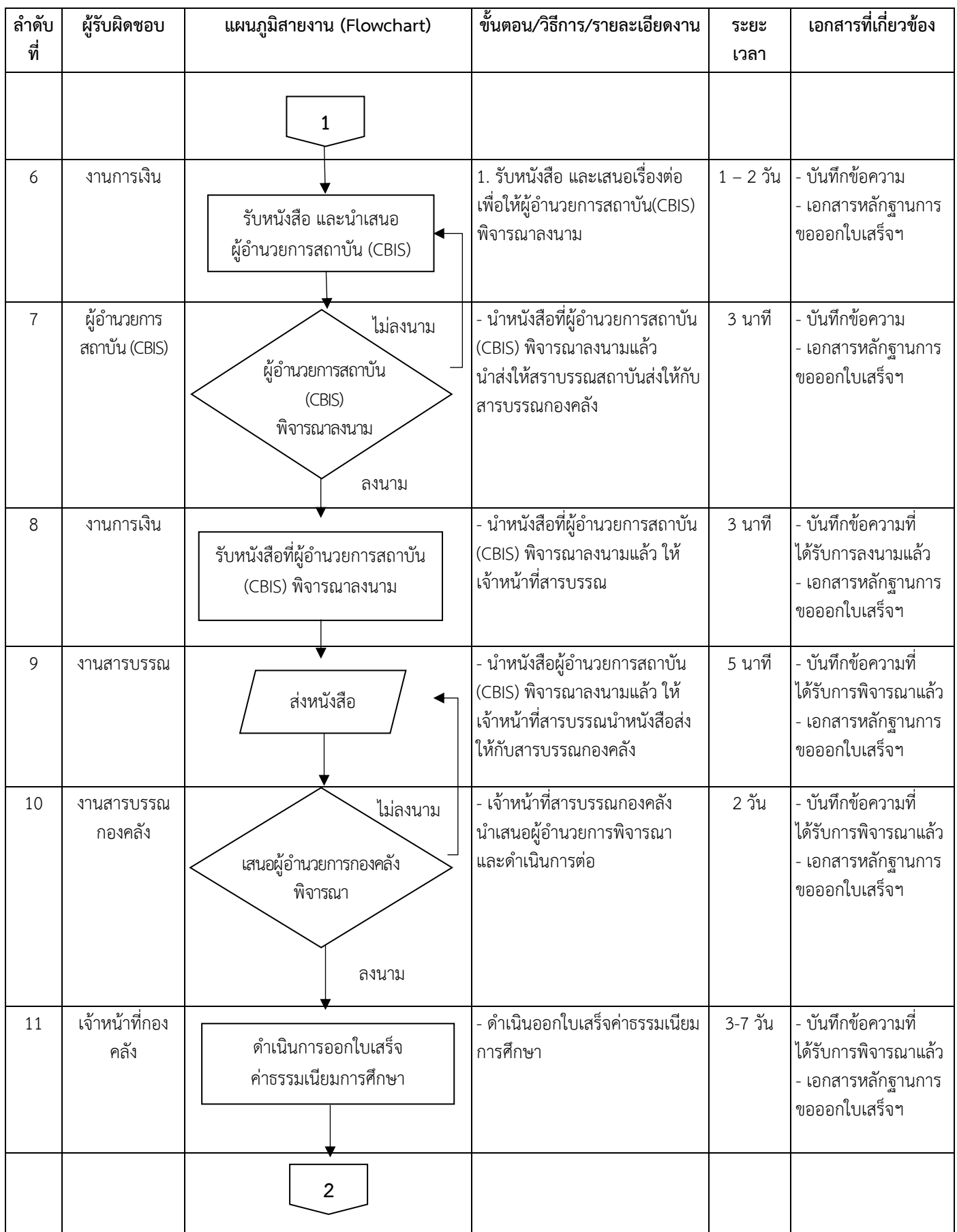

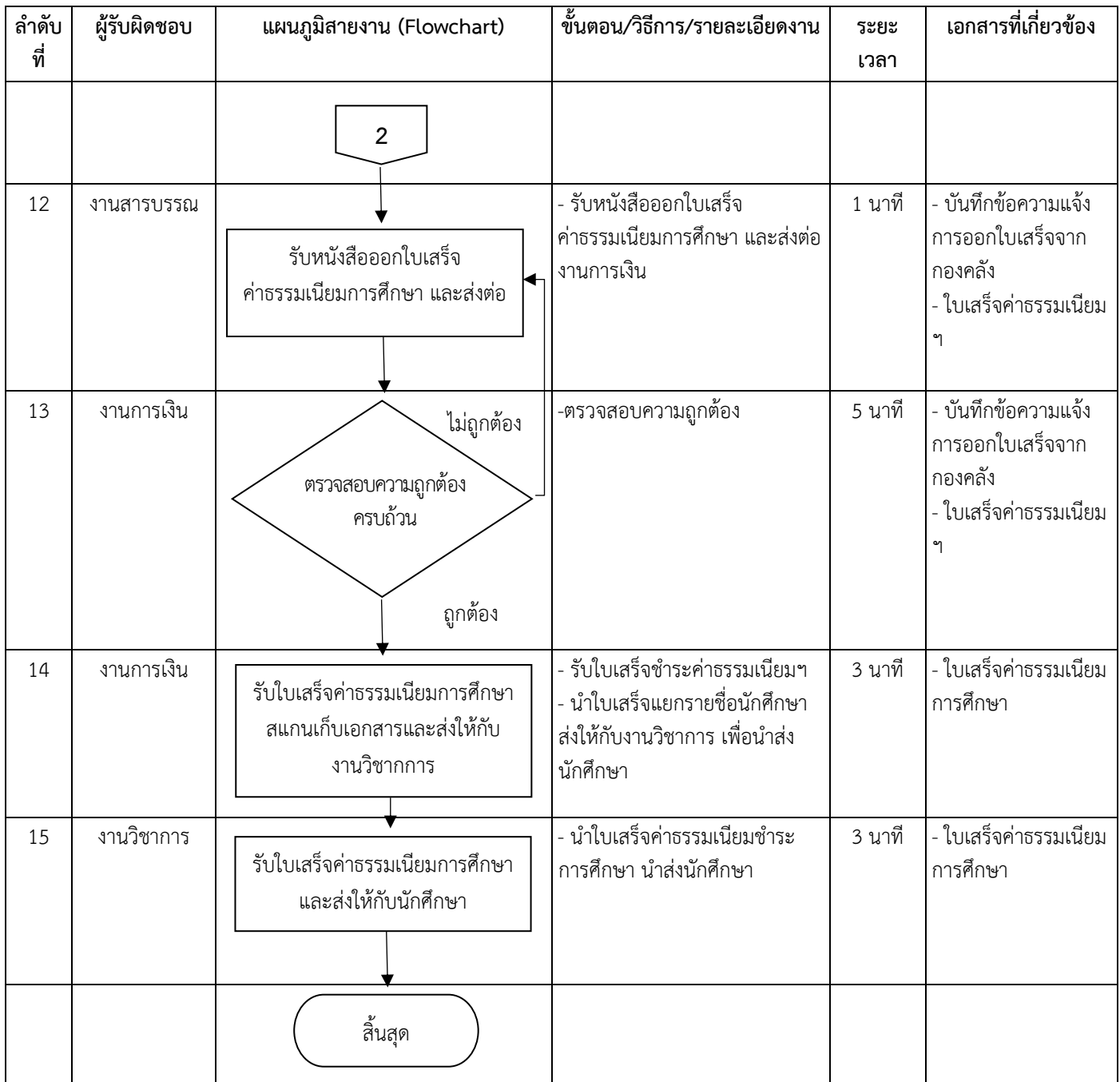

ต้อง

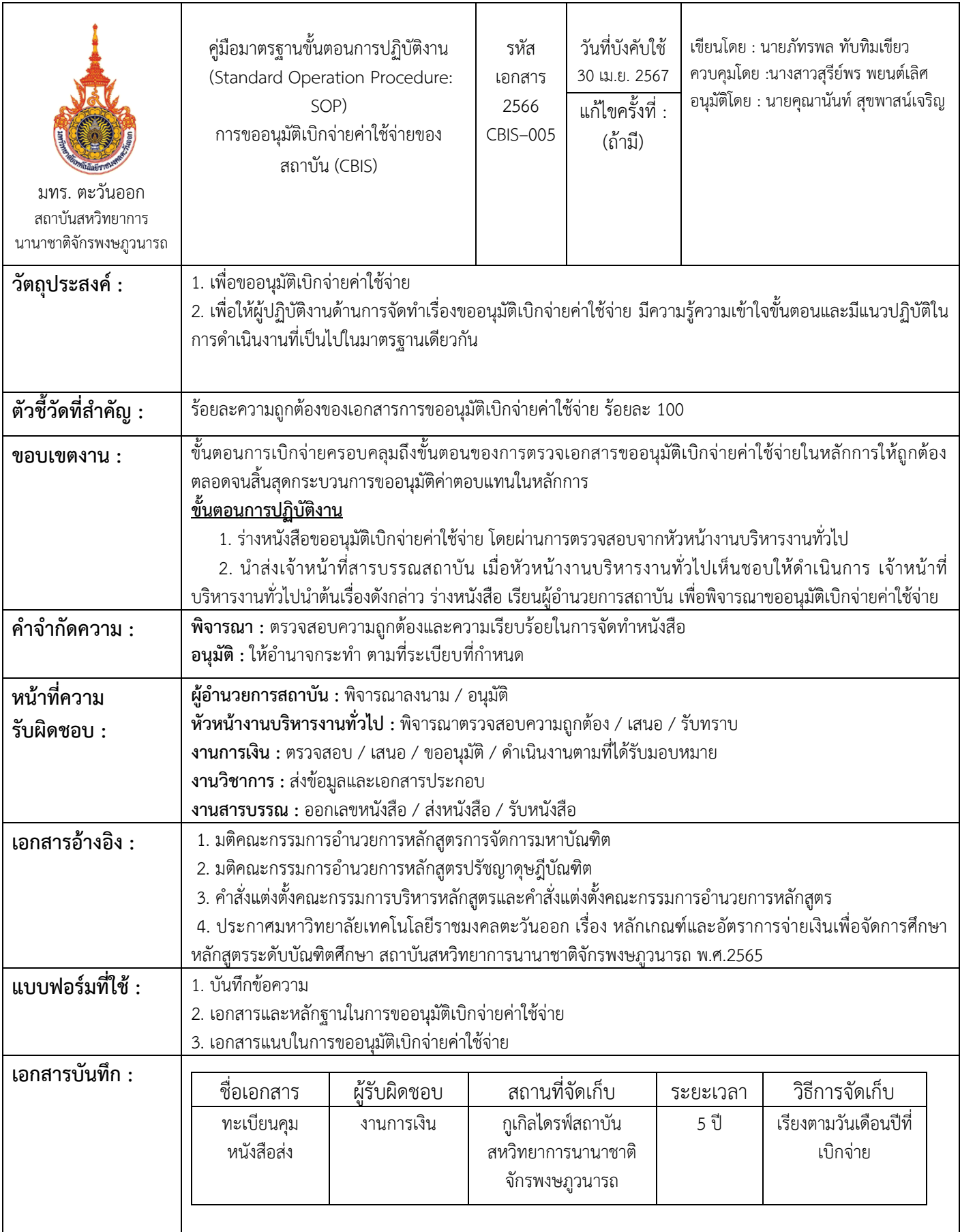

24

| ลำดับที่       | ผู้รับผิดชอบ                      | แผนภูมิสายงาน (Flowchart)                                        | ขั้นตอน/วิธีการ/รายละเอียด                                                                                 | ระยะ   | เอกสารที่เกี่ยวข้อง                                                                            |
|----------------|-----------------------------------|------------------------------------------------------------------|----------------------------------------------------------------------------------------------------|--------|------------------------------------------------------------------------------------------------|
|                |                                   |                                                                  | งาน                                                                                                    | เวลา   |                                                                                                |
|                |                                   | เริ่มต้น                                                         |                                                                                                    |        |                                                                                                |
| $\mathbf{1}$   | งานวิชาการ                        | รับเอกสารข้อมูลที่ใช้ในการ<br>ขออนุมัติเบิกจ่ายค่าใช้จ่าย        | - รับเอกสารข้อมูลที่ใช้ในการขอ<br>อนุมัติเบิกจ่ายค่าใช้จ่าย                                                | 2 นาที | -เอกสารข้อมูลในการขอ<br>อนุมัติ                                                                |
| $\overline{2}$ | งานการเงิน                        | ไม่ถูกต้อง<br>์ตรวจสอบข้อมูลความถูกต้อง<br>และครบถ้วน<br>ถูกต้อง | - ตรวจสอบข้อมูลความถูกต้องและ<br>ครบถ้วน                                                                   | 5 นาที | -เอกสารข้อมูลในการขอ<br>อนุมัติ                                                                |
| 3              | งานการเงิน                        | จัดทำหนังสือขออนุมัติ<br>เบิกจ่ายค่าใช้จ่ายและสเนอ               | 1. จัดทำหนังสือขออนุมัติ<br>เบิกจ่ายค่าใช้จ่าย<br>เรียน ผู้อำนวยการสถาบัน<br>(CBIS)<br>เพื่อพิจารณาอนุมัติ | 5 นาที | - บันทึกข้อความ<br>- รวมเอกสารแนบการ<br>ขออนุมัติเบิกจ่าย<br>ค่าใช้จ่าย                        |
| $\overline{4}$ | หัวหน้างาน<br>บริหารงาน<br>ทั่วไป | ไม่ถูกต้อง<br>พิจารณาลงนาม<br>ถูกต้อง/ลงนาม                      | 1. ตรวจสอบความถูกต้อง เรื่อง<br>การขออนุมัติเบิกจ่ายค่าใช้จ่าย<br>และพิจารณาลงนามหนังสือ                   | 5 นาที | - บันทึกข้อความ<br>- รวมเอกสารแนบการ<br>ขออนุมัติเบิกจ่าย<br>ค่าใช้จ่าย                        |
| 5              | งานสารบรรณ                        | ส่งหนังสือให้สารบรรณ<br>ดำเนินการ                                | 1. ลงเลขหนังสือส่ง และส่ง<br>หนังสือไปยังเจ้าหน้าที่สาร<br>บรรณการเงินเขตพื้นที่จักรพงษ<br>ภูวนารถ         | 2 นาที | - ทะเบียนส่งหนังสือ<br>- บันทึกข้อความ<br>- รวมเอกสารแนบการ<br>ขออนุมัติเบิกจ่าย<br>ค่าใช้จ่าย |
|                |                                   | $\mathbf{1}$                                                     |                                                                                                    |        |                                                                                                |

ขั้นตอนการปฏิบัติงาน ชื่อกระบวนการ : การขออนุมัติเบิกจ่ายค่าใช้จ่ายของสถาบัน (CBIS)

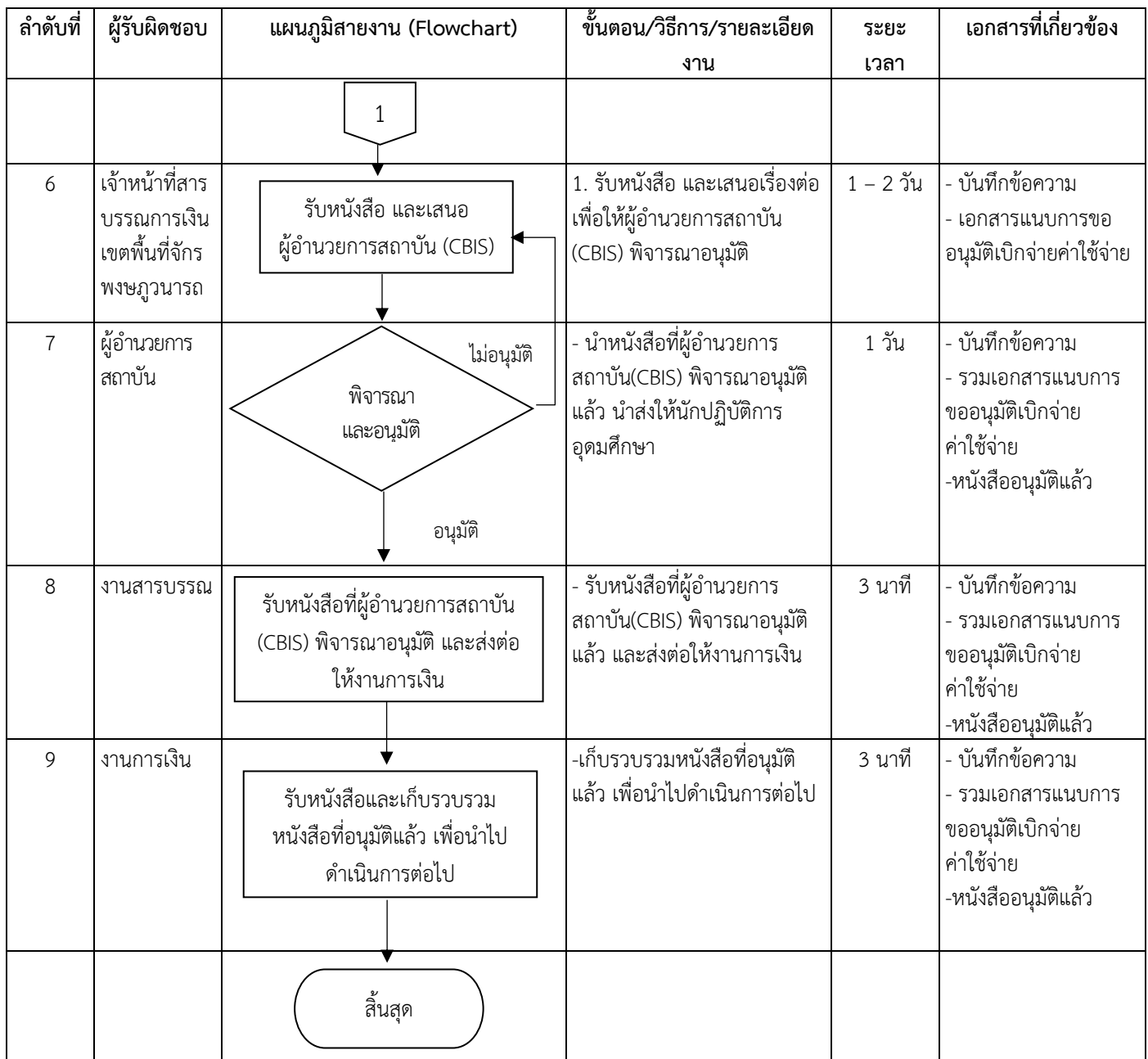

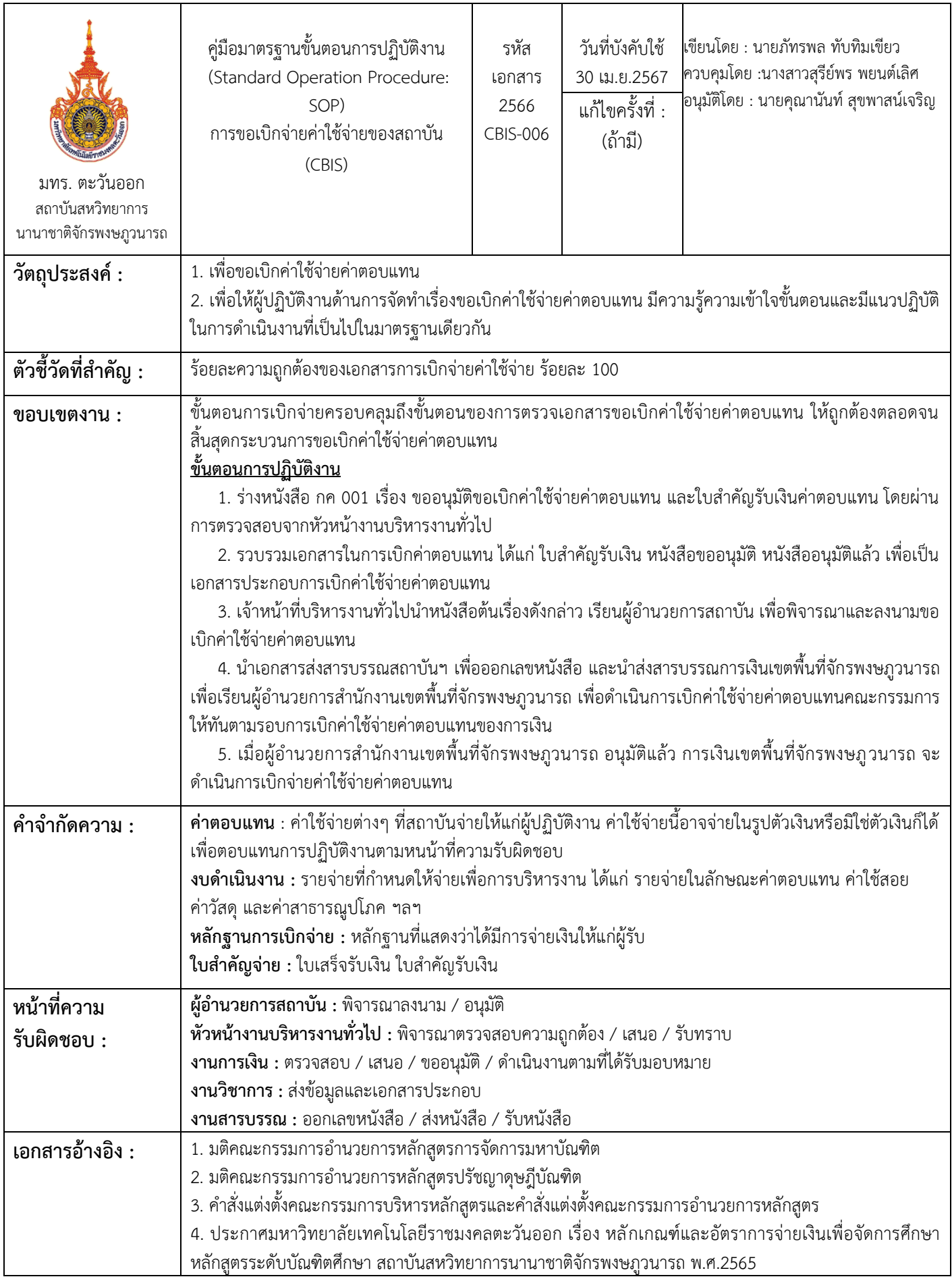

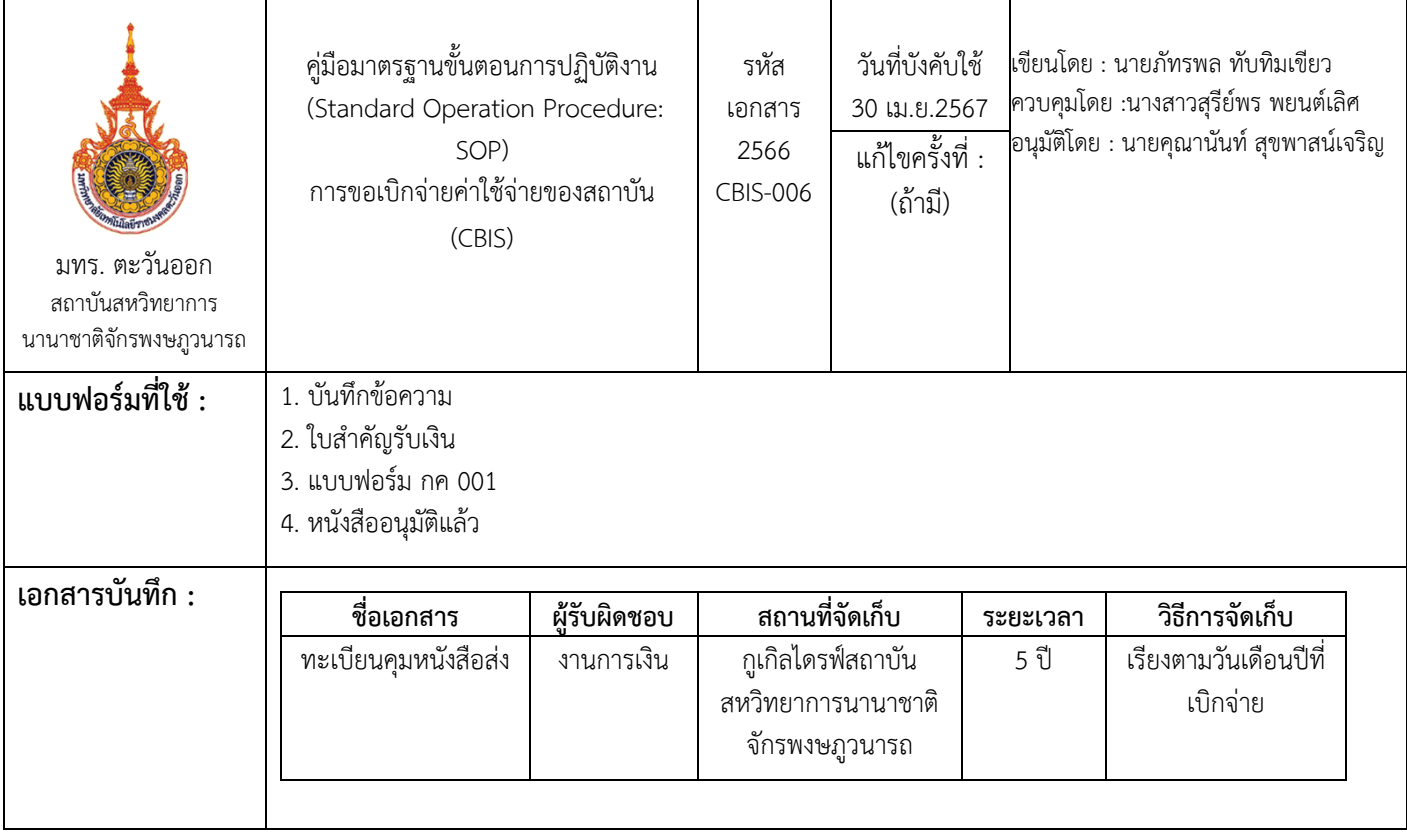

| ลำดับที่       | ผู้รับผิดชอบ | แผนภูมิสายงาน (Flowchart)                                | ขั้นตอน/วิธีการ/รายละเอียด                                                                                           | ระยะ    | เอกสารที่เกี่ยวข้อง                              |
|----------------|--------------|----------------------------------------------------------|----------------------------------------------------------------------------------------------------|---------|--------------------------------------------------|
|                |              |                                                          | งาน                                                                                                    | เวลา    |                                                  |
|                |              | เริ่มต้น                                                 |                                                                                                    |         |                                                  |
| $\mathbf{1}$   | งานการเงิน   | จัดทำหนังสือ กค. 001<br>และใบสำคัญรับเงิน                | 1. จัดทำหนังสือการขอเบิกจ่าย<br>ค่าใช้จ่าย เรียน ผู้อำนวยการ<br>ิสถาบัน (CBIS) เพื่อพิจารณานาม<br>และคณะกรรมการลงนาม | 5 นาที  | - บันทึกข้อความ กค.<br>001 และใบสำคัญรับ<br>เงิน |
| $\overline{2}$ | งานการเงิน   | ู้ไม่ถูกต้อง<br>ตรวจสอบความถูกต้อง<br>ครบถ้วน<br>ถูกต้อง | 1. ตรวจสอบความถูกต้อง ของ<br>เอกสารทั้งหมด                                                                           | 3 นาที  | - บันทึกข้อความ กค.<br>001 และใบสำคัญรับ<br>เงิน |
| $\overline{3}$ | งานการเงิน   | เสนอใบสำคัญรับเงินให้กับ<br>คณะกรรมการ                   | -นำเสนอใบสำคัญรับเงินให้กับ<br>คณะกรรมการ                                                                            | 1-2 วัน | - ใบสำคัญรับเงิน                                 |
| $\overline{a}$ | คณะกรรมการ   | ลงนามใบสำคัญ<br>รับเงิน<br>ลงนาม                         | - คณะกรรมการลงนามใบสำคัญ<br>รับเงินค่าตอบแทน                                                                         | 1-2 วัน | - ใบสำคัญรับเงิน                                 |
|                |              | 1                                                        |                                                                                                    |         |                                                  |

ขั้นตอนการปฏิบัติงาน ชื่อกระบวนการ : การขอเบิกจ่ายค่าใช้จ่ายของสถาบัน (CBIS)

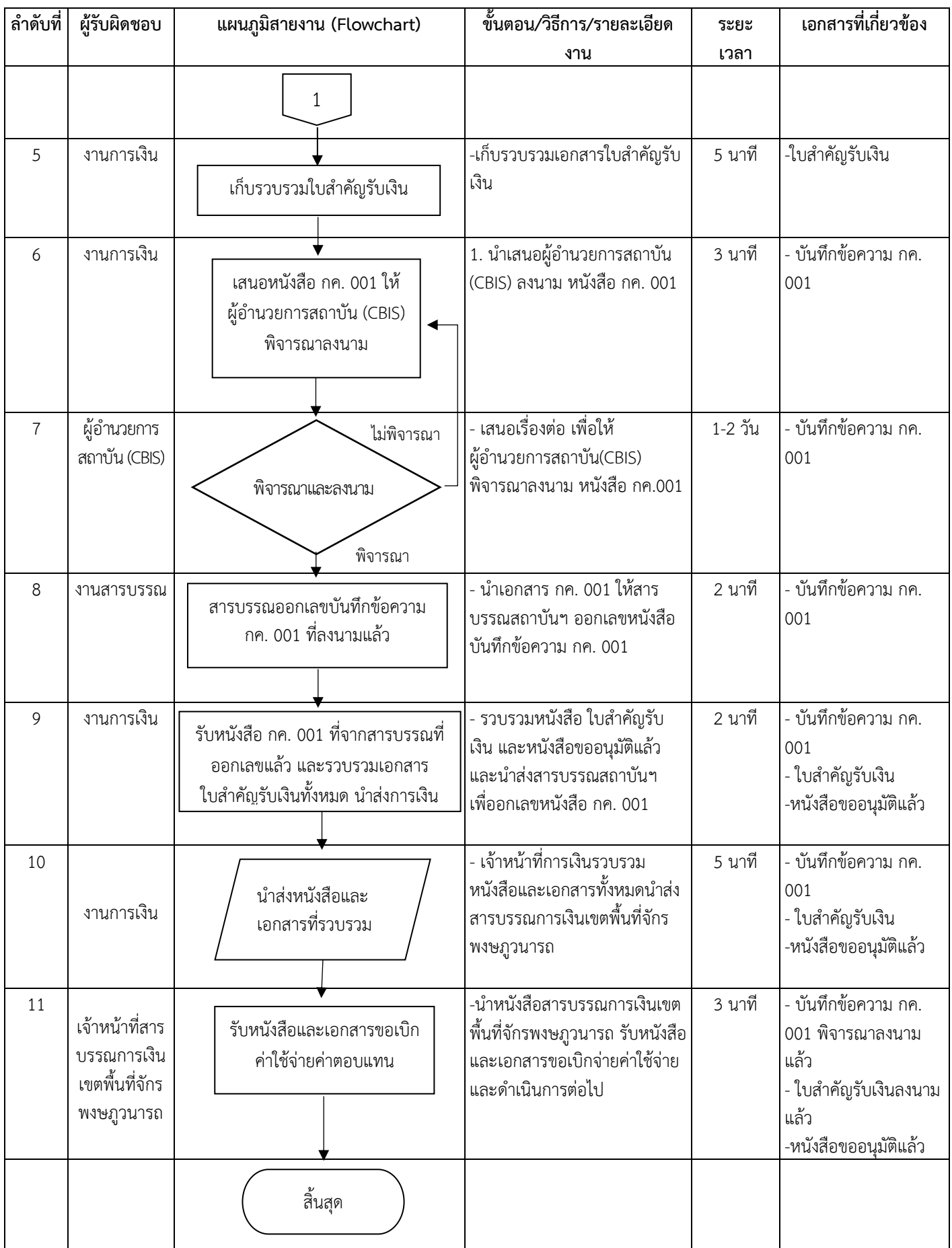

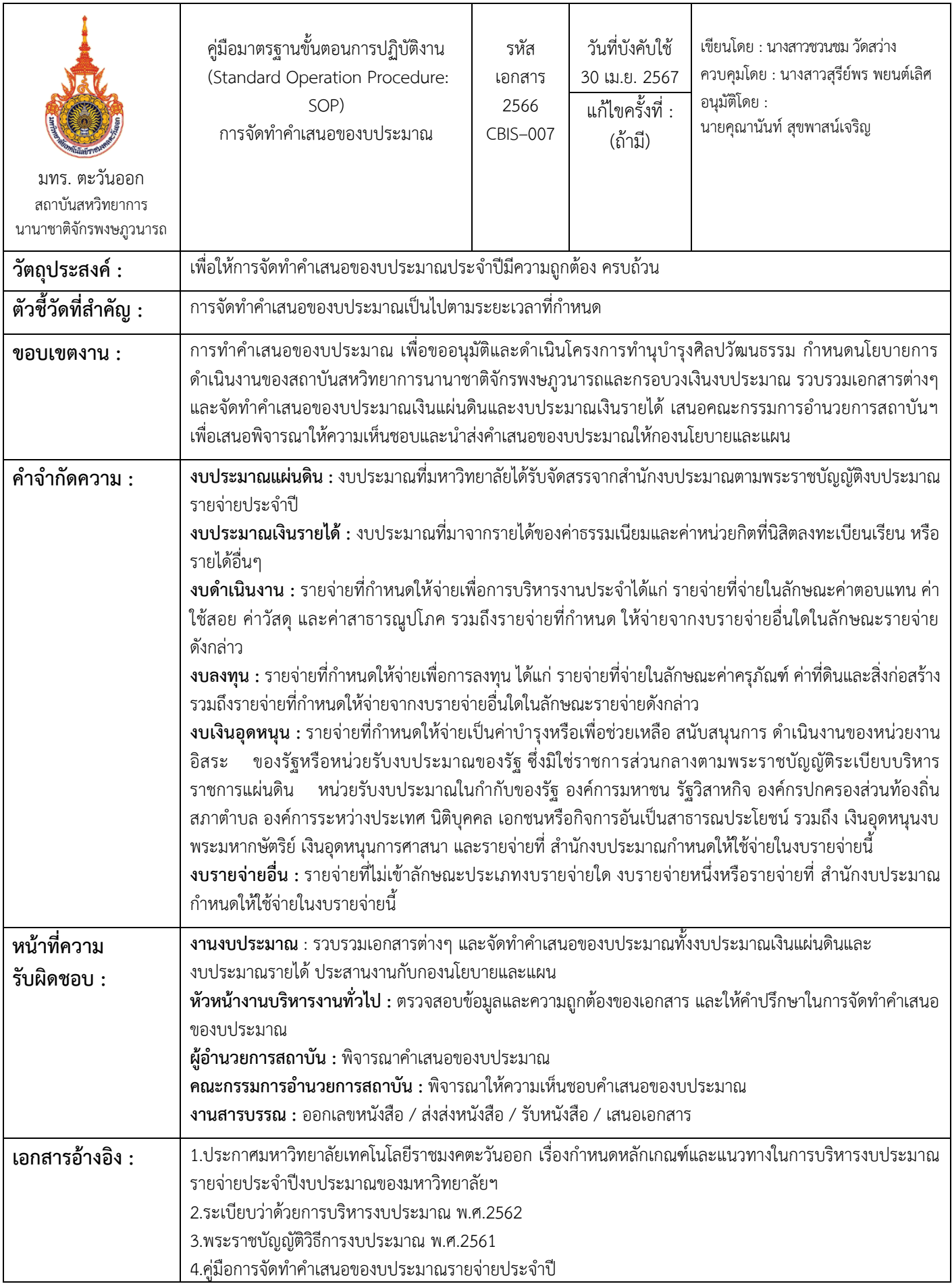

31

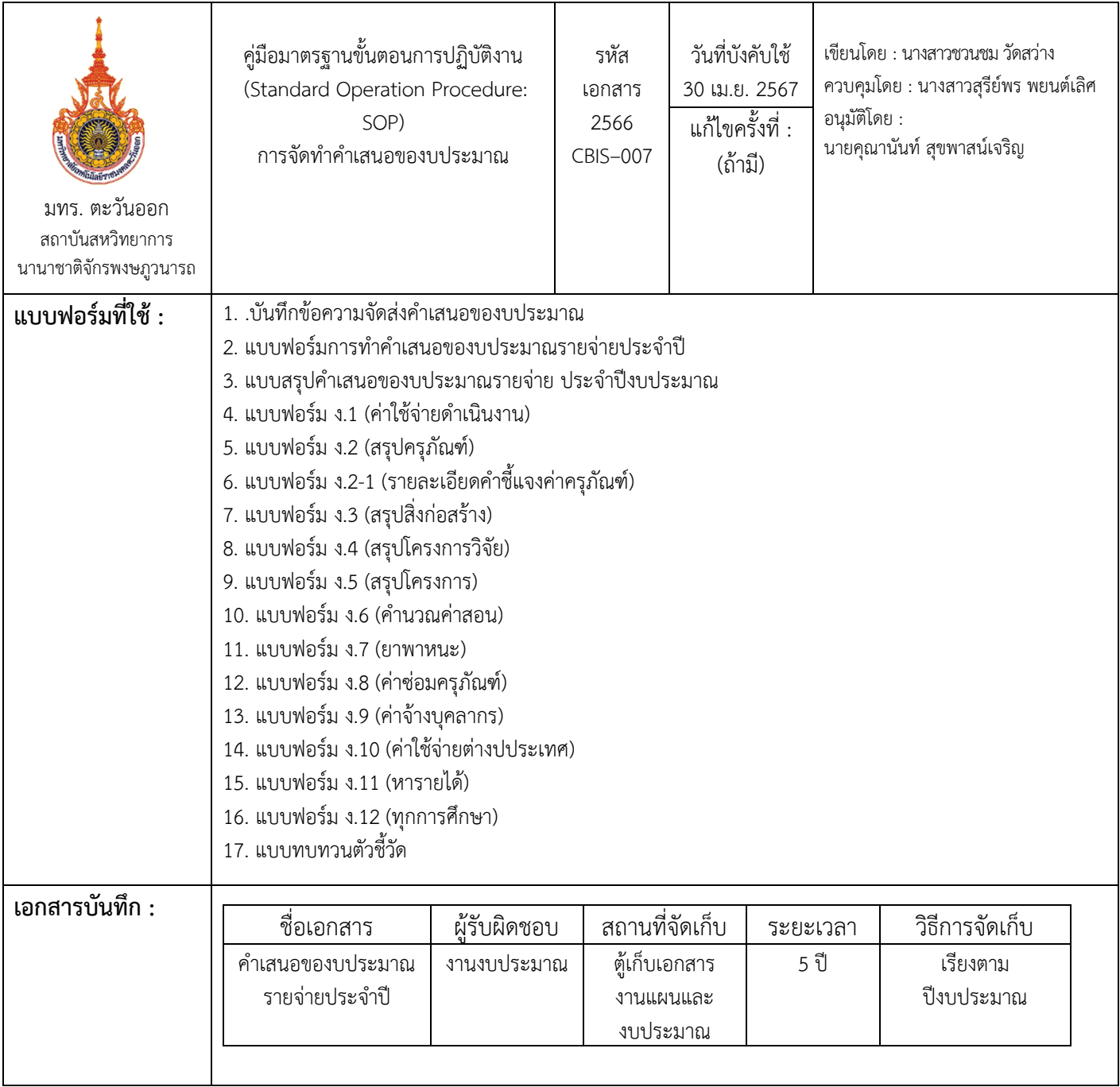
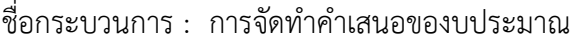

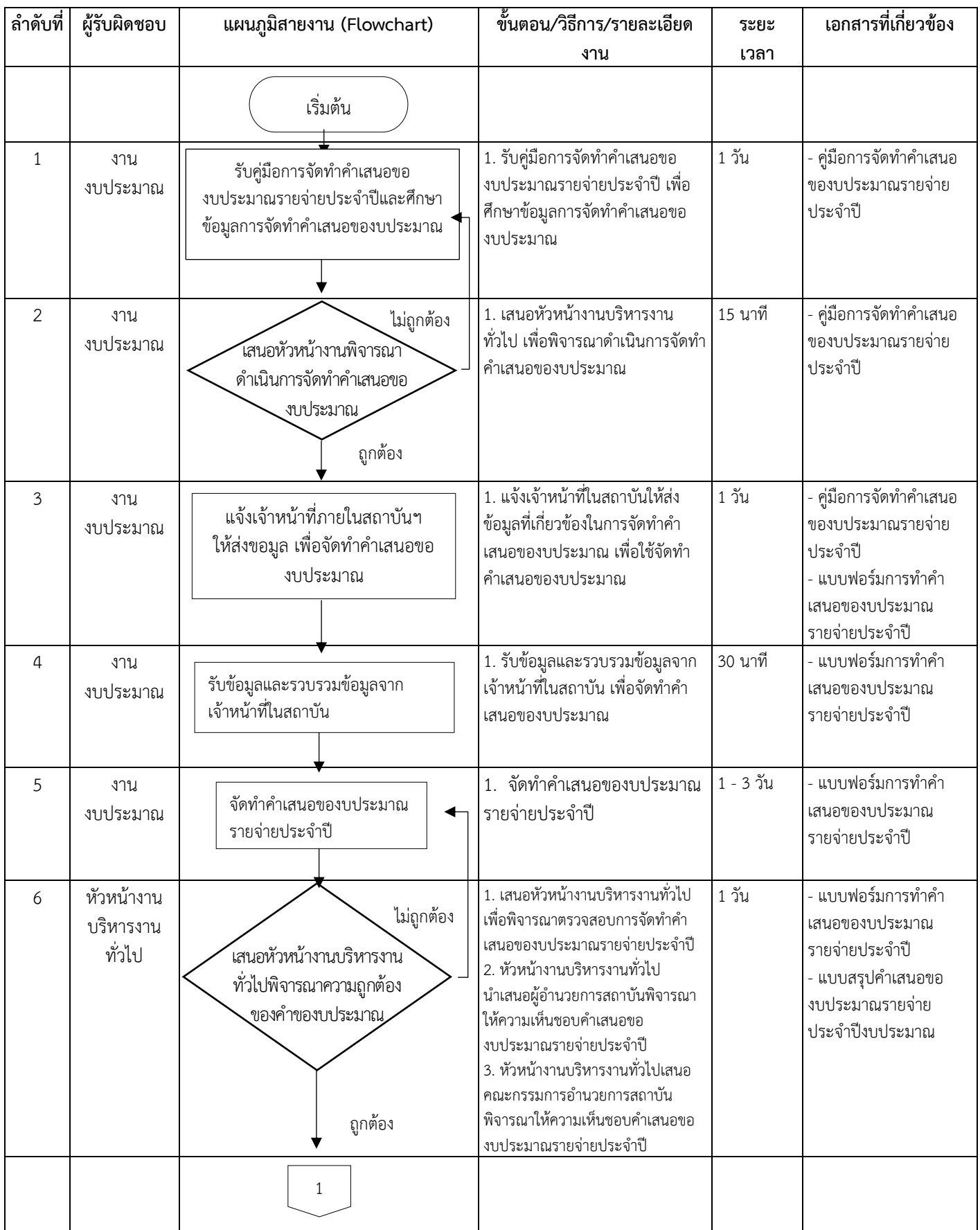

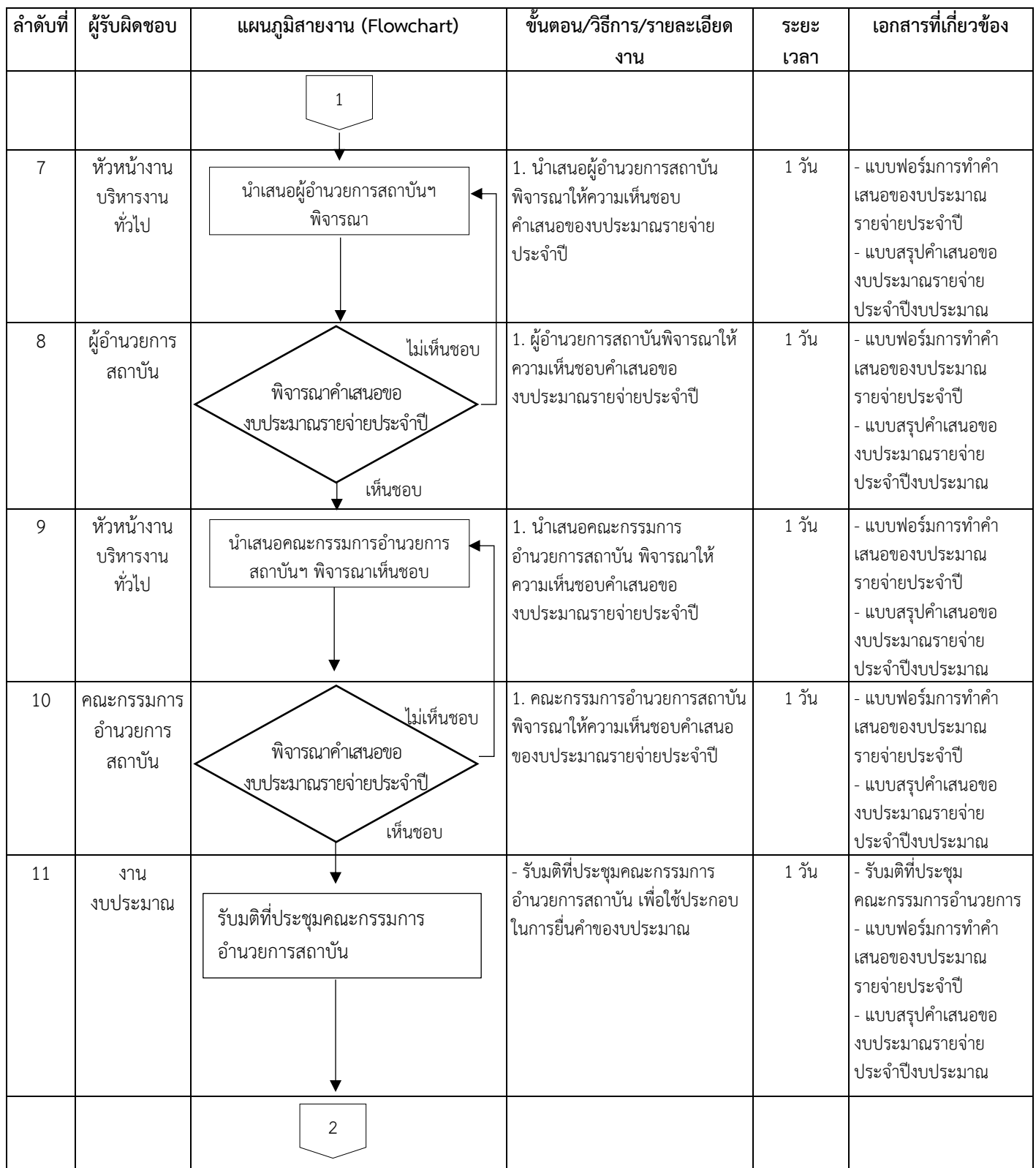

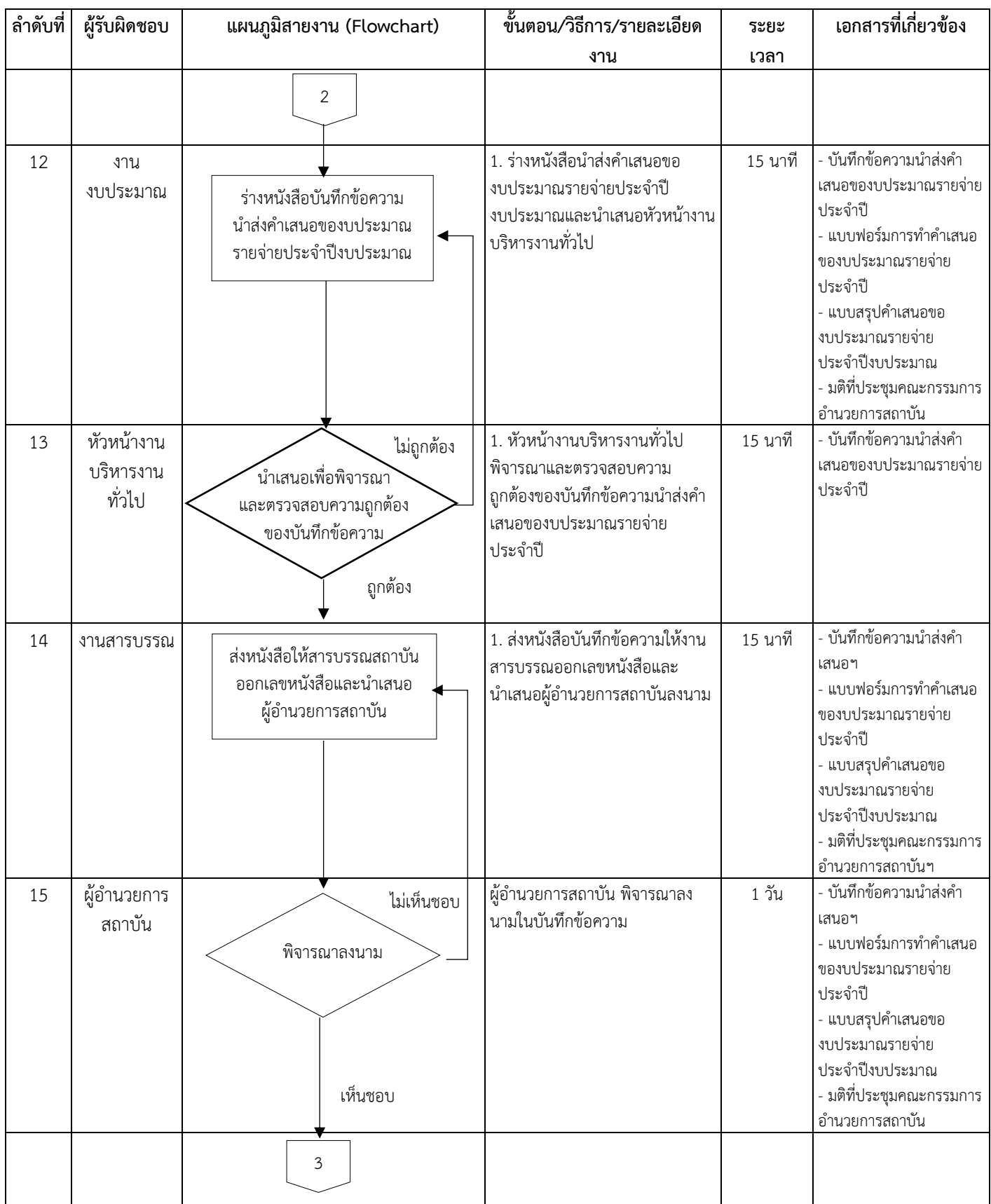

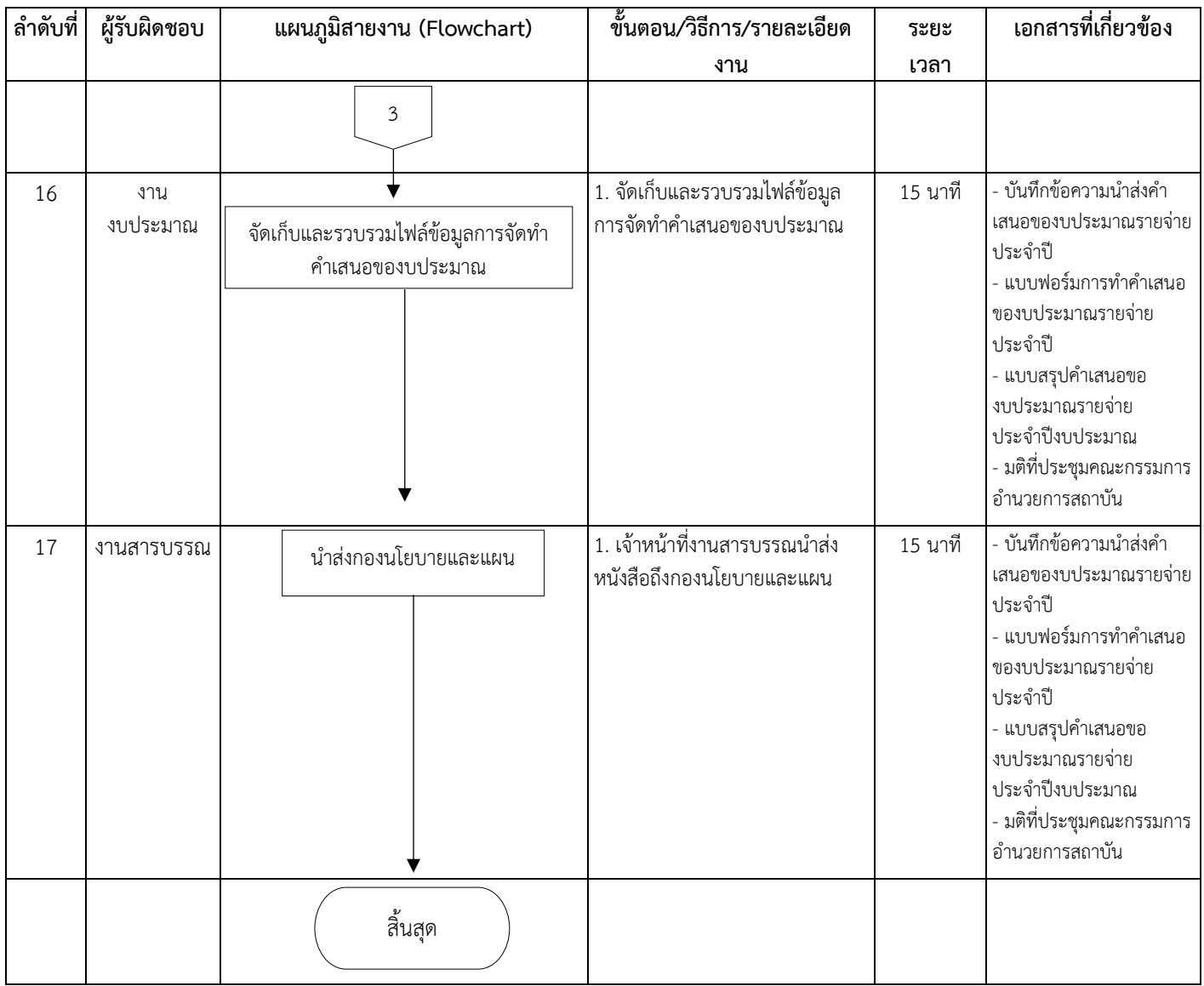

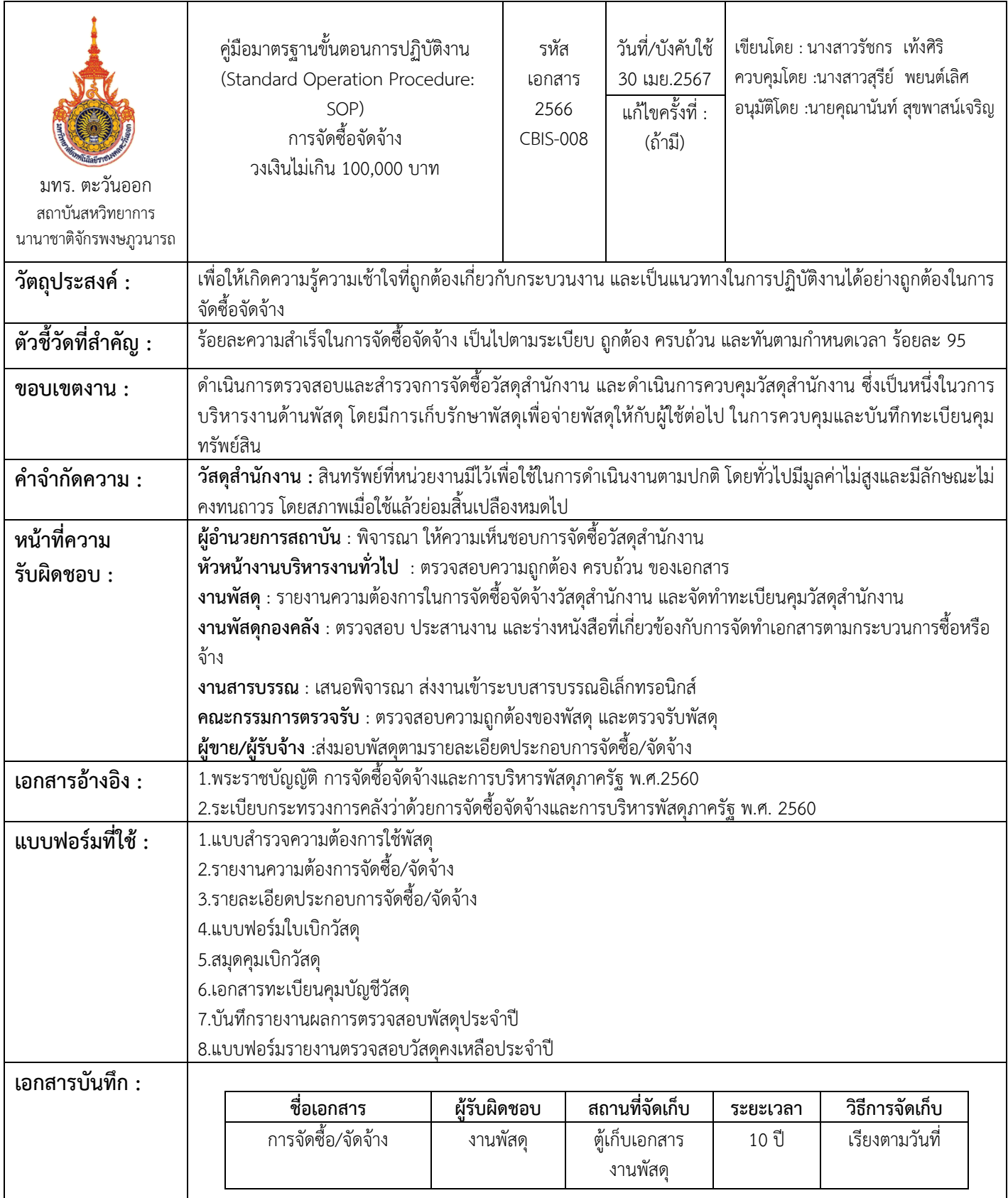

37

| ลำดับที่       | ผู้รับผิดชอบ                                                 | แผนภูมิสายงาน (Flowchart)                                               | ขั้นตอน/วิธีการ/รายละเอียด<br>งาน                                                                                                    | ระยะ<br>เวลา | เอกสารที่เกี่ยวข้อง                                                                                            |
|----------------|--------------------------------------------------------------|-------------------------------------------------------------------------|----------------------------------------------------------------------------------------------------|--------------|----------------------------------------------------------------------------------------------------|
|                |                                                              | เริ่มต้น                                                                |                                                                                                    |              |                                                                                                    |
| 1              | งานพัสดุ                                                     | สำรวจความต้องการใช้<br>วัสดุภายในสถาบัน                                 | งานพัสดุสำรวจความต้องการใช้<br>วัสดุภายในสถาบันจากผู้ขอใช้<br>วัสดุ                                                                                                    | 1 วัน        | 1.แบบฟอร์มสำรวจความ<br>ต้องการใช้พัสดุ                                                                         |
| $\overline{2}$ | งานพัสดุ                                                     | ไม่ถูกต้อง<br>้ตรวจสอบแบบฟอร์มสำรวจ<br>ความต้องการขอใช้พัสดุ<br>ถูกต้อง | งานพัสดุตรวจสอบแบบฟอร์ม<br>สำรวจความต้องการใช้พัสดุจากผู้<br>ขอใช้พัสดุ<br>-กรณีถูกต้อง ดำเนินการสืบราคา<br>จากร้านค้า<br>-กรณีไม่ถูกต้อง ส่งคืนงานพัสดุ<br>ติดต่อผู้ขอใช้วัสดุ เพื่อแก้ไข                                                                                                    | 1 วัน        | 1.แบบฟอร์มสำรวจความ<br>ต้องการใช้พัสดุ                                                                         |
| $\overline{3}$ | งานพัสดุ                                                     | งานพัสดุดำเนินการสืบ<br>ราคา                                            | งานพัสดุดำเนินการสืบราคาจาก<br>ท้องตลาดและรับใบเสนอราคา<br>จากผู้ขาย                                                                                                    | 2 วัน        | 1.ใบเสนอราคา                                                                                                   |
| 4              | งานพัสดุ                                                     | รายงานความต้องการ<br>จัดซื้อ/จัดจ้างพัสดุ                               | งานพัสดุจัดทำบันทึกข้อความ<br>รายงานความต้องการจัดซื้อ/จัด<br>จ้าง พัสดุ                                                                                                    | 15<br>นาที   | __<br>1.บันทึกรายงานความ<br>ต้องการจัดซื้อ/จัดจ้าง<br>2.รายละเอียดประกอบการ<br>จัดซื้อ/จัดจ้าง<br>3.ใบเสนอราคา |
| 5              | หัวหน้างาน<br>บริหารงาน<br>ทั่วไป /<br>ผู้อำนวยการ<br>สถาบัน | ไม่ถกต้อง<br>พิจารณาตรวจสอบความถูกต้อง<br>และลงนามอนุมัติ<br>ถูกต้อง    | 1.งานพัสดุเสนอหัวหน้างานบริหารงาน<br>ทั่วไป เพื่อตรวจสอบความถูกต้องและ<br>ลงนามบันทึกข้อความรายงานความ<br>ต้องการจัดซื้อ/จัดจ้าง<br>2.หัวหน้างานบริหารงานทั่วไปเสนอ<br>ผู้อำนวยการสถาบัน เพื่อลงนามอนุมัติ<br>บันทึกข้อความรายงานความต้องการ<br>จัดซื้อ/จัดจ้าง<br>-กรณีถูกต้อง ลงนามบันทึกรายงาน<br>ความต้องการจัดซื้อ/จัดจ้าง<br>-กรณีไม่ถูกต้อง ส่งคืนงานพัสดุทำการ<br>แก้ไข | 1 วัน        | 1.บันทึกรายงานความ<br>ต้องการจัดซื้อ/จัดจ้าง<br>2.รายละเอียดประกอบการ<br>จัดซื้อ/จัดจ้าง<br>3.ใบเสนอราคา       |
|                |                                                              | 1                                                                       |                                                                                                    |              |                                                                                                    |

ขั้นตอนการปฏิบัติงาน ชื่อกระบวนการ : การจัดซื้อจัดจ้าง วงเงินไม่เกิน 100,000 บาท

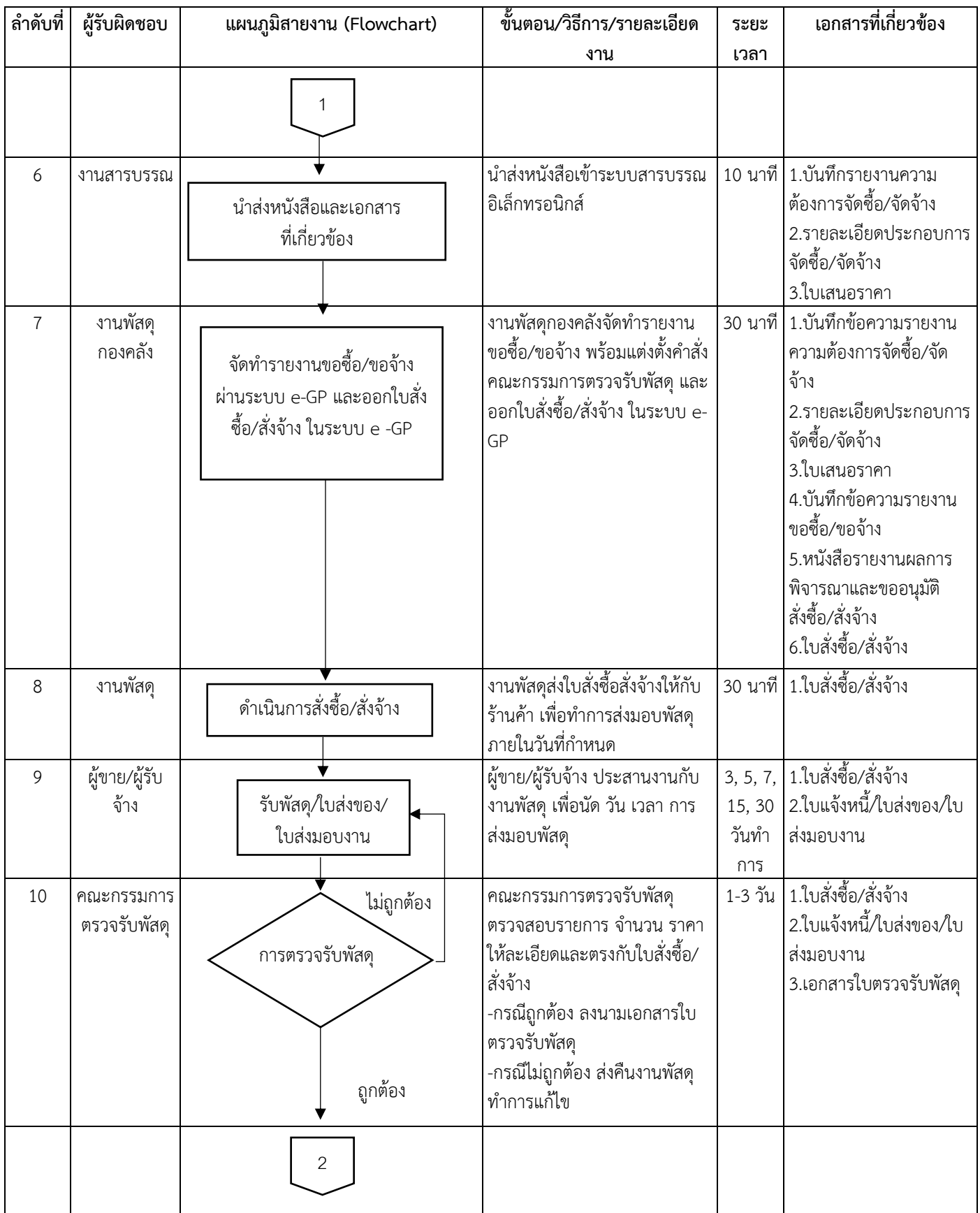

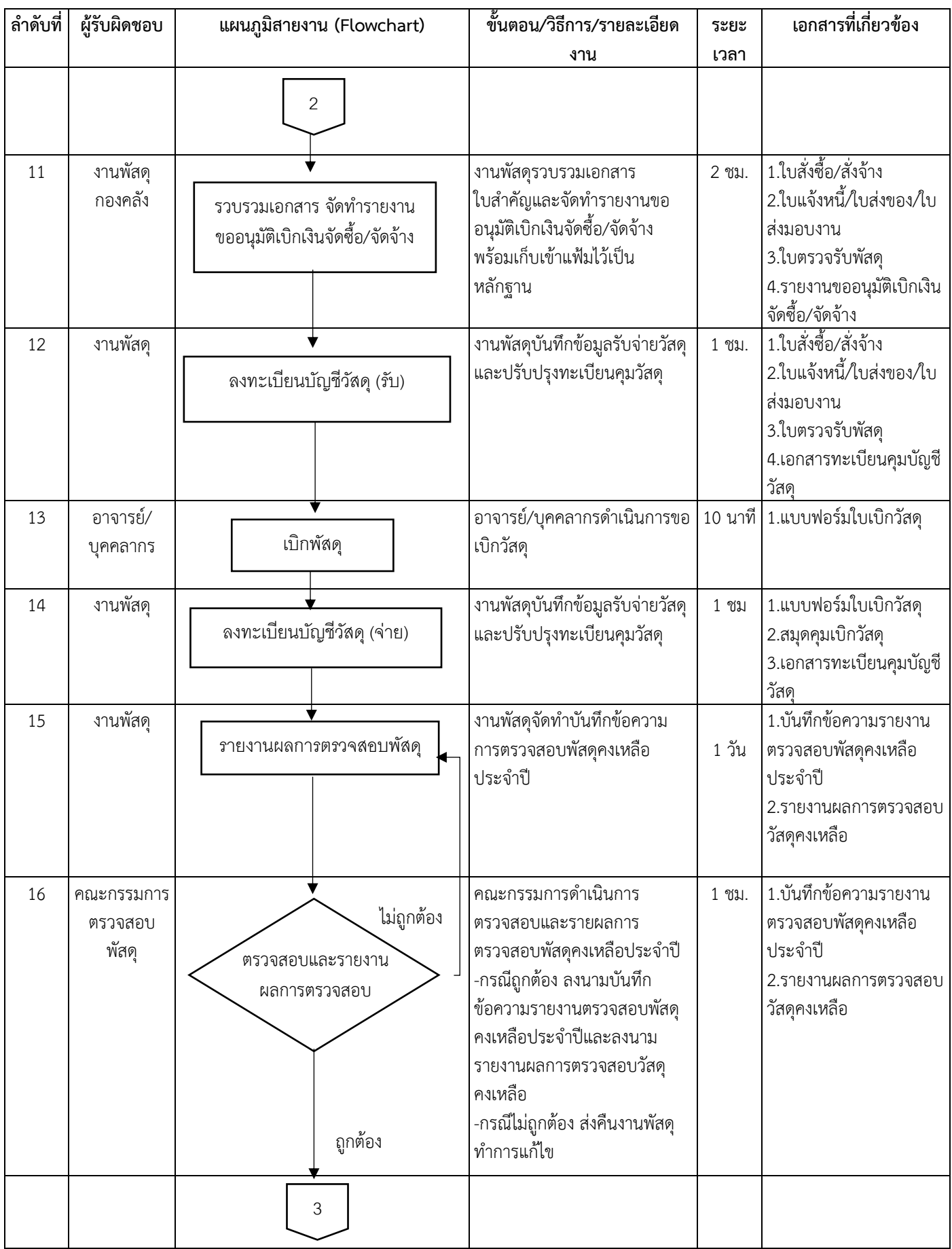

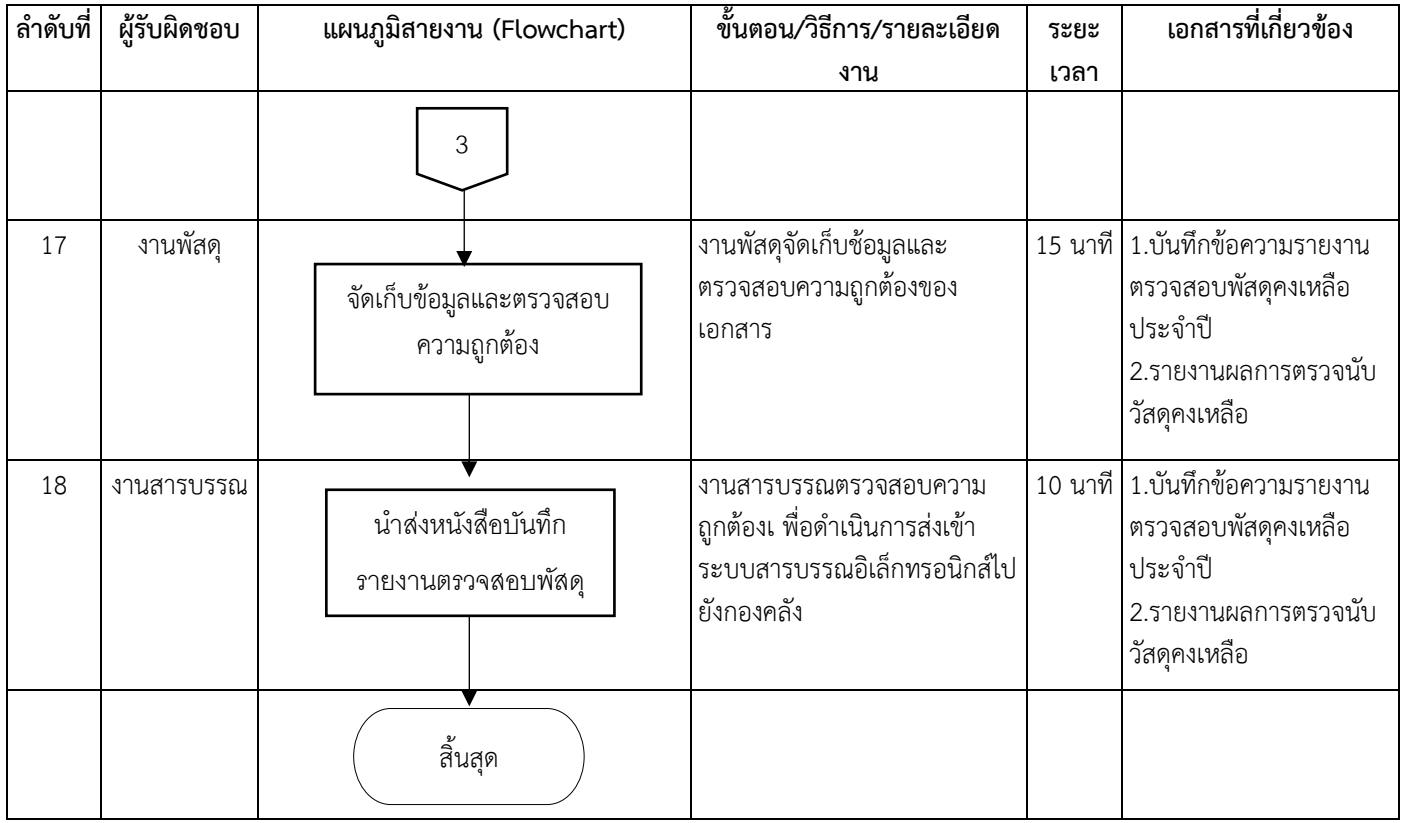

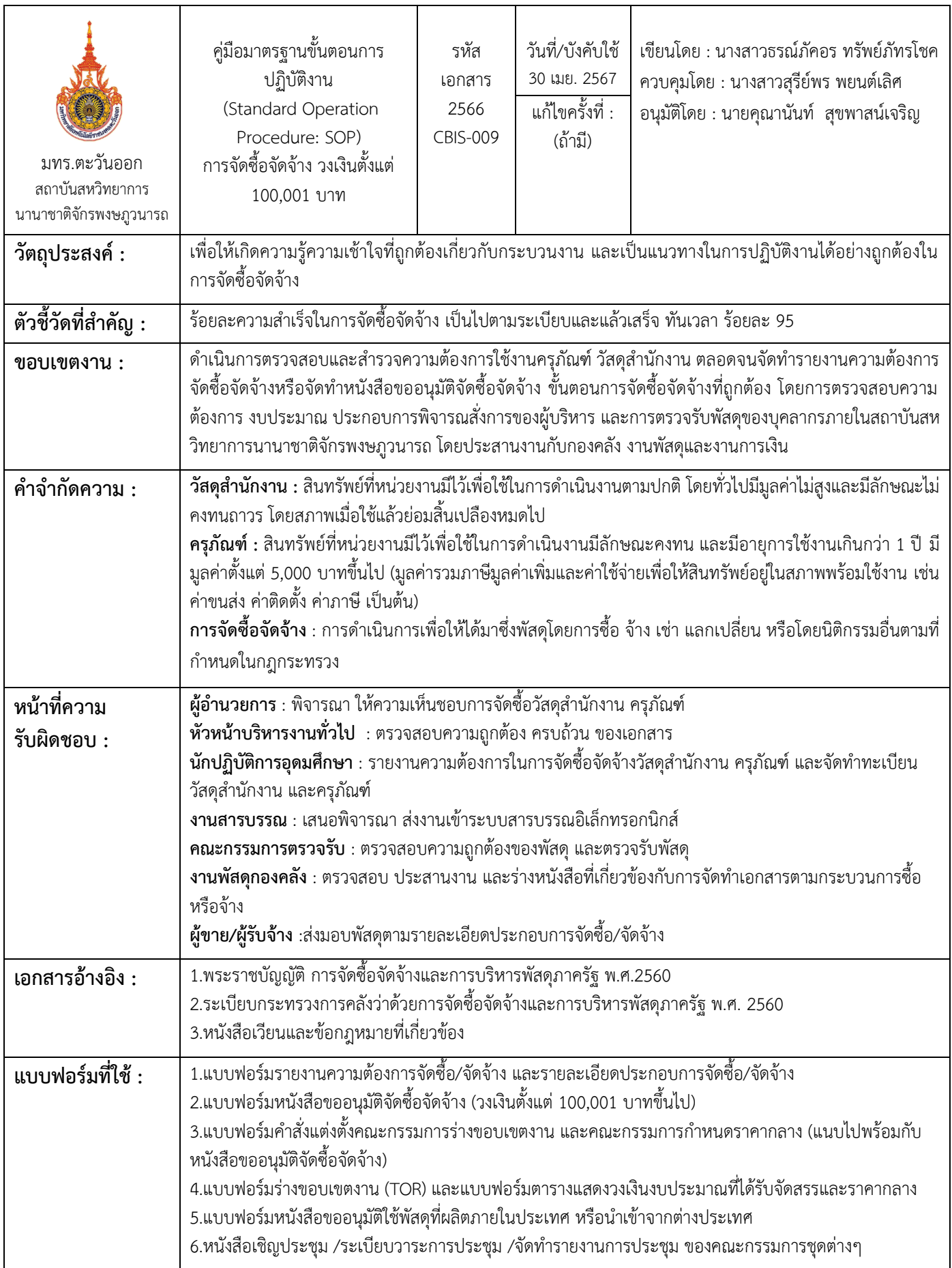

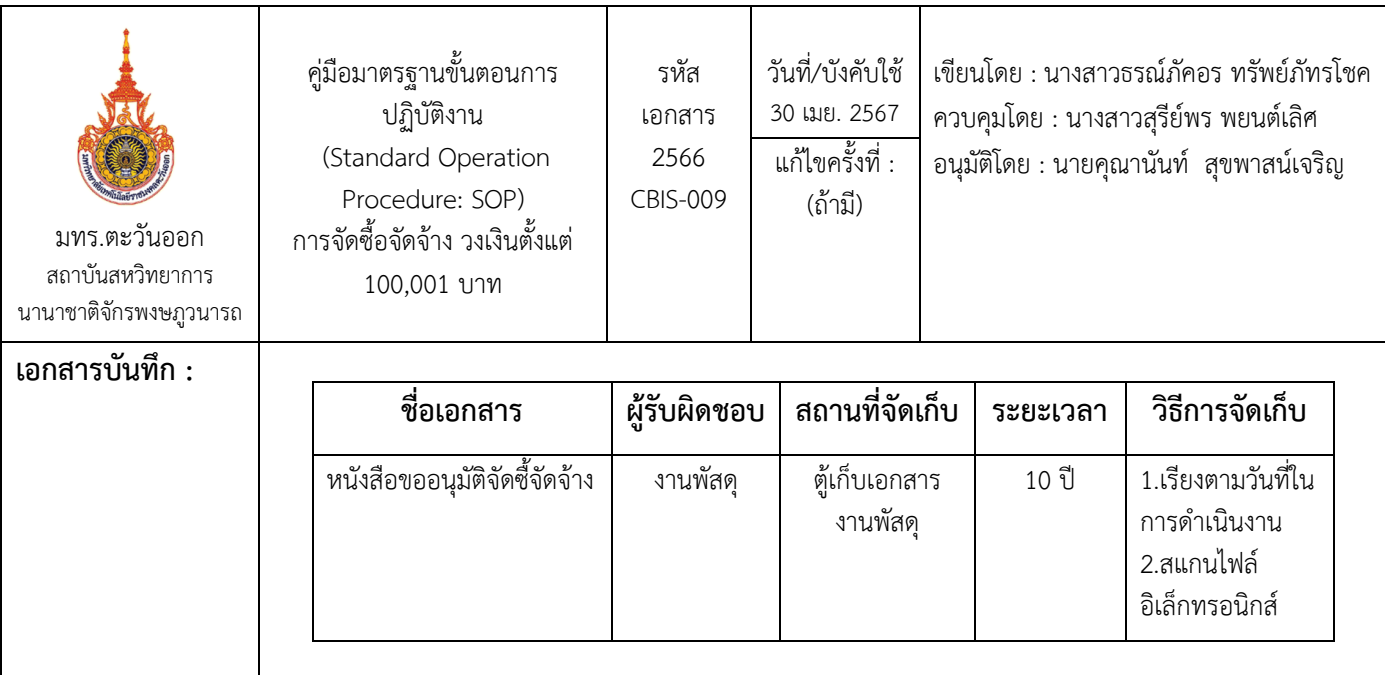

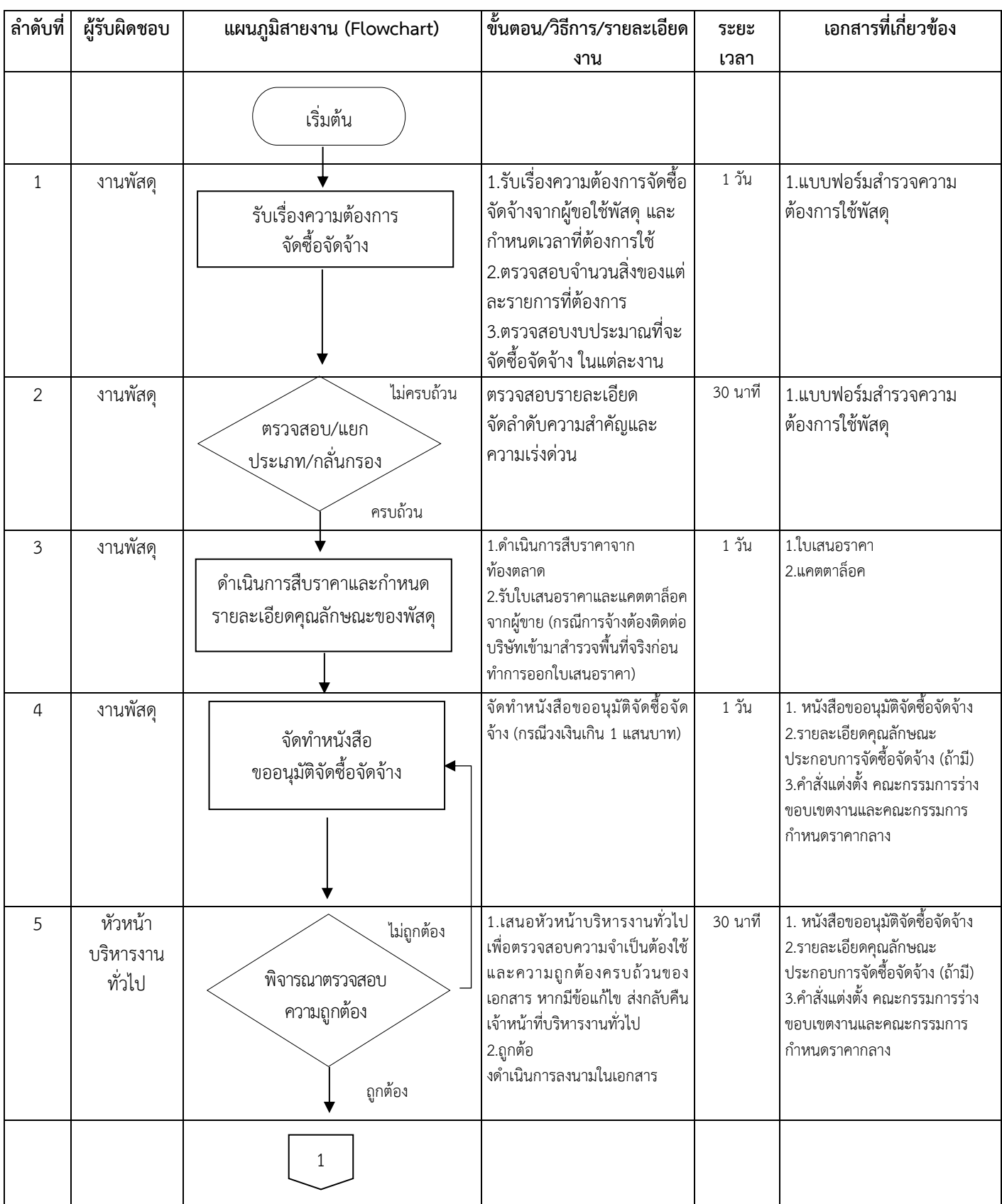

### ขั้นตอนการปฏิบัติงาน ชื่อกระบวนการ : การจัดซื้อจัดจ้าง วงเงินตั้งแต่ 100,001 บาท

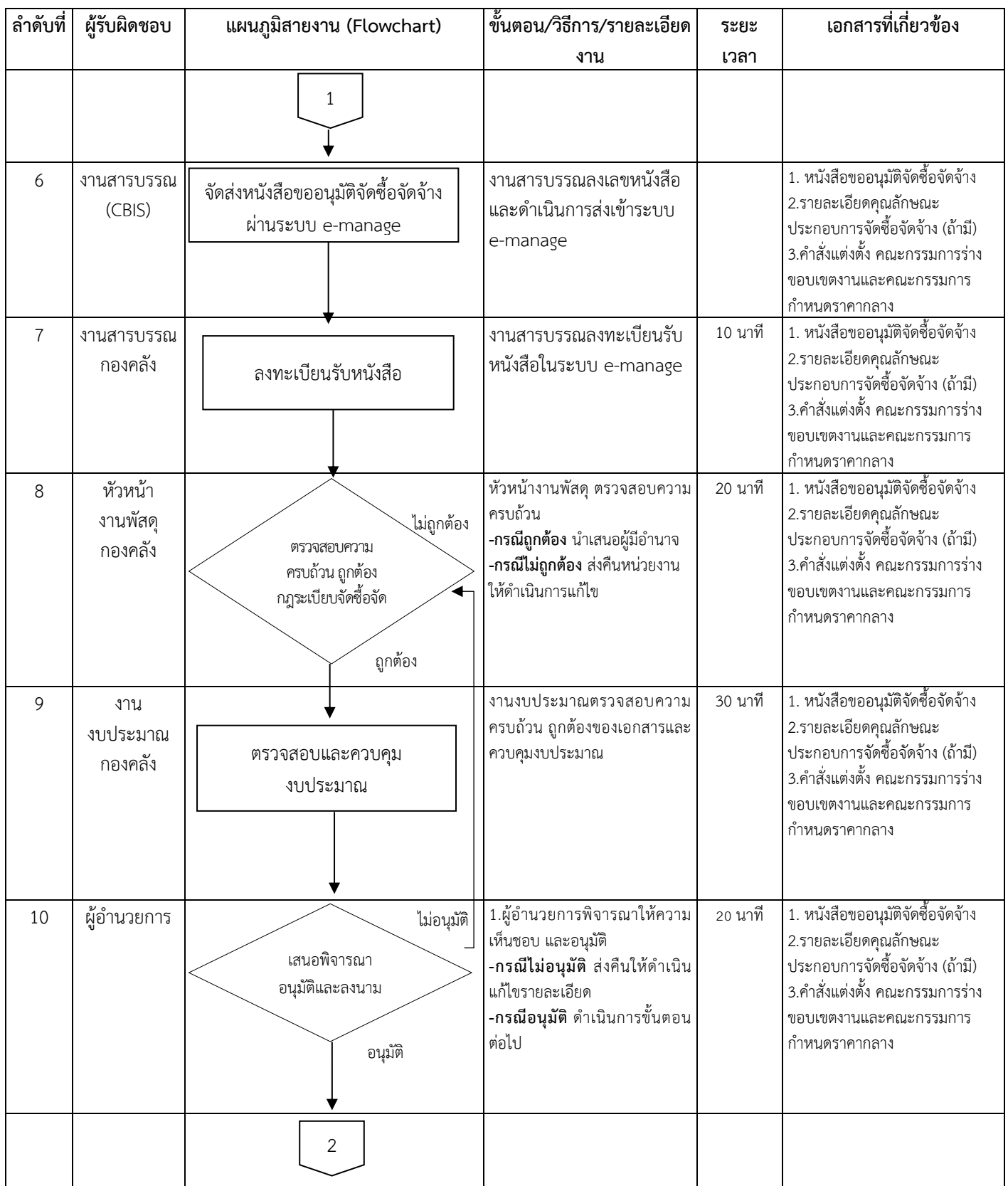

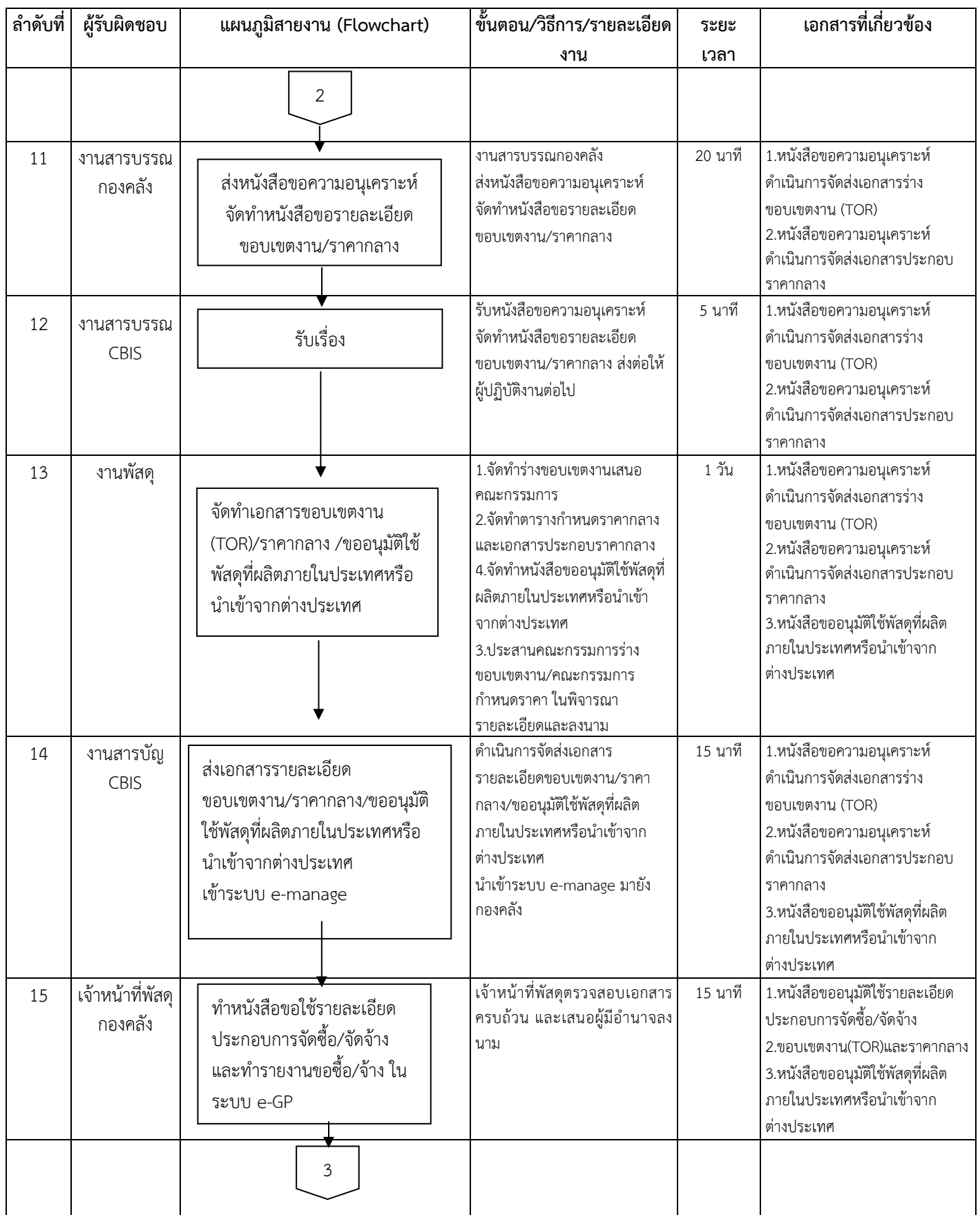

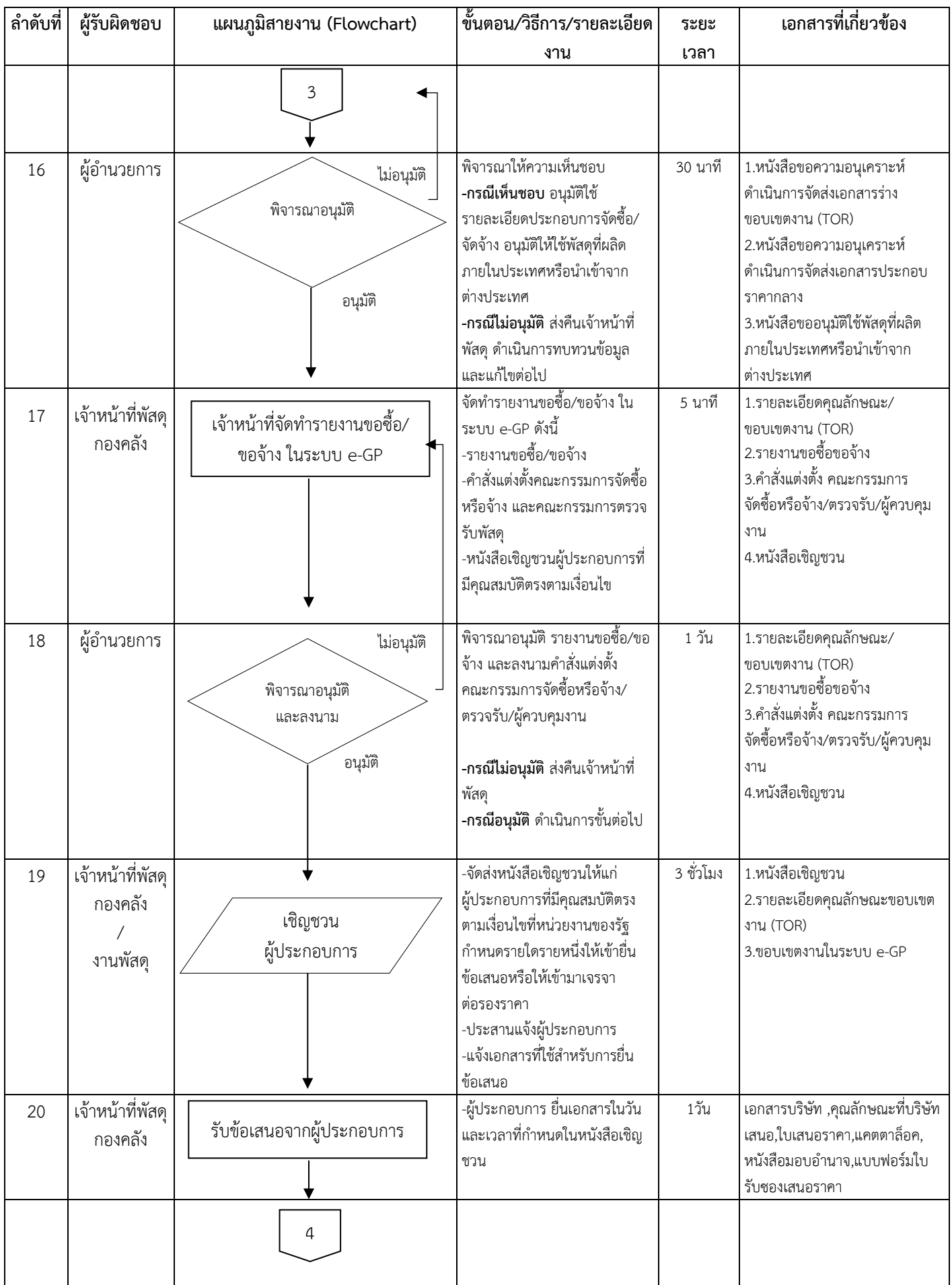

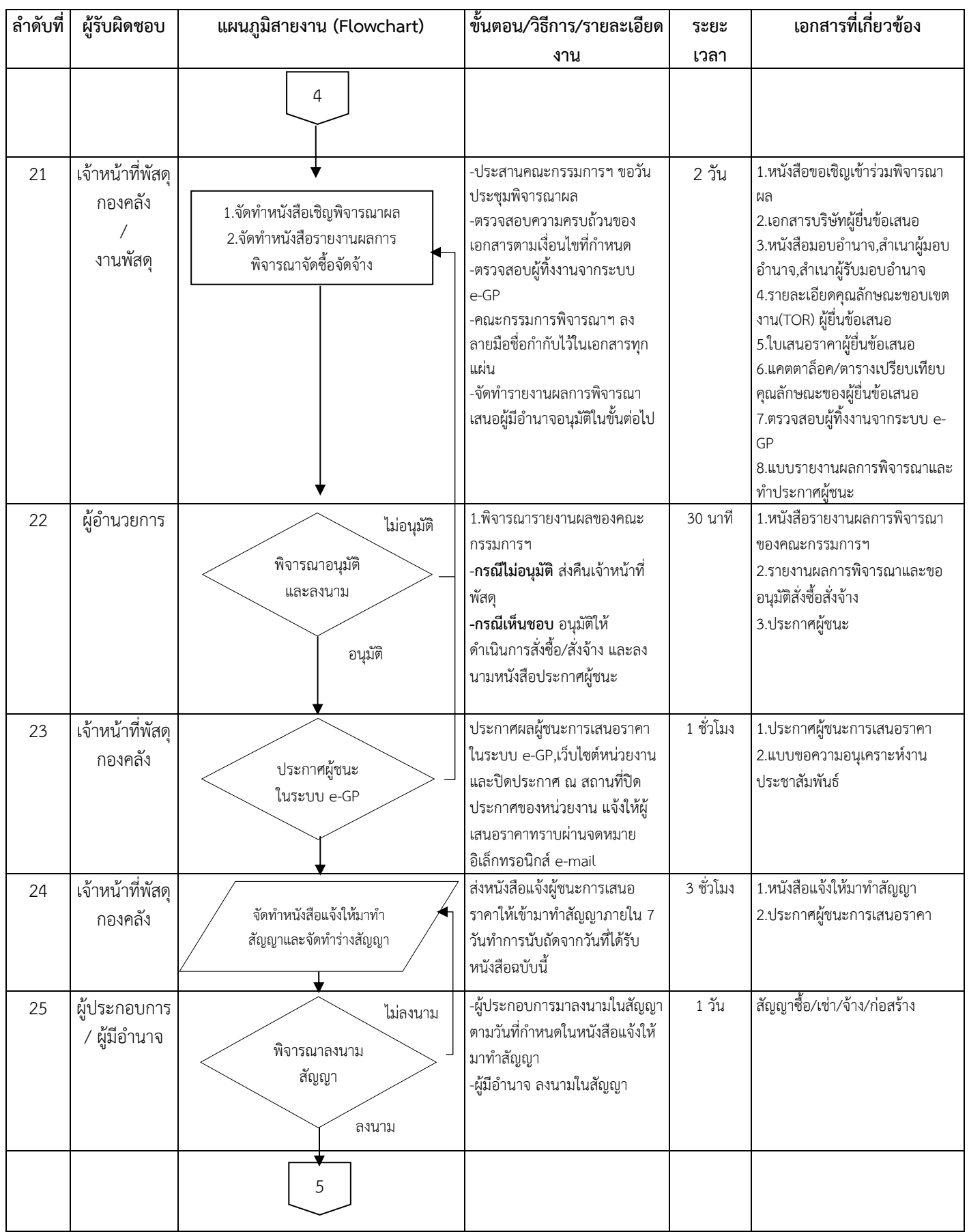

48

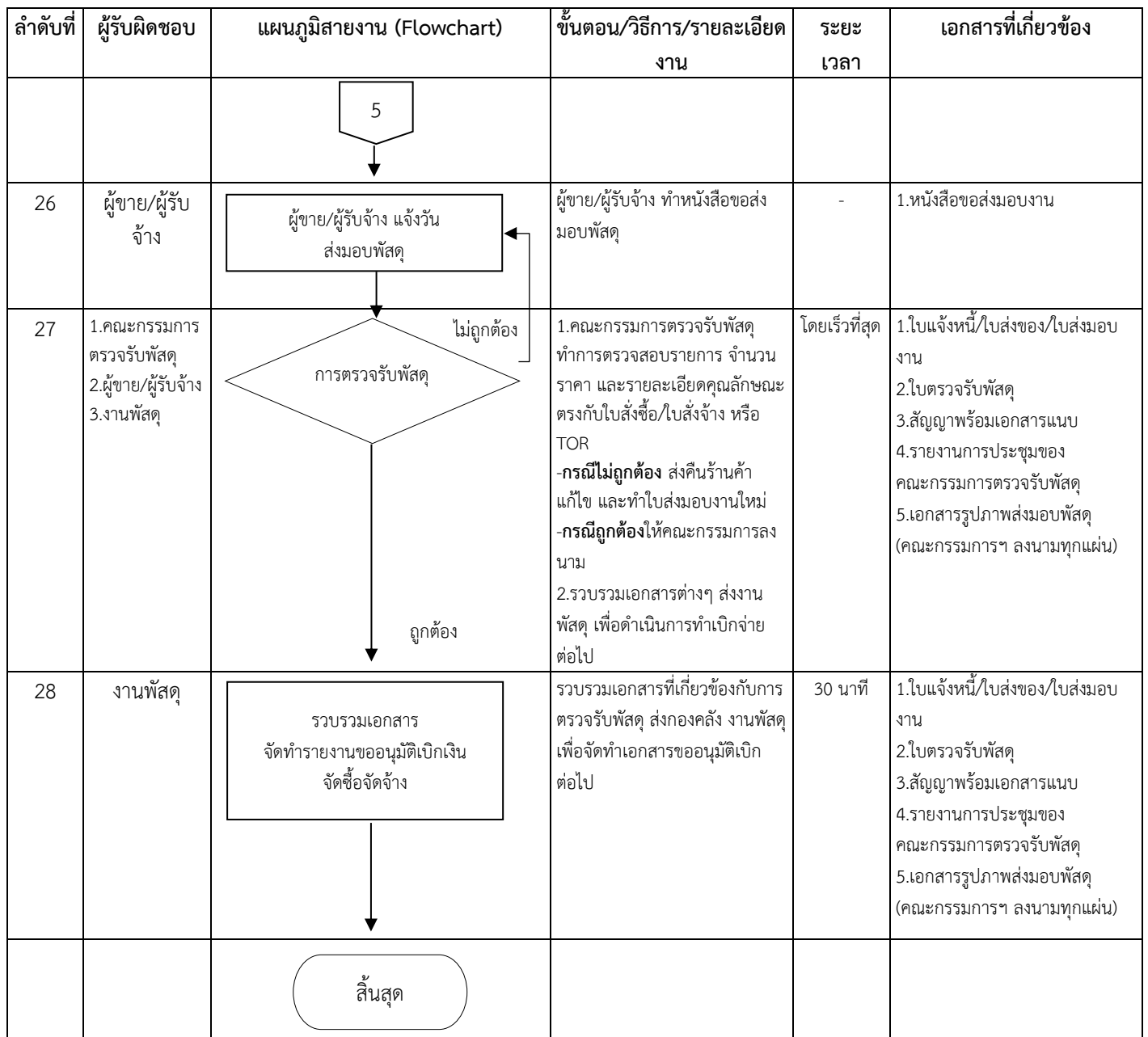

49

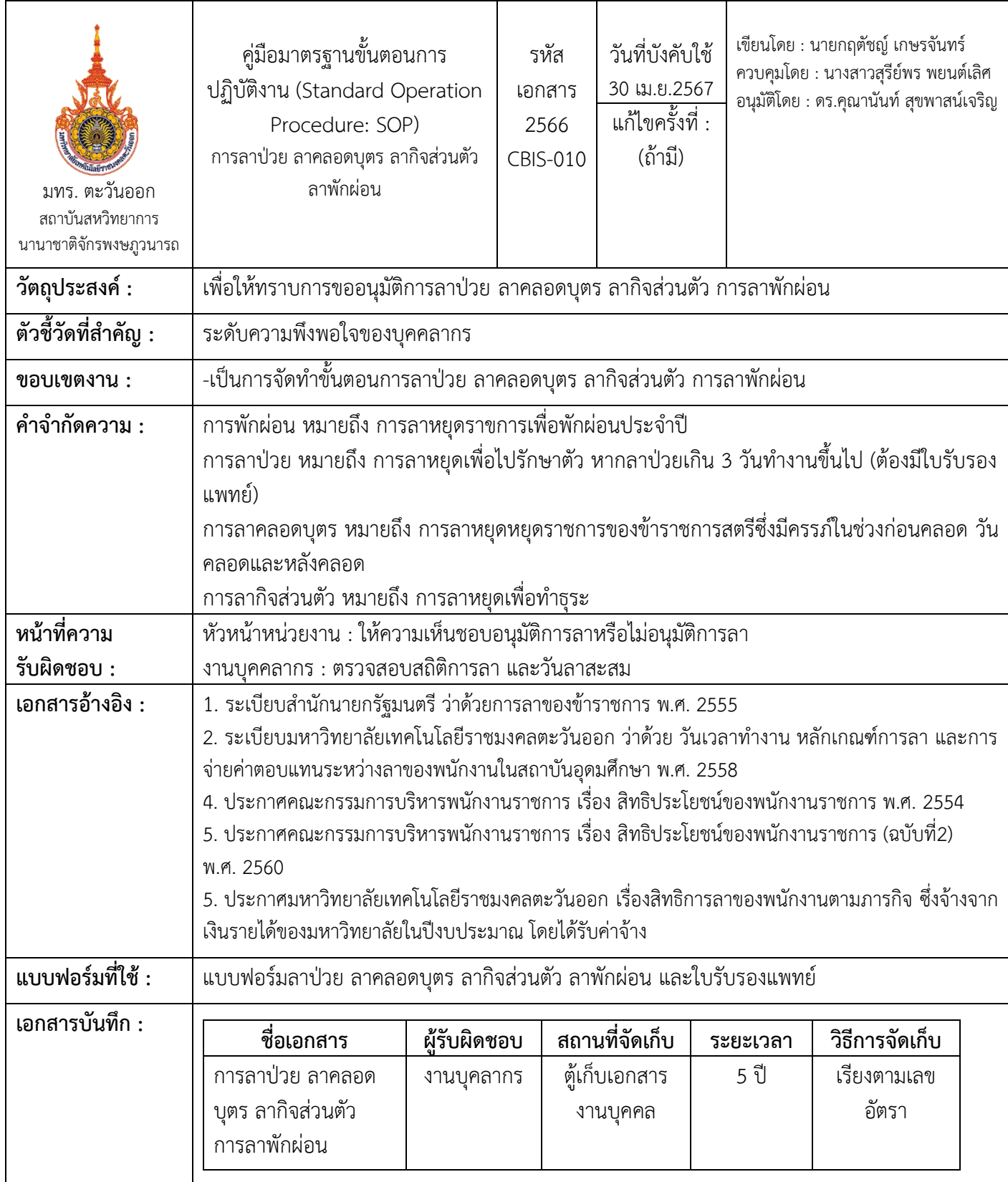

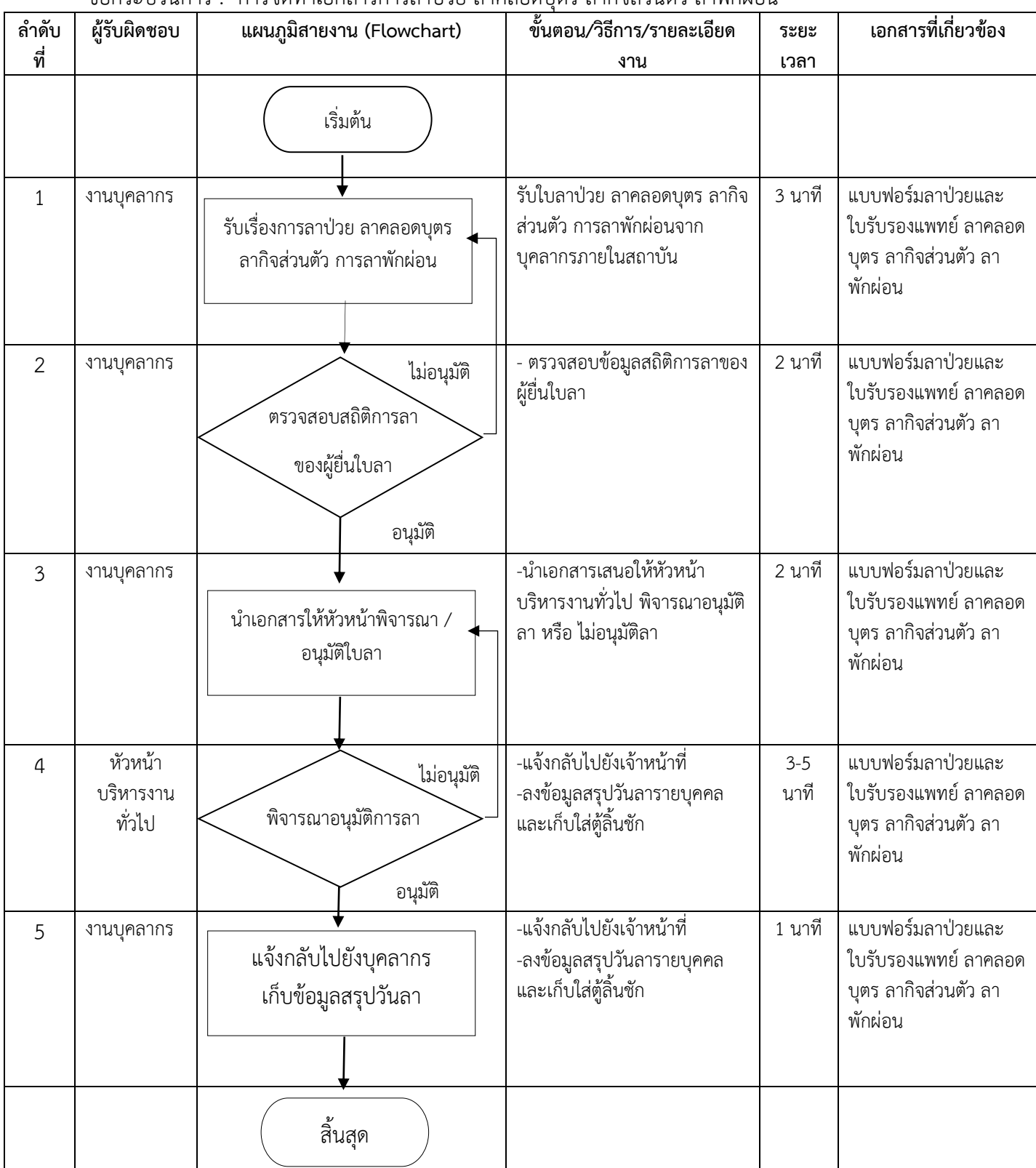

### ขั้นตอนการปฏิบัติงาน ์ ชื่อกระบวนการ : การจัดทำเอกสารการลาบ่วย ลาคลอดบุตร ลากิจส่วนตัว ลาพักผ่อน

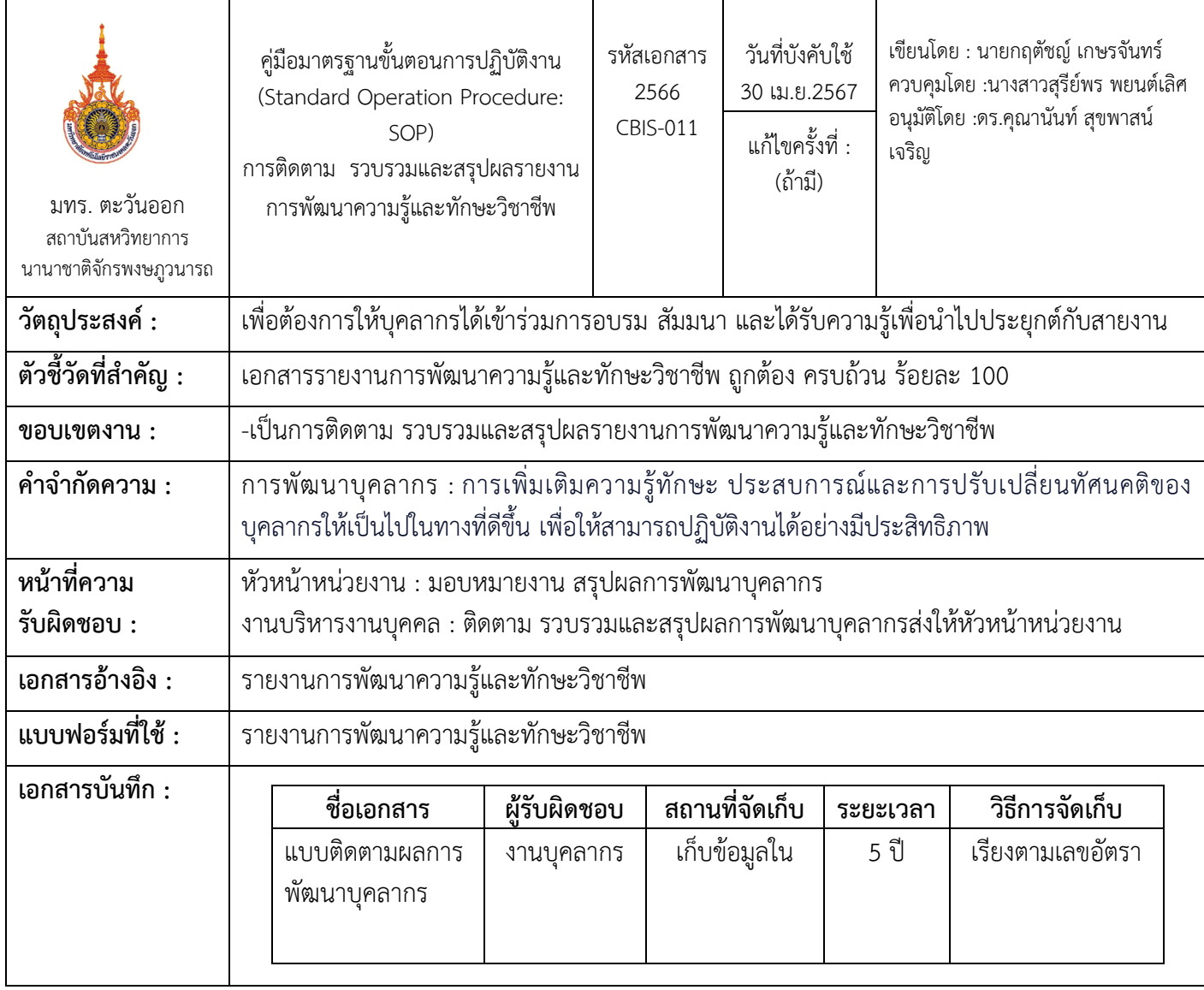

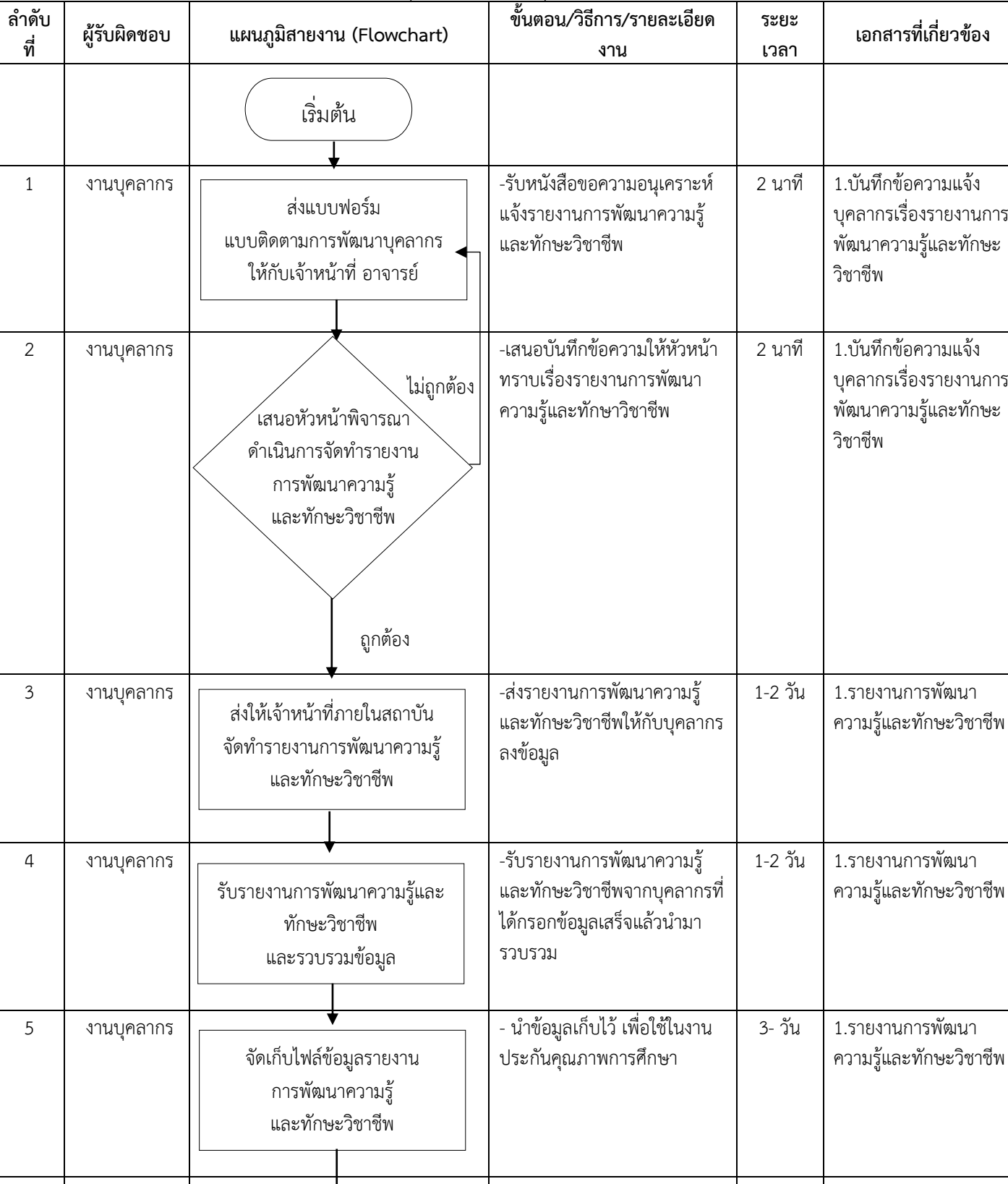

ชื่อกระบวนการ : รวบรวม ติดตามและสรุปผลการพัฒนาบุคคลากร

สิ้นสุด

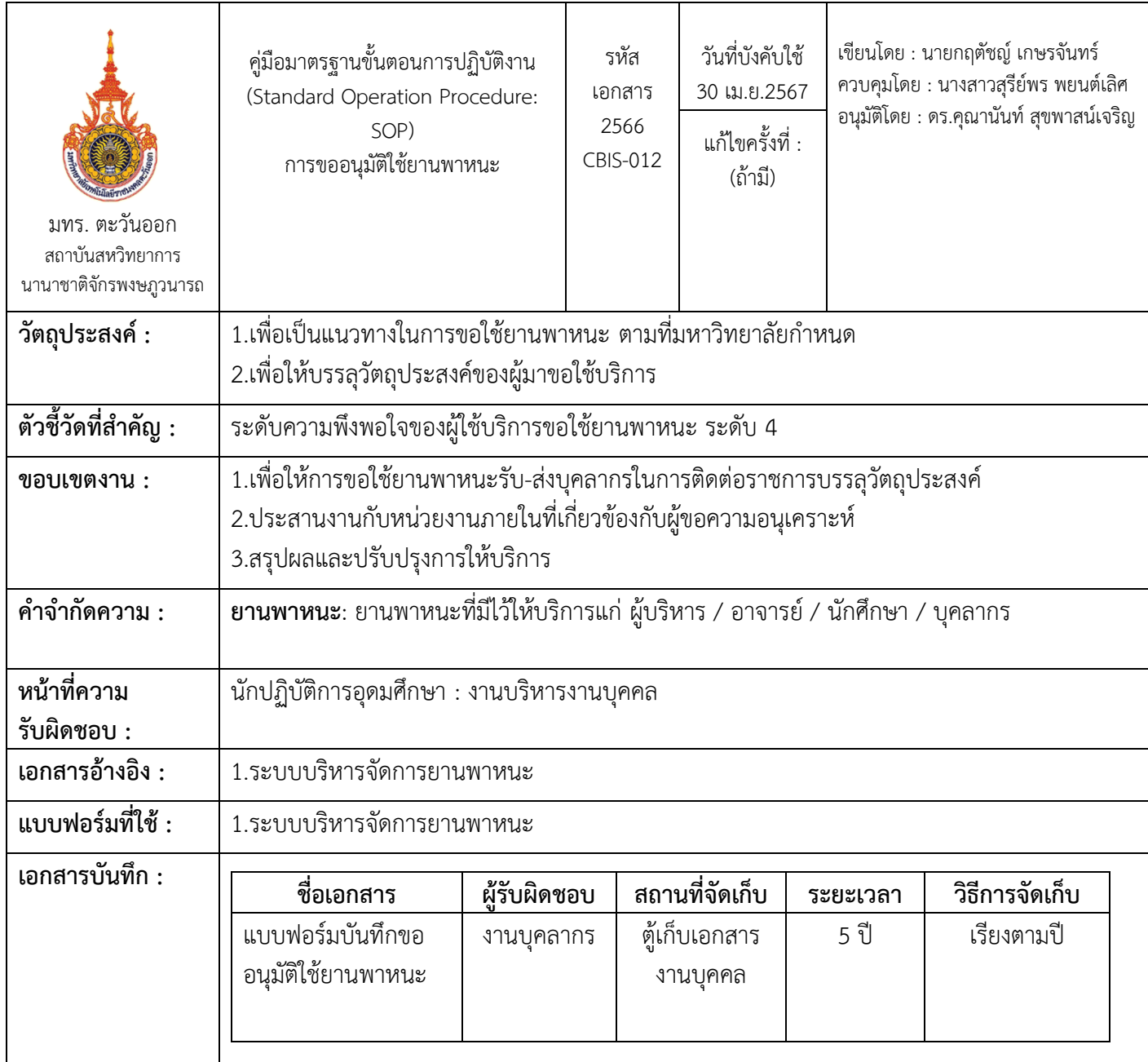

ชื่อกระบวนการ : การขออนุมัติใช้ยานพาหนะ

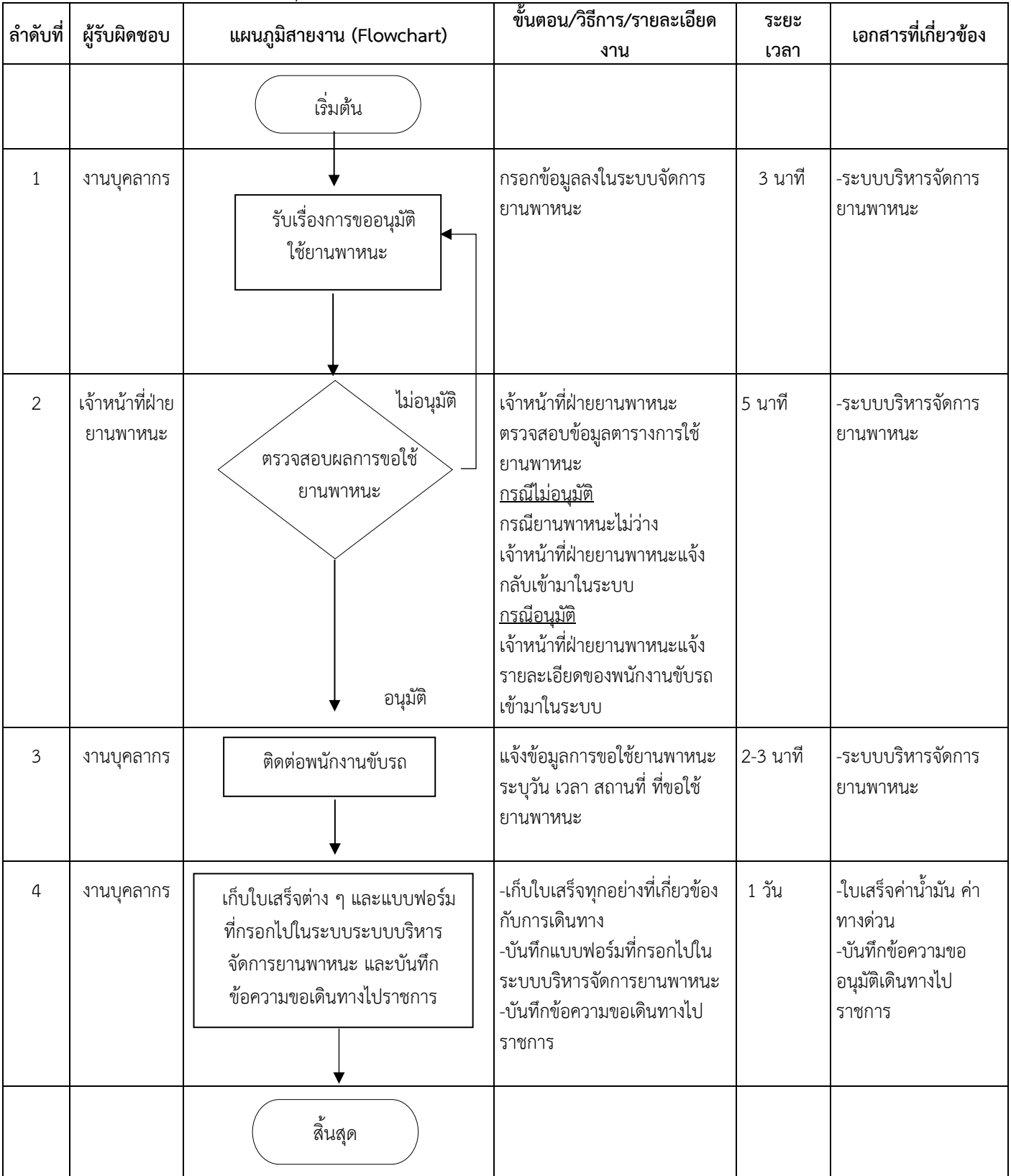

**ขั้นตอนการปฏิบัติงาน(Standard Operation Procedure: SOP)**

**ฝ่ายวิชาการนานาชาติ**

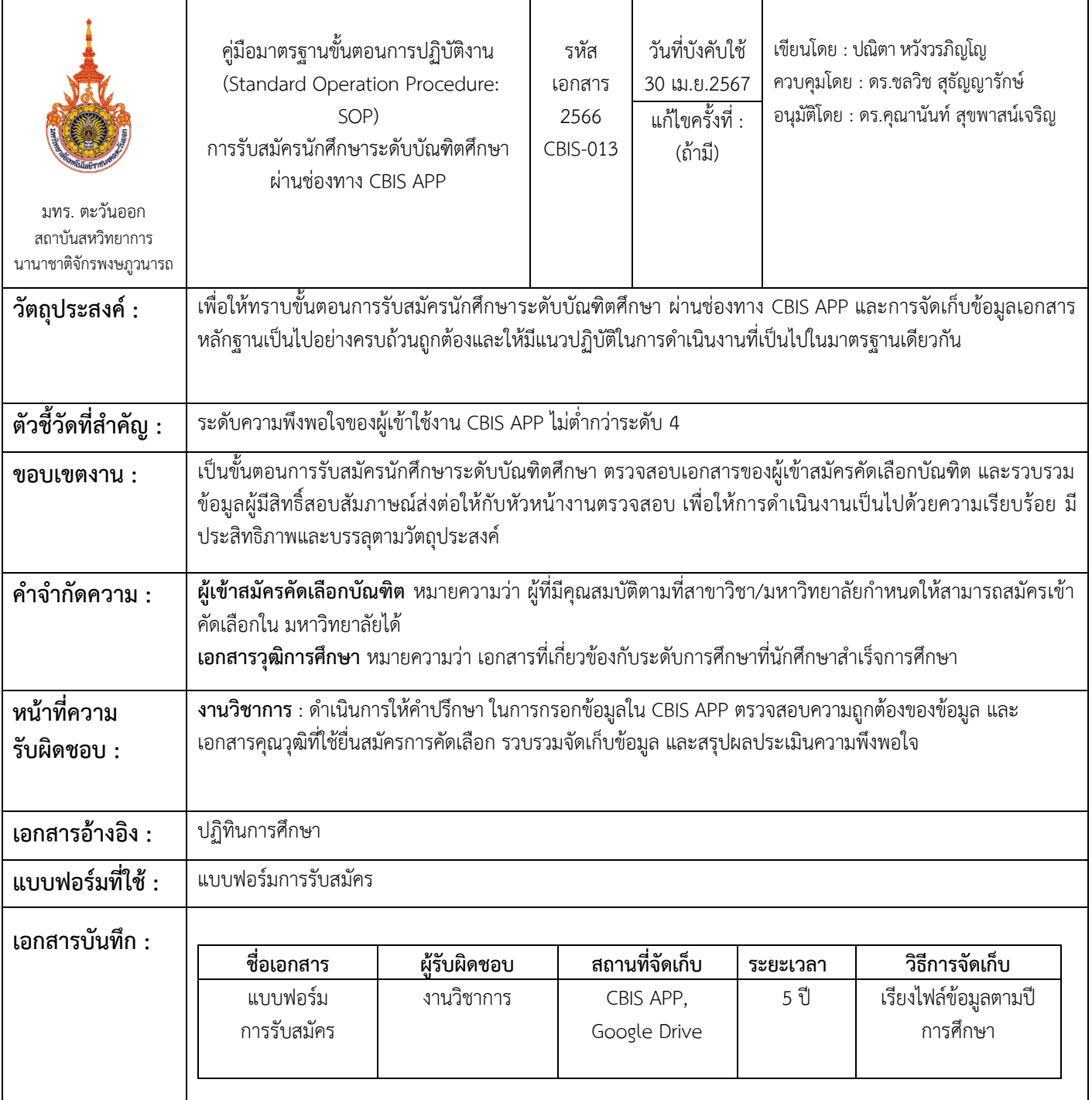

| ลำดับ          | ผู้รับผิดชอบ | แผนภูมิสายงาน (Flowchart)                                                     | ขั้นตอน/วิธีการ/รายละเอียด<br>งาน                                                                                                    | ระยะเวลา<br>ดำเนินงาน | เอกสารที่เกี่ยวข้อง                                                           |
|----------------|--------------|-------------------------------------------------------------------------------|----------------------------------------------------------------------------------------------------|-----------------------|-------------------------------------------------------------------------------|
|                |              | เริ่มต้น                                                                      |                                                                                                    |                       |                                                                               |
| 1              | งานวิชาการ   | รับข้อมูลรายชื่อผู้เข้า<br>สมัครคัดเลือก                                      | เมื่อถึงกำหนดการ การรับเข้า<br>นักศึกษาตามปฏิทินการศึกษา<br>เจ้าหน้าที่ฝ่ายวิชาการ ทำการรับ<br>ข้อมูลรายชื่อผู้เข้าสมัครคัดเลือก<br>บัณฑิต ภายใน CBIS APP                          | 1 วัน                 | แบบฟอร์มการรับ<br>สมัคร                                                       |
| $\overline{2}$ | งานวิชาการ   | ไม่ถูกต้อง<br>ตรวจสอบความถูกต้อง<br>ครบถ้วนของข้อมูล และ<br>เอกสาร<br>ถูกต้อง | เจ้าหน้าที่วิชาการรวบรวมและ<br>สรุปรายชื่อผู้เข้าสมัครคัดเลือก<br>บัณฑิต<br>ตรวจสอบความถูกต้องครบถ้วน<br>ของข้อมูลและเอกสารวุฒิ<br>การศึกษาสำหรับการยื่นสมัคร<br>สอบคัดเลือกบัณฑิต | 1 วัน                 | Passport, ใบวุฒิ<br>การศึกษา ภาษาจีน<br>และภาษาอังกฤษ                         |
| 3              | งานวิชาการ   | ส่งเทียบแปลภาษาเอกสารที่ใช้<br>สำหรับการยื่นสมัครสอบ<br>คัดเลือกบัณฑิต        | ส่งต่อข้อมูลผู้เข้าสมัครคัดเลือก<br>บัณฑิต ให้กับเจ้าหน้าที่วิชาการ<br>เพื่อเทียบแปลภาษาเอกสารที่ใช้<br>สำหรับการยื่นสมัครสอบคัดเลือก<br>บัณฑิต                                    | 3-5 วัน               | แบบฟอร์มการรับ<br>สมัคร Passport, ใบ<br>วุฒิการศึกษา ภาษาจีน<br>และภาษาอังกฤษ |
| 4              | งานวิชาการ   | รับเอกสารของผู้เข้าคัดเลือก<br>ที่ได้รับการตรวจสอบเทียบ<br>แปลภาษาแล้ว        | รับเอกสารของผู้เข้าคัดเลือก<br>บัณฑิตที่ได้รับการตรวจสอบ<br>เทียบแปลภาษาแล้ว                                                                                                    | 1 ชั่วโมง             | แบบฟอร์มการรับ<br>สมัคร Passport, ใบ<br>วุฒิการศึกษา ภาษาจีน<br>และภาษาอังกฤษ |
| 5              | งานวิชาการ   | ไม่ถูกต้อง<br>ตรวจสอบความถูก<br>ต้องครบถ้วน<br>ถูกต้อง                        | ตรวจสอบความถูกต้องครบถ้วน<br>ของข้อมูลและเอกสารวุฒิ<br>การศึกษาที่ใช้สำหรับการยื่นสอบ<br>คัดเลือกบัณฑิต                                                                            |                       | แบบฟอร์มการรับ<br>สมัคร Passport, ใบ<br>วุฒิการศึกษา ภาษาจีน<br>และภาษาอังกฤษ |
|                |              | $\mathbf 1$                                                                   |                                                                                                    |                       |                                                                               |

ขั้นตอนการปฏิบัติงาน ชื่อกระบวนการ : การรับสมัครนักศึกษาระดับบัณฑิตศึกษา ผ่านช่องทาง CBIS APP

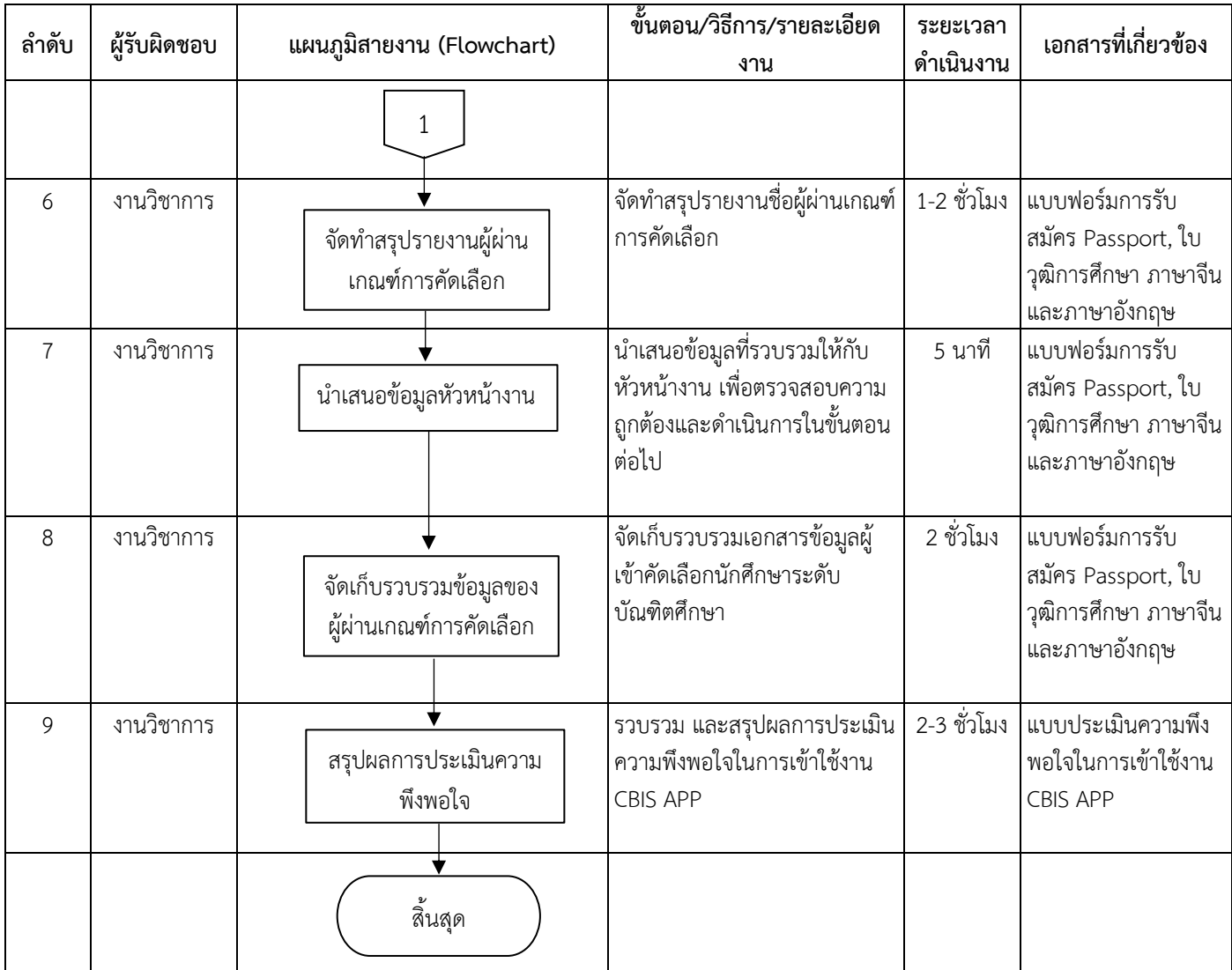

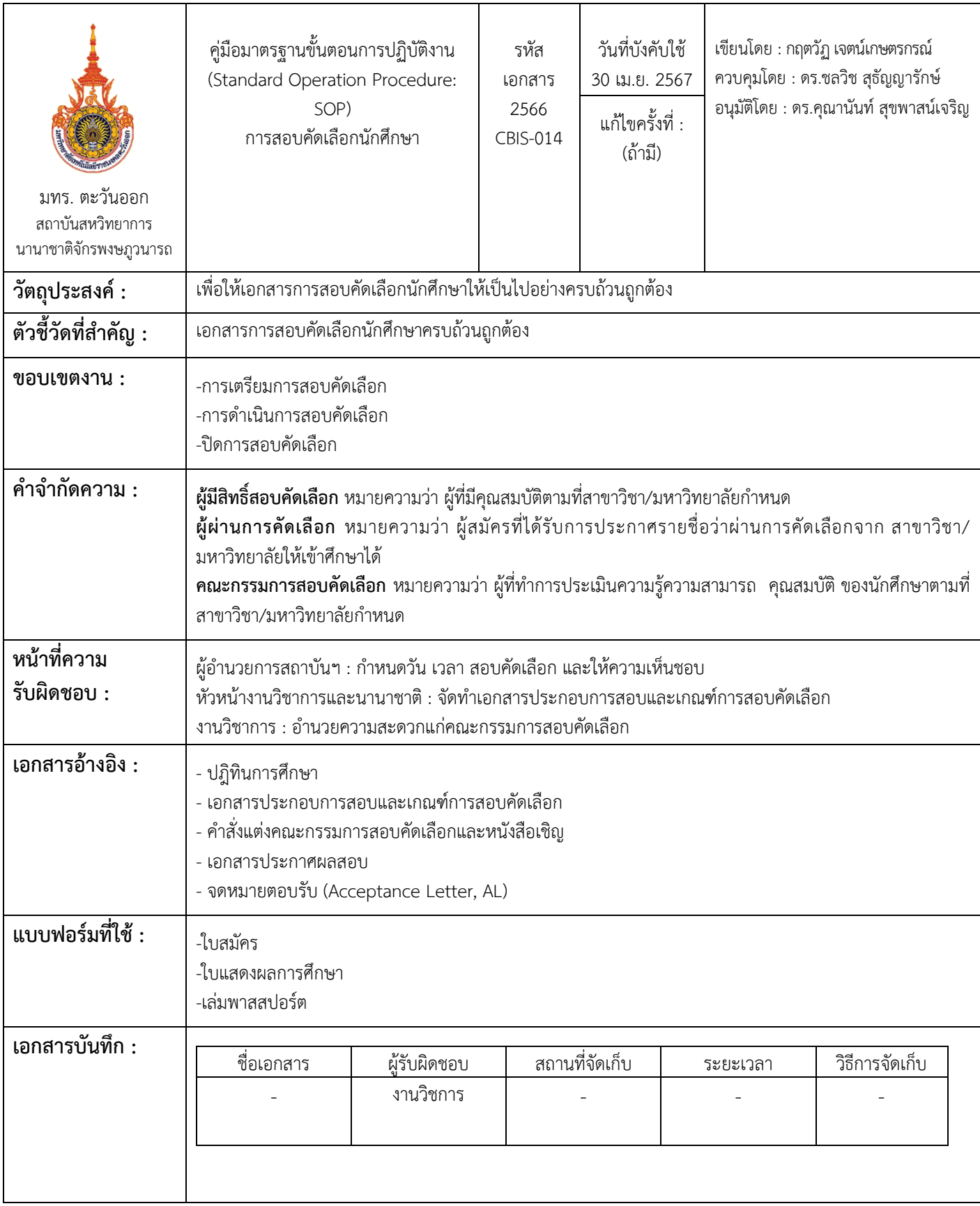

ชื่อกระบวนการ : การสอบคัดเลือกนักศึกษา

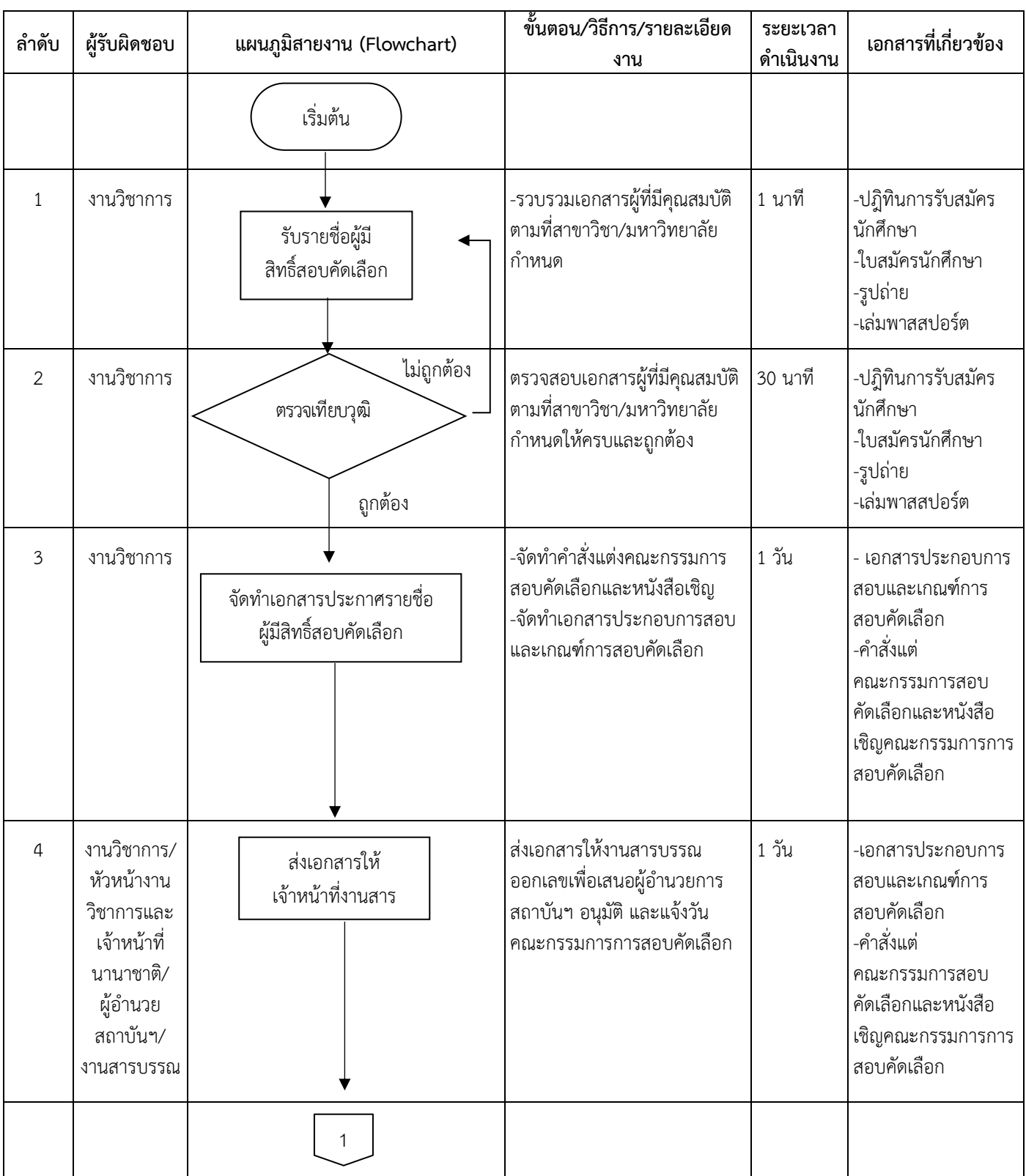

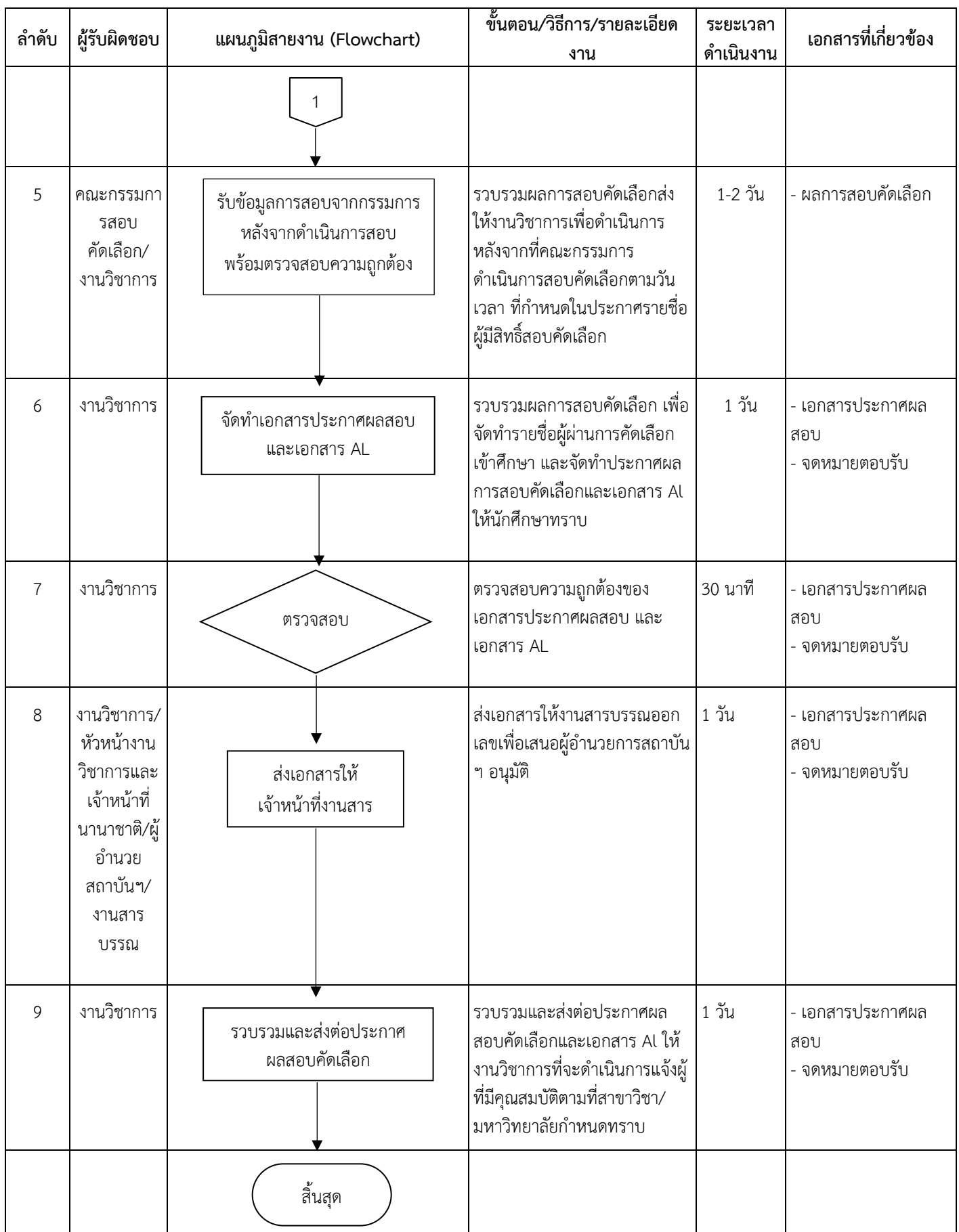

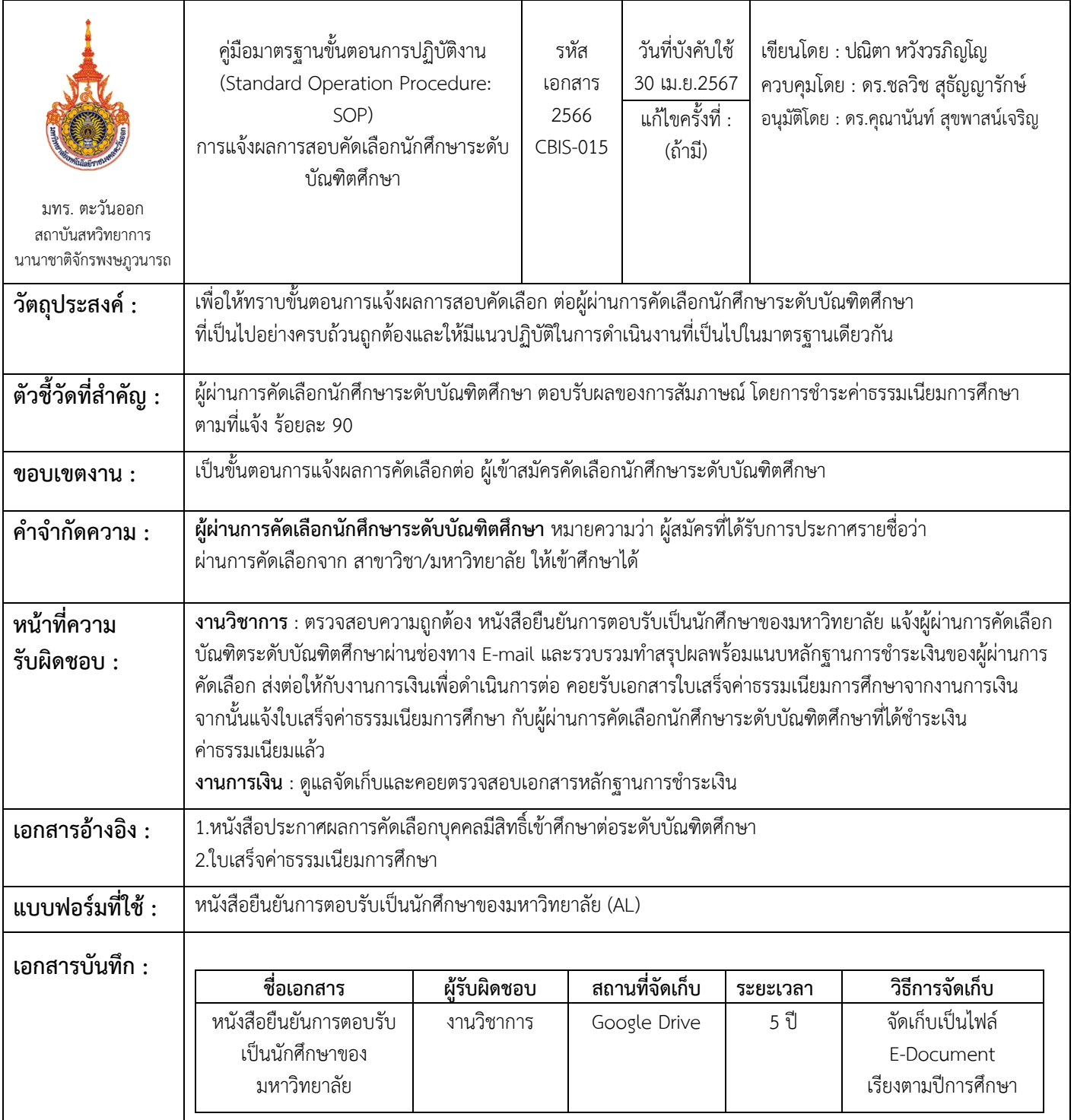

| ลำดับ          | ผู้รับผิดชอบ | แผนภูมิสายงาน (Flowchart)                                                     | ์ขั้นตอน/วิธีการ/รายละเอียด<br>งาน                                                                                                    | ระยะเวลา<br>ดำเนินงาน | เอกสารที่เกี่ยวข้อง                                                                                                    |
|----------------|--------------|-------------------------------------------------------------------------------|----------------------------------------------------------------------------------------------------|-----------------------|----------------------------------------------------------------------------------------------------|
|                |              | เริ่มต้น                                                                      |                                                                                                    |                       |                                                                                                    |
| $\mathbf{1}$   | งานวิชาการ   | รับข้อมูลรายชื่อและเอกสาร<br>ของผู้ผ่านการคัดเลือกนักศึกษา                    | รับข้อมูลรายชื่อผู้ผ่านการ<br>คัดเลือกนักศึกษาระดับ<br>บัณฑิตศึกษา และหนังสือยืนยัน<br>การตอบรับเป็นนักศึกษาของ<br>มหาวิทยาลัยจาก<br>งานวิชาการ                                                                | 5 นาที                | หนังสือประกาศผลการ<br>คัดเลือกนักศึกษาระดับ<br>บัณฑิตศึกษา, หนังสือ<br>ยืนยันการตอบรับเป็น<br>นักศึกษาของ<br>มหาวิทยาลัย |
| $\overline{2}$ | งานวิชาการ   | ไม่ถูกต้อง<br>ตรวจสอบ<br>ความถูกต้องของ<br>เอกสาร<br>ถูกต้อง                  | ตรวจสอบความถูกต้องของ<br>หนังสือประกาศผลการคัดเลือก<br>นักศึกษาระดับบัณฑิตศึกษา,<br>หนังสือยืนยันการตอบรับเป็น<br>นักศึกษาของมหาวิทยาลัย<br><u>กรณีไม่ถูกต้อง</u><br>แจ้งงานวิชาการให้ดำเนินการ<br>แก้ไขเอกสาร | 10 นาที               | หนังสือประกาศผลการ<br>คัดเลือกนักศึกษาระดับ<br>บัณฑิตศึกษา,หนังสือ<br>ยืนยันการตอบรับเป็น<br>นักศึกษาของ<br>มหาวิทยาลัย  |
| 3              | งานวิชาการ   | แจ้งผลการคัดเลือกต่อผู้ผ่าน<br>การคัดเลือกนักศึกษา<br>ระดับบัณฑิตศึกษา        | ประกาศผลการคัดเลือกนักศึกษา<br>ระดับบัณฑิตศึกษา ผ่านทาง E-<br>mail ส่วนตัวของผู้ผ่านการ<br>คัดเลือกนักศึกษาระดับ<br>บัณฑิตศึกษา                                                                                | 1 ชั่วโมง             | หนังสือยืนยันการตอบ<br>รับเป็นนักศึกษาของ<br>มหาวิทยาลัย                                                                 |
| 4              | งานวิชาการ   | รับการตอบรับจากผู้ผ่านการคัดเลือก<br>เป็นหลักฐานการชำระเงิน                   | รับข้อมูลการตอบรับ E-mail<br>จากผู้ผ่านการคัดเลือกเป็น<br>หลักฐานการชำระเงิน                                                                                                    | 1 ชั่วโมง             | หนังสือยืนยันการตอบ<br>รับเป็นนักศึกษาของ<br>มหาวิทยาลัย                                                                 |
| 5              | งานวิชาการ   | ไม่ถูกต้อง<br>์ตรวจสอบความถูก<br>ต้องครบถ้วนของ<br>ุหลักฐานการชำระ<br>ถูกต้อง | ตรวจสอบความถูกต้องครบถ้วน<br>ของหลักฐานการชำระเงิน ที่<br>รับมาผ่านทาง E-mail<br><u>กรณีไม่ถูกต้อง</u><br>แจ้ง ผู้ผ่านการคัดเลือก ให้<br>ดำเนินการแก้ไข                                                        | 2 ชั่วโมง             | หลักฐานการชำระเงิน                                                                                                    |
|                |              | 1                                                                             |                                                                                                    |                       |                                                                                                    |

ขั้นตอนการปฏิบัติงาน ชื่อกระบวนการ : การแจ้งผลการสอบคัดเลือกนักศึกษาระดับบัณฑิตศึกษา

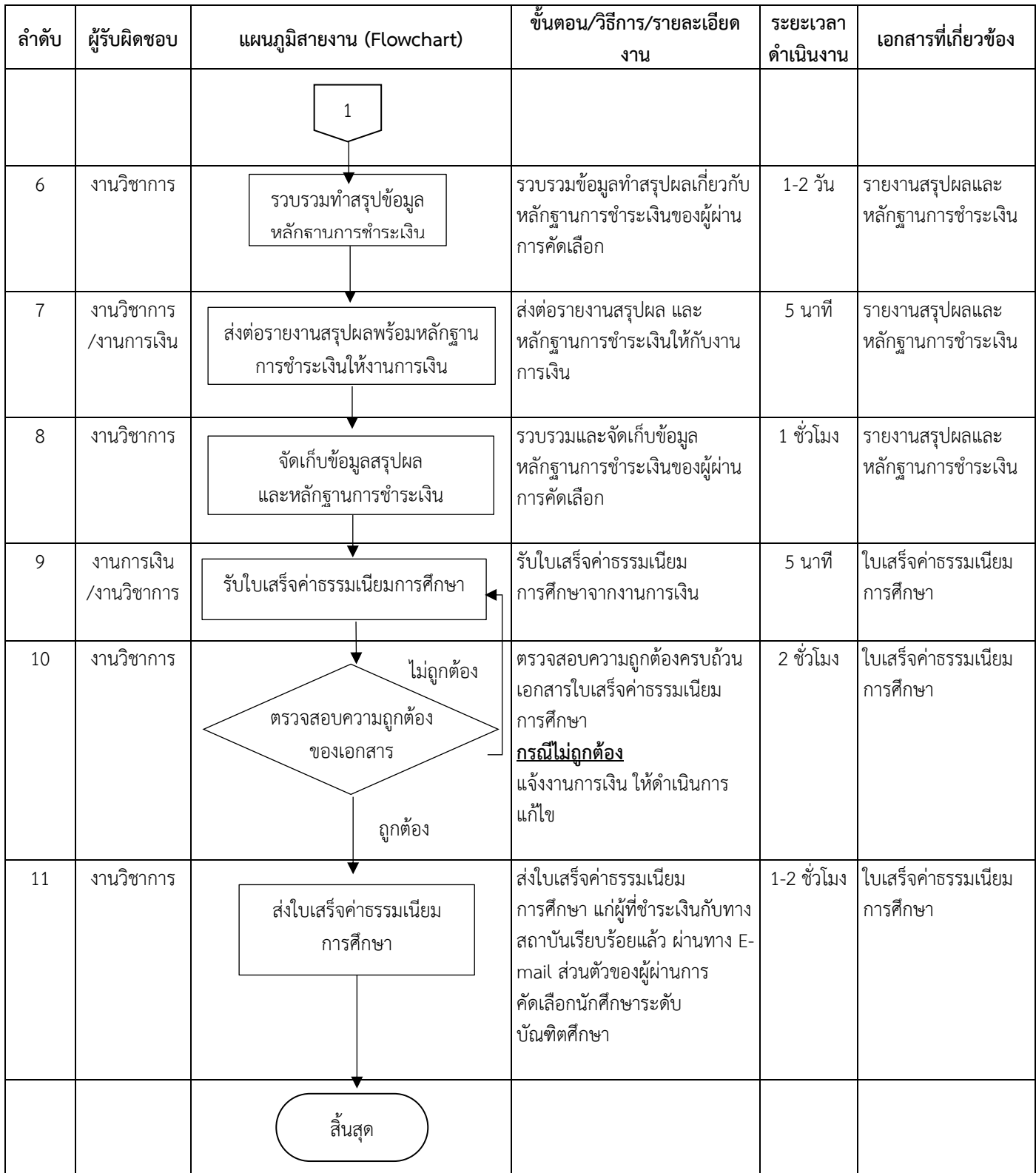

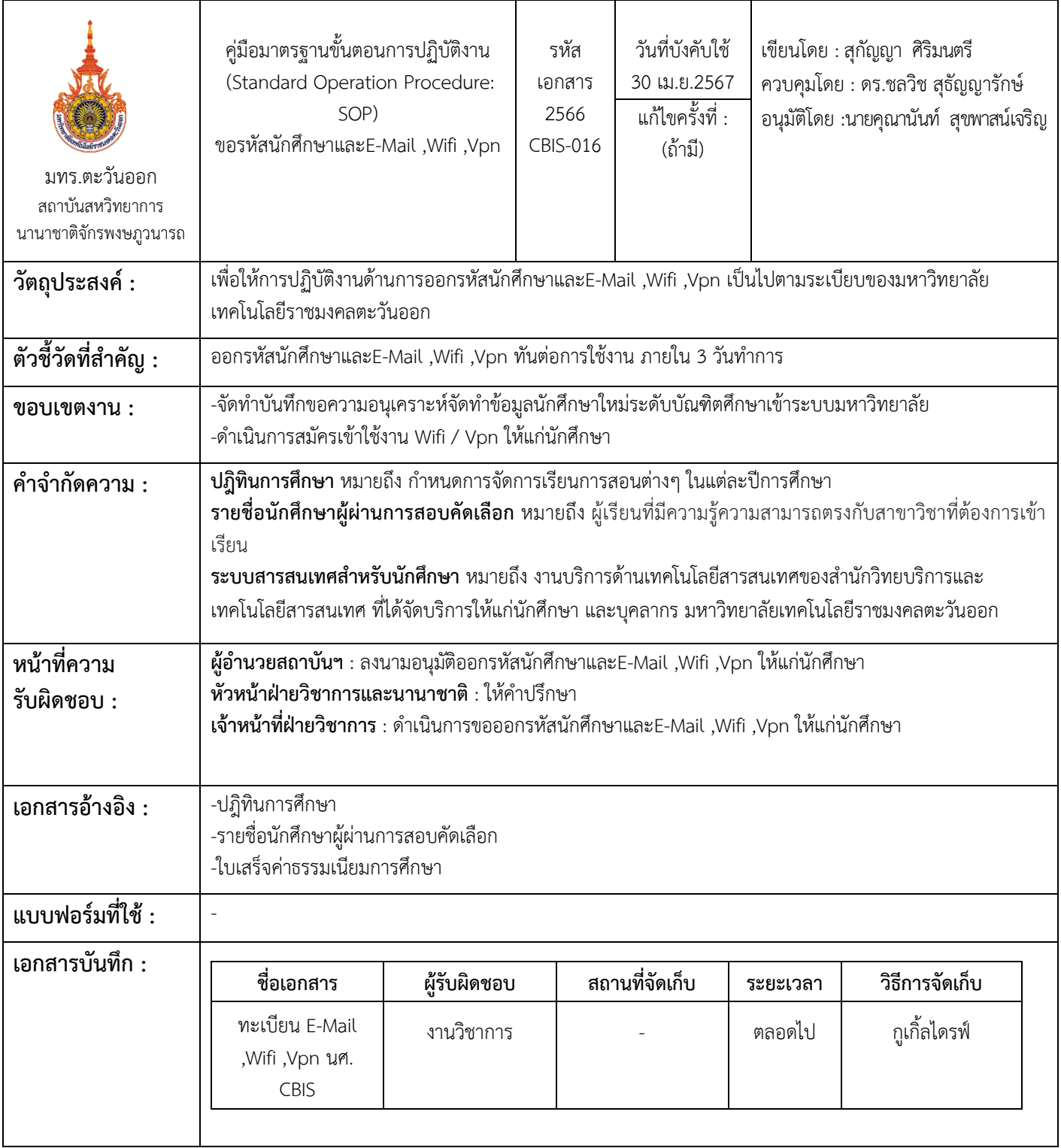

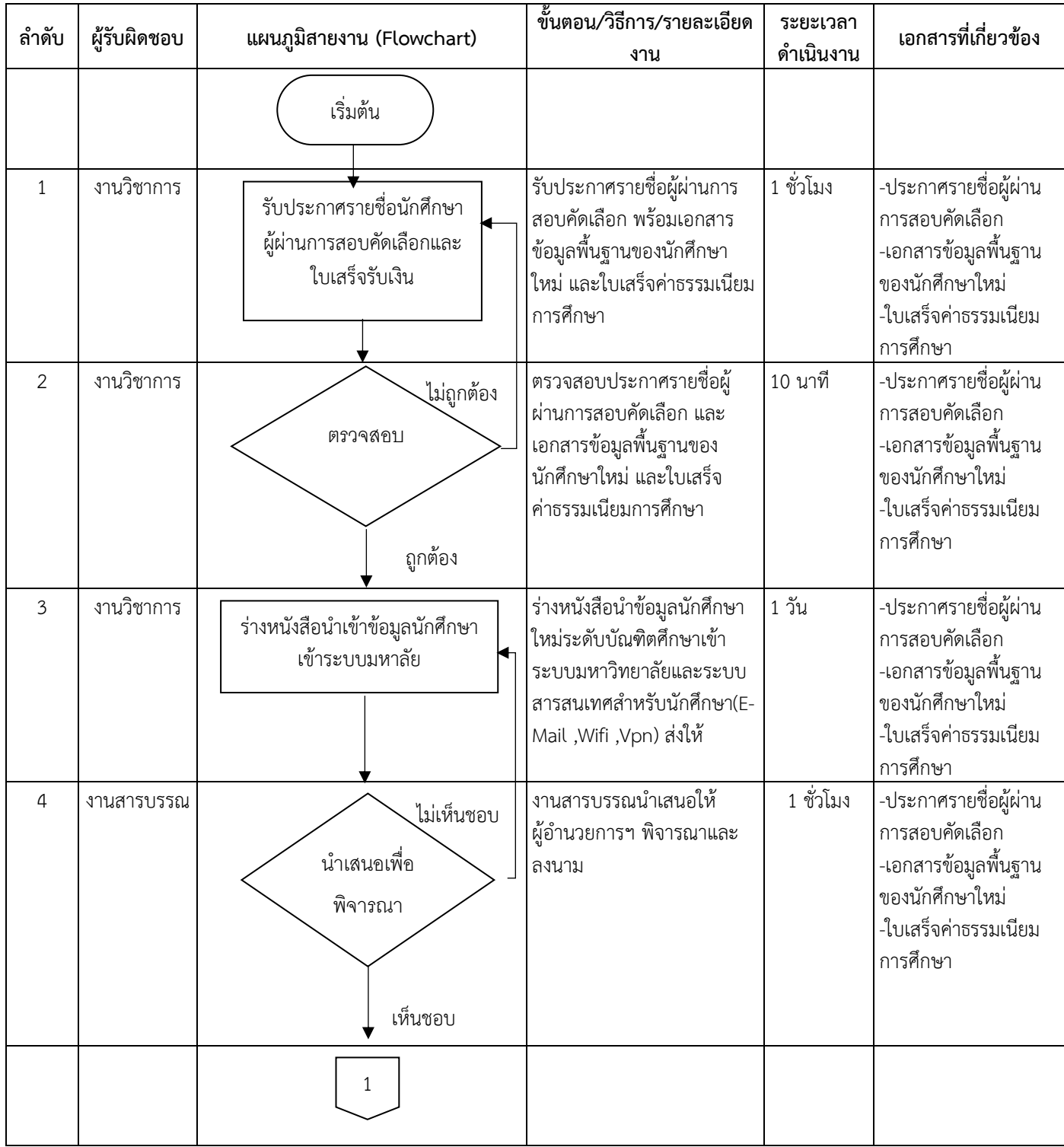

#### ขั้นตอนการปฏิบัติงาน ชื่อกระบวนการ : จัดทำเอกสารต่อวีซ่าสำหรับนักศึกษา

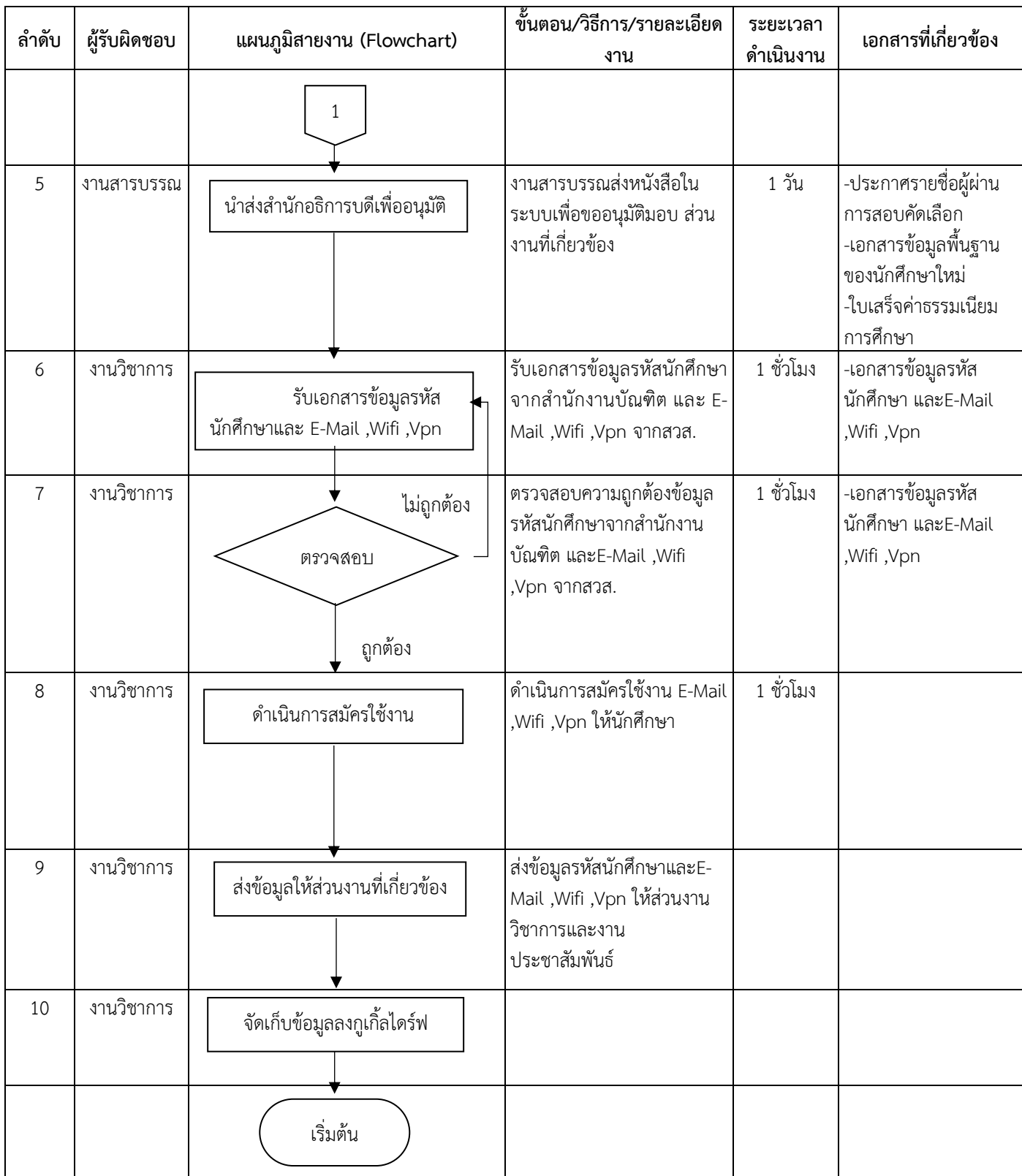
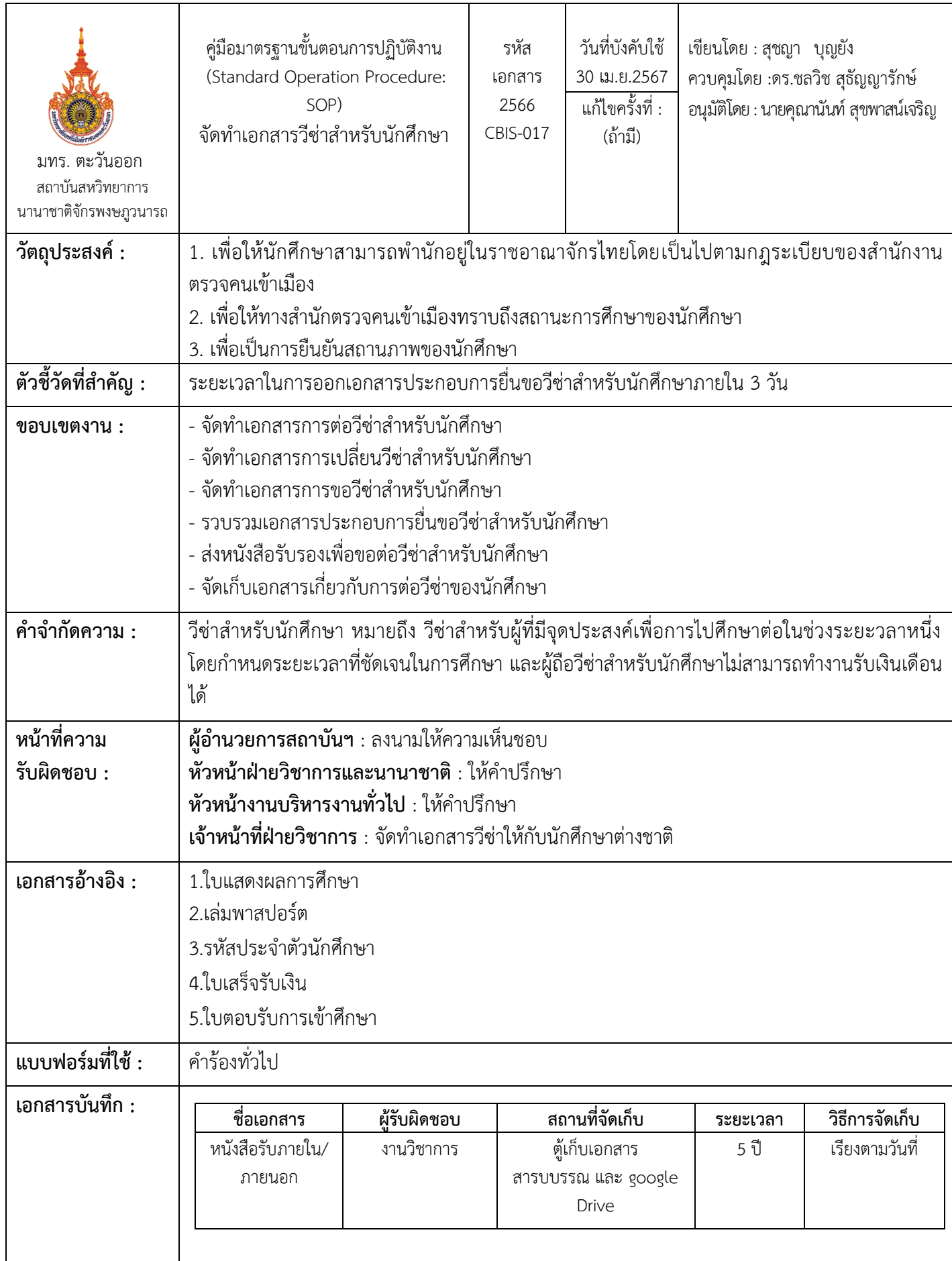

| ลำดับ          | ผู้รับผิดชอบ                                                                  | แผนภูมิสายงาน (Flowchart)                                                         | ์ขั้นตอน/วิธีการ/รายละเอียด<br>งาน                                                               | ระยะเวลา<br>ดำเนินงาน | เอกสารที่เกี่ยวข้อง                                                                                                    |
|----------------|-------------------------------------------------------------------------------|-----------------------------------------------------------------------------------|--------------------------------------------------------------------------------------------------|-----------------------|----------------------------------------------------------------------------------------------------|
|                |                                                                               | เริ่มต้น                                                                          |                                                                                                  |                       |                                                                                                    |
| $\mathbf{1}$   | งานวิชาการ                                                                    | รับข้อมูลของนักศึกษา                                                              | - ข้อมูลของนักศึกษาในการต่อ<br>วีซ่า                                                             | 1 วัน                 | $-$ GS.01<br>- เล่มพาสปอร์ต                                                                                                    |
| $\overline{2}$ | งานวิชาการ                                                                    | ไม่ถูกต้อง<br>ตรวจสอบหน่วยกิต<br>และวันหมดวีซ่า<br>ถูกต้อง                        | ตรวจสอบหน่วยกิตของ<br>นักศึกษา<br>ตรวจสอบวันหมดอายุวีซ่า<br>- จัดทำเอกสารต่อวีซ่าให้<br>นักศึกษา | 1 วัน                 | - ใบปะหน้า<br>- ใบแสดงผลการศึกษา                                                                                                    |
| $\overline{3}$ | งานวิชาการ /<br>งานสารบรรณ<br>/ หัวหน้า<br>วิชาการ /<br>ผู้อำนวยการ<br>สถาบัน | ส่งหนังสือให้งานสารบรรณออกเลข<br>หนังสือและเสนอผู้อำนวยการ<br>↞<br>สถาบัน ฯ ลงนาม | - ส่งหนังสือให้งานสารบรรณ<br>ออกเลขหนังสือ<br>- เสนอผู้อำนวยการสถาบัน ฯ<br>ลงนาม                 | 3 วัน                 | - ใบปะหน้า<br>- ใบแสดงผลการศึกษา                                                                                                    |
| $\overline{a}$ | งานวิชาการ                                                                    | ไม่ถูกต้อง<br>ตรวจสอบความถูกต้อง<br>ของเอกสาร<br>ถูกต้อง                          | ตรวจสอบเอกสารที่ได้รับ<br>จากสารบรรณ                                                             | 5 นาที                | - ใบปะหน้า<br>- ใบแสดงผลการศึกษา<br>- พระราชบัญญัติ<br>มหาวิทยาลัย ฯ<br>- หนังสือมอบอำนาจ<br>จากอธิการบดี<br>- สำเนาบัตรประชาชน<br>ของผู้อำนวยการสถาบัน |
| 5              | งานวิชาการ                                                                    | รวบรวมเอกสาร<br>เพื่อจัดส่งให้นักศึกษา                                            | - จัดเก็บเอกสารที่ได้รับมาจาก<br>งานสารบรรณเพื่อรอนักศึกษา<br>มารับ                              | 1 นาที                | - ใบปะหน้า<br>- ใบแสดงผลการศึกษา<br>- พระราชบัญญัติ<br>มหาวิทยาลัย ฯ<br>- หนังสือมอบอำนาจจาก<br>อธิการบดี<br>- สำเนาบัตรประชาชน<br>ของผู้อำนวยการสถาบัน |
|                |                                                                               | สิ้นสุด                                                                           |                                                                                                  |                       |                                                                                                    |

ขั้นตอนการปฏิบัติงาน ชื่อกระบวนการ : จัดทำเอกสารต่อวีซ่าสำหรับนักศึกษา

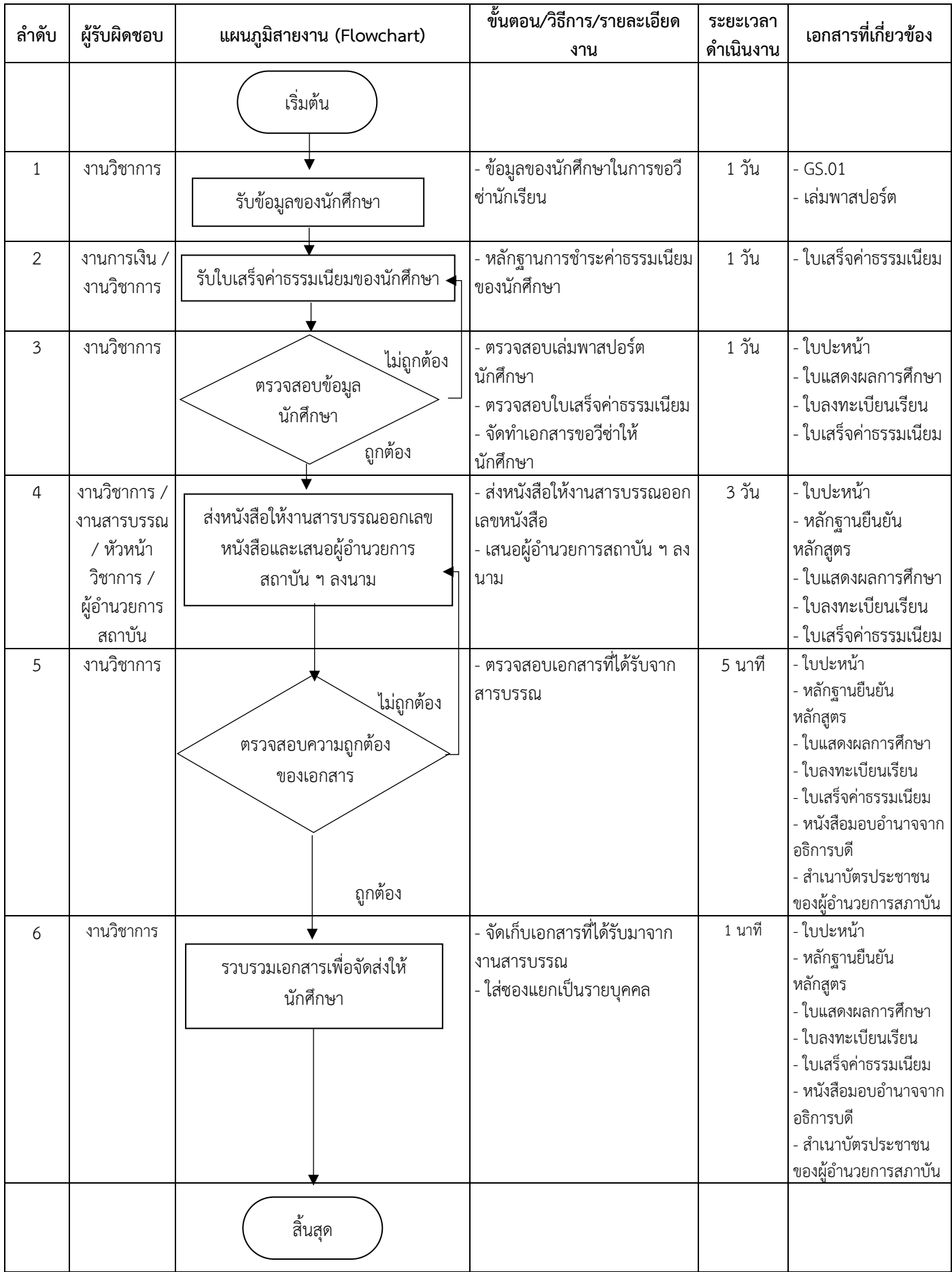

#### ์ ชื่อกระบวนการ : จัดทำเอกสารขอวีซ่าสำหรับนักศึกษา

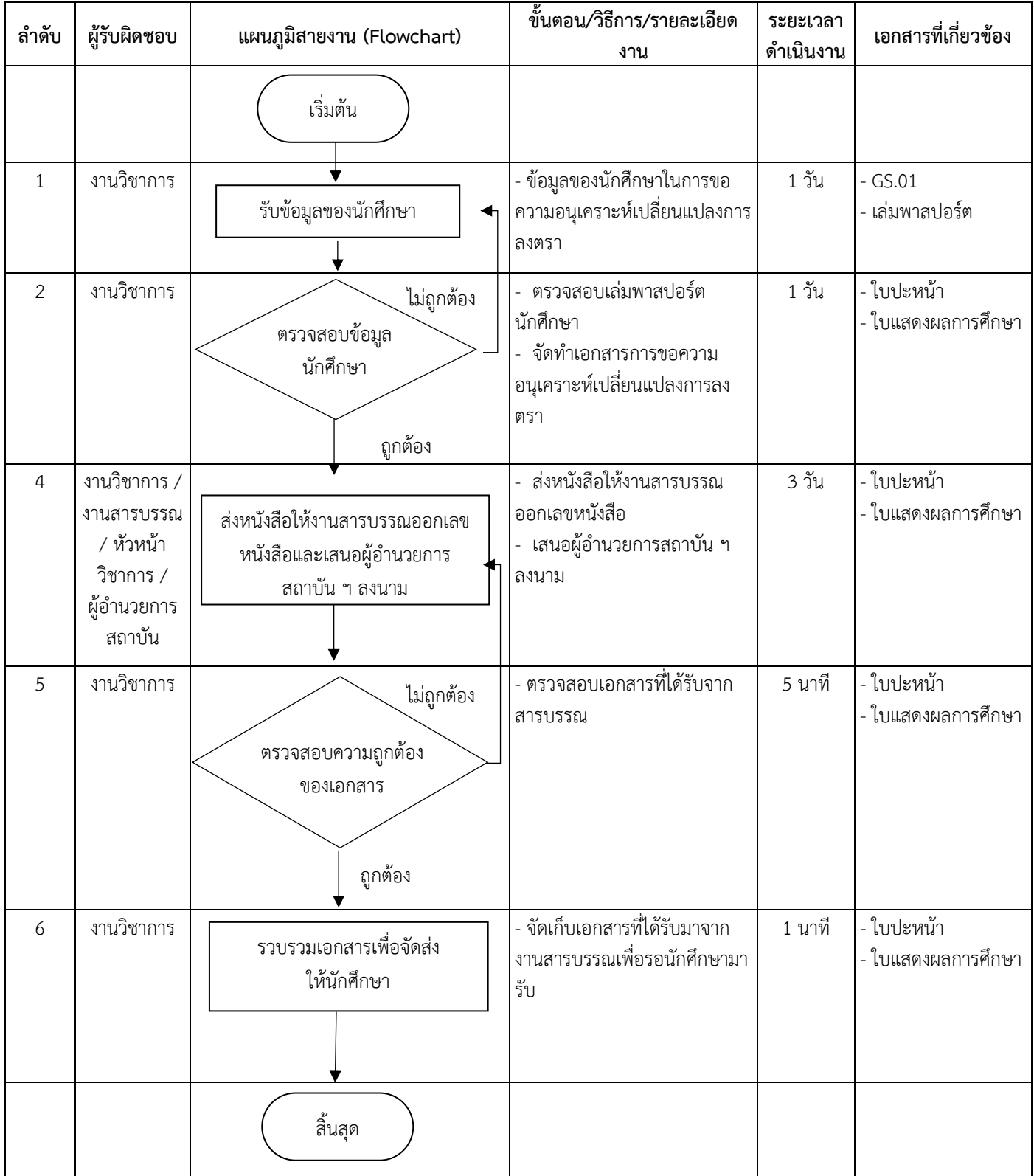

# ชื่อกระบวนการ : จัดทำเอกสารการขอความอนุเคราะห์เปลี่ยนแปลงการลงตราให้กับนักศึกษา

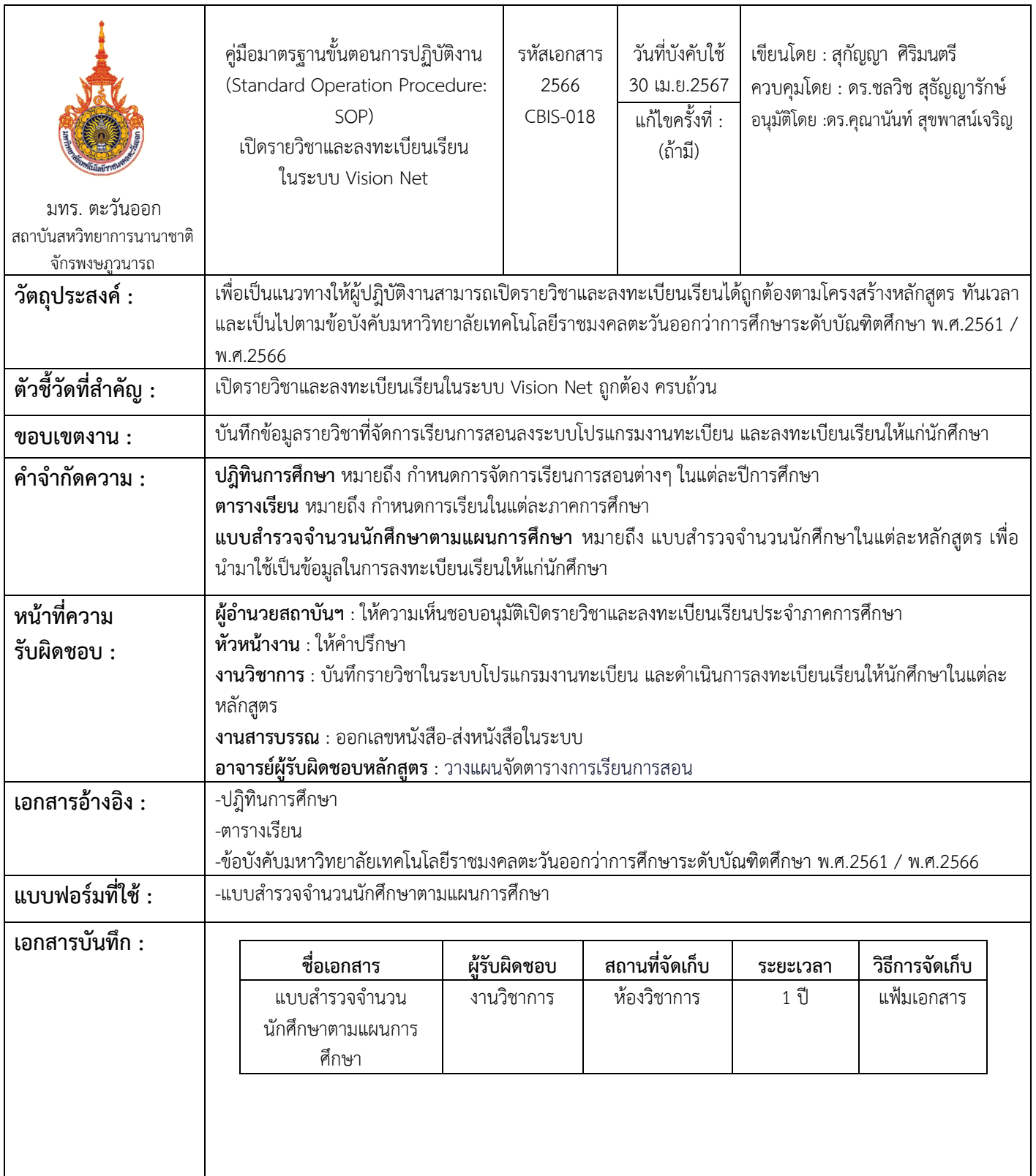

| ลำดับ          | ผู้รับผิดชอบ                        | แผนภูมิสายงาน (Flowchart)                         | ขั้นตอน/วิธีการ/รายละเอียด<br>งาน                                                                                                    | ระยะเวลา<br>ดำเนินงาน | เอกสารที่เกี่ยวข้อง                          |
|----------------|-------------------------------------|---------------------------------------------------|----------------------------------------------------------------------------------------------------|-----------------------|----------------------------------------------|
|                |                                     | เริ่มต้น                                          |                                                                                                    |                       |                                              |
| $\mathbf{1}$   | งานวิชาการ                          | จัดเตรียมแบบสำรวจจำนวน<br>นักศึกษาในแต่ละหลักสูตร | จัดเตรียมแบบสำรวจจำนวน<br>นักศึกษาในแต่ละหลักสูตรให้<br>อาจารย์ผู้รับผิดชอบหลักสูตร                                                    | 1 วัน                 | -แบบสำรวจจำนวน<br>นักศึกษาตามแผนการ<br>ศึกษา |
| $\overline{2}$ | หัวหน้างาน                          | ไม่ถูกต้อง<br>ตรวจสอบ<br>ถูกต้อง                  | ถูกต้องของแบบสำรวจจำนวน<br>นักศึกษาในแต่ละหลักสูตรให้<br>อาจารย์ผู้รับผิดชอบหลักสูตร                                                   |                       | -แบบสำรวจจำนวน<br>นักศึกษาตามแผนการ<br>ศึกษา |
| $\mathfrak{Z}$ | งานวิชาการ                          | ส่งแบบสำรวจจำนวน<br>นักศึกษาแต่ละหลักสูตร         | ส่งแบบสำรวจจำนวนนักศึกษา<br>แต่ละหลักสูตรให้อาจารย์<br>ผู้รับผิดชอบหลักสูตร                                                            | 1 วัน                 | -แบบสำรวจจำนวน<br>นักศึกษาตามแผนการ<br>ศึกษา |
| 4              | อาจารย์<br>ผู้รับผิดชอบ<br>หลักสูตร | ตารางเรียน                                        | อาจารย์ผู้รับผิดชอบหลักสูตรแต่<br>ละหลักสูตรดำเนินการจัดตาราง<br>การเรียนการสอน และส่งตาราง<br>การจัดการเรียนการสอนมายัง<br>งานวิชาการ | 1-2 วัน               | -ตารางเรียน<br>-ปฏิทินการศึกษา               |
|                |                                     | 1                                                 |                                                                                                    |                       |                                              |

ขั้นตอนการปฏิบัติงาน ชื่อกระบวนการ : การเปิดรายวิชาและลงทะเบียนเรียนในระบบ Vision Net

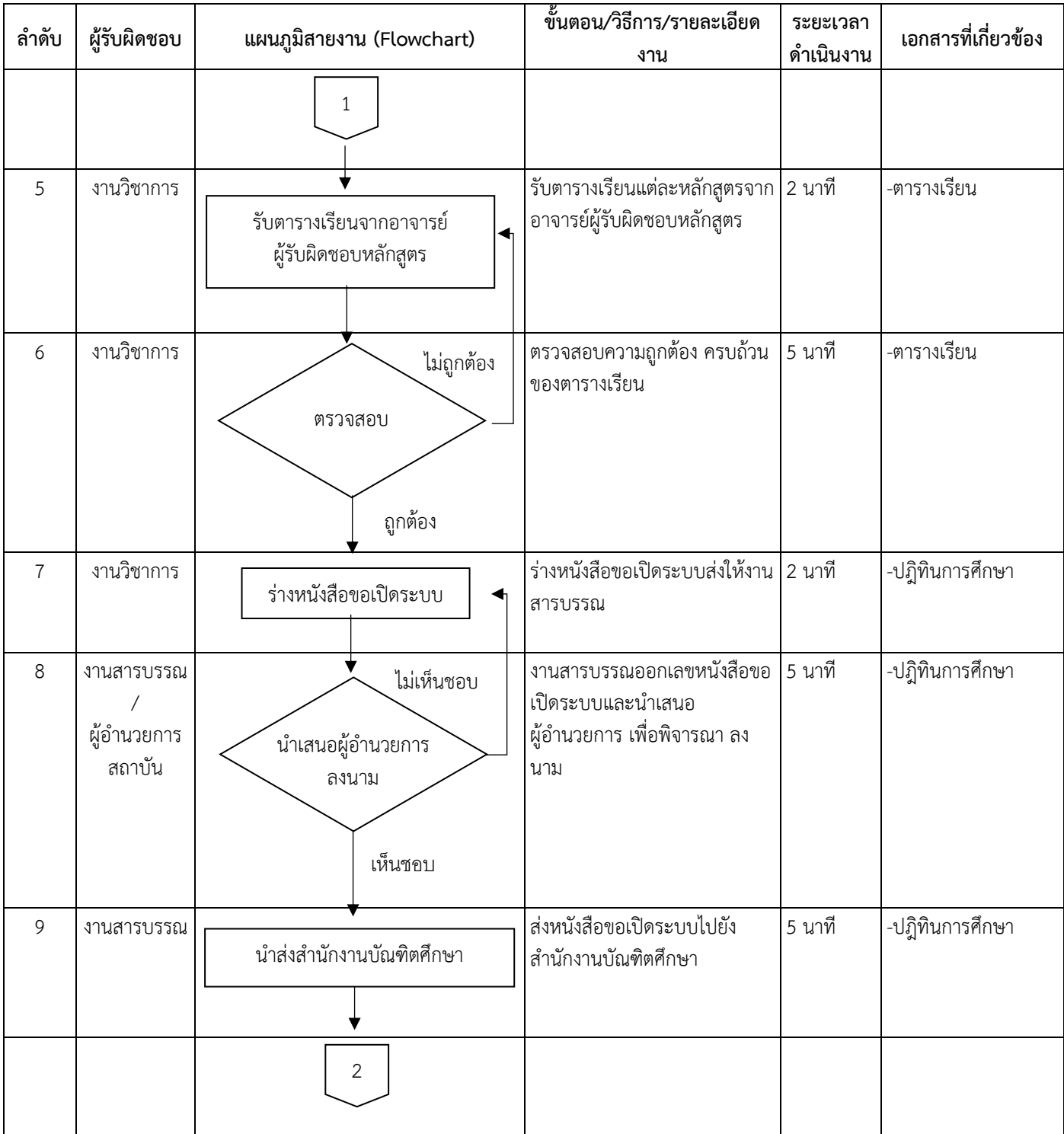

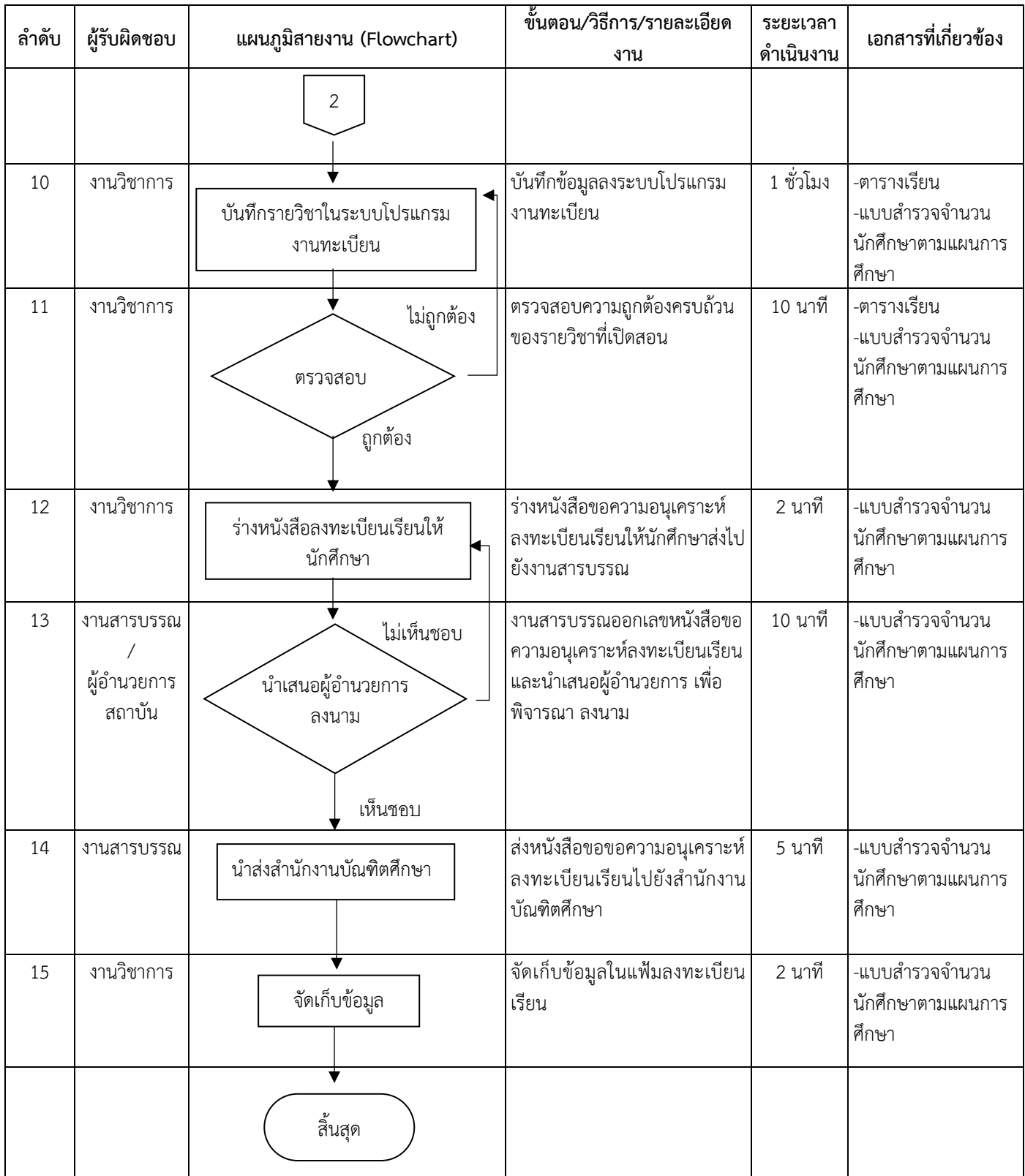

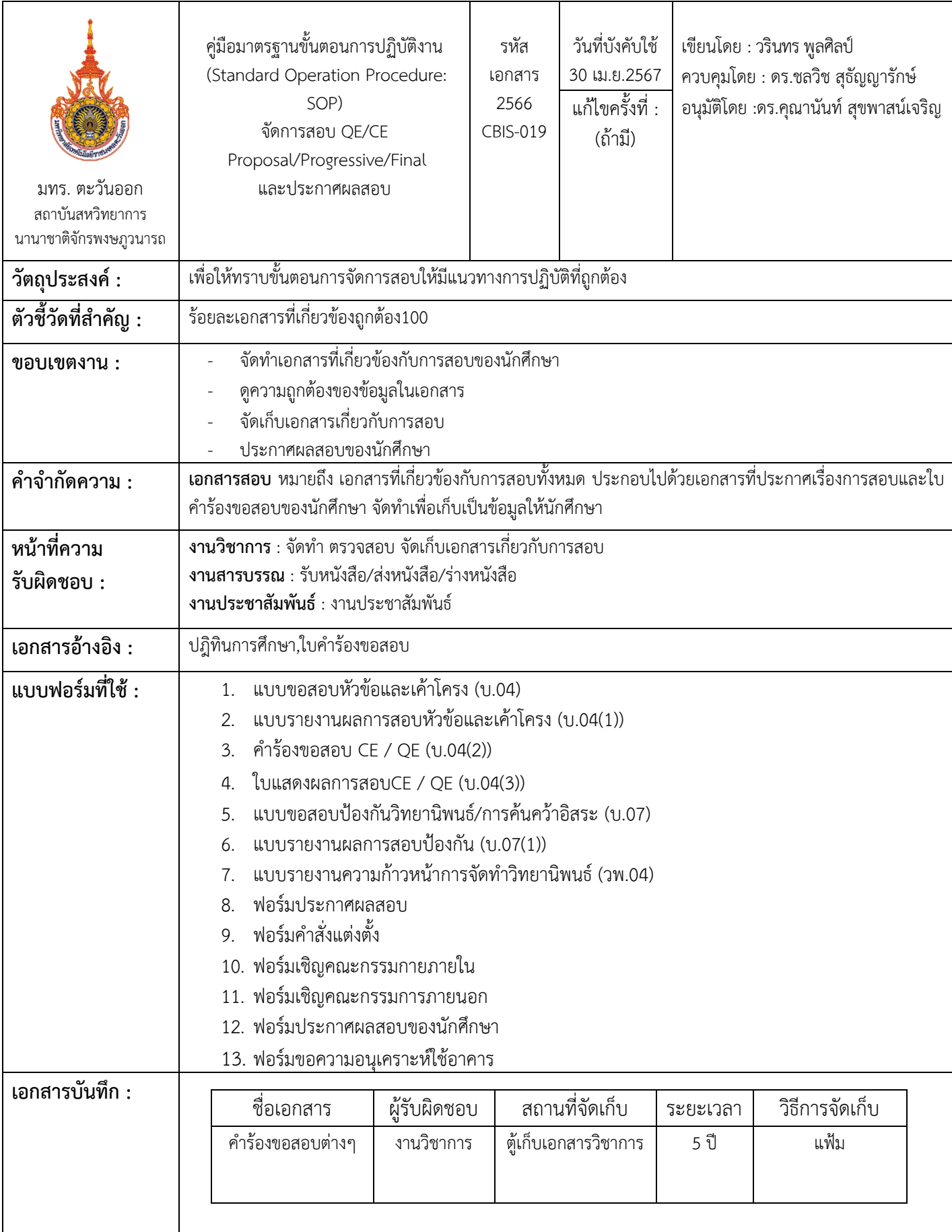

| ลำดับ          | ผู้รับผิดชอบ                                                                                         | แผนภูมิสายงาน (Flowchart)               | ขั้นตอน/วิธีการ/รายละเอียด<br>งาน                                              | ระยะเวลา<br>ดำเนินงาน | เอกสารที่เกี่ยวข้อง                                                          |
|----------------|----------------------------------------------------------------------------------------------------|-----------------------------------------|--------------------------------------------------------------------------------|-----------------------|------------------------------------------------------------------------------|
|                |                                                                                                    | เริ่มต้น                                |                                                                                |                       |                                                                              |
| $\mathbf{1}$   | งานวิชาการ<br>/อาจารย์ที่<br>ปรึกษา/<br>หัวหน้างาน<br>วิชาการและ<br>นานาชาติ/<br>ผู้อำนวย<br>สถาบันฯ | รับข้อมูลการสอบจาก<br>หัวหน้างานวิชาการ | -รับข้อมูลการสอบจากหัวหน้า<br>วิชาการเพื่อแจ้งนักศึกษา                         | 1 วัน                 | -ปฏิทินการศึกษา<br>-ประกาศสอบ                                                |
| $\overline{2}$ | งานวิชาการ                                                                                           | ไม่ถูกต้อง<br>ตรวจสอบ<br>ถูกต้อง        | -ตรวจสอบความถูกต้องของ<br>ข้อมูลที่ได้รับมา<br>กรณีไม่ถูก แจ้งอาจารย์ที่ปรึกษา | 1 วัน                 | -ปฏิทินการศึกษา                                                              |
| $\mathfrak{Z}$ | งานกิจการ<br>นักศึกษา<br>(CBIS INFO)                                                                 | แจ้งนักศึกษาถึงวัน เวลา<br>สถานที่สอบ   | -CBIS INFO แจ้งนักศึกษาถึงวัน<br>เวลา สถานที่สอบ                               | 1 ชั่วโมง             | -ปฏิทินการศึกษา                                                              |
| 4              | งานวิชาการ                                                                                           | นักศึกษาส่งคำร้อง                       | -นักศึกษาส่งคำร้องขอสออบเข้า<br>มาในอีเมล                                      | 7 วัน                 | -คำร้องขอสอบ CE /<br>(0.04(2))<br>QE<br>-ใบแสดงผลการสอบ<br>CE / QE (U.04(3)) |
|                |                                                                                                    | 1                                       |                                                                                |                       |                                                                              |

ขั้นตอนการปฏิบัติงาน ชื่อกระบวนการ : จัดการสอบ การสอบประมวลความรู้การสอบวัดคุณสมบัติ และประกาศผลสอบ

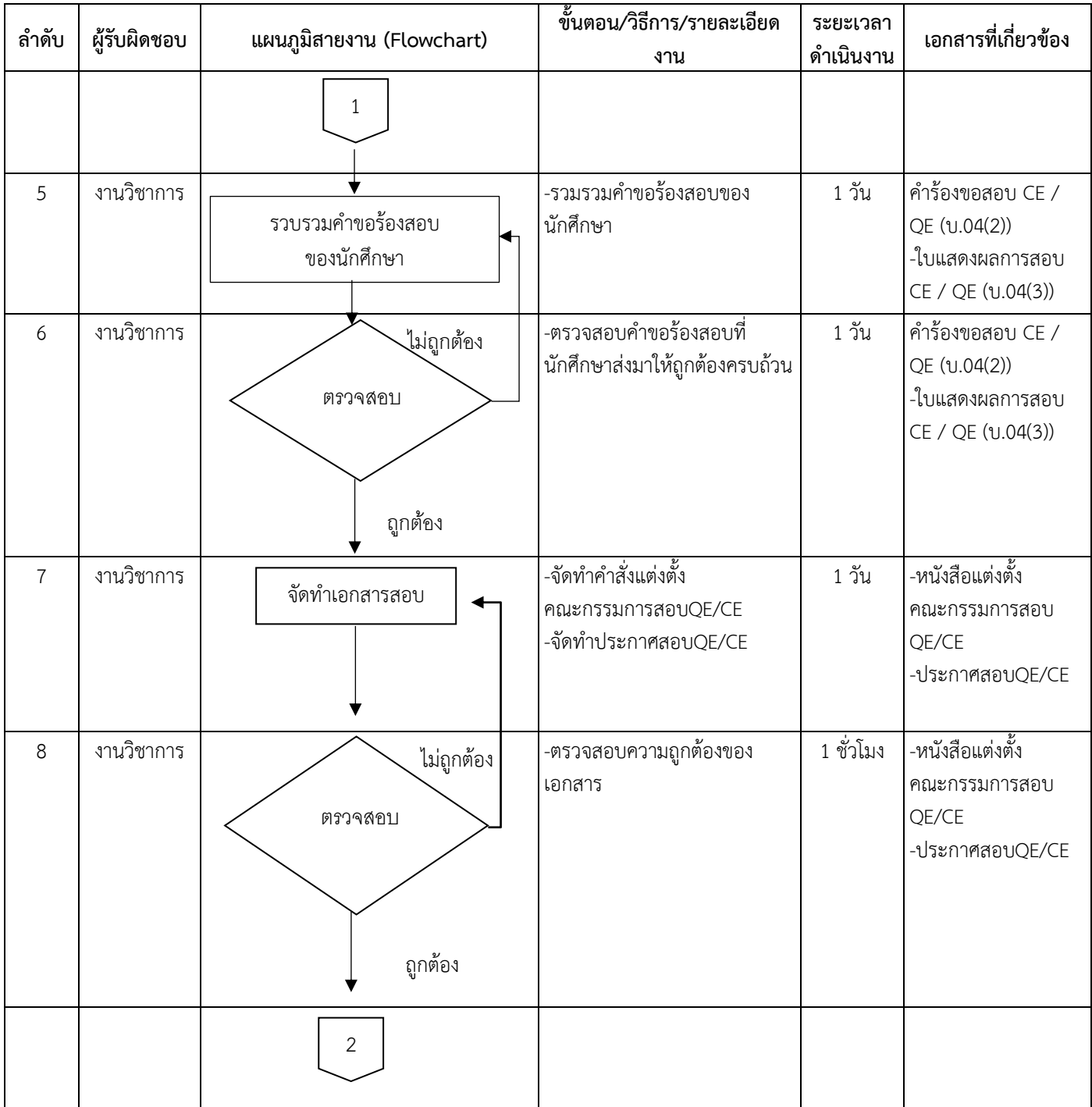

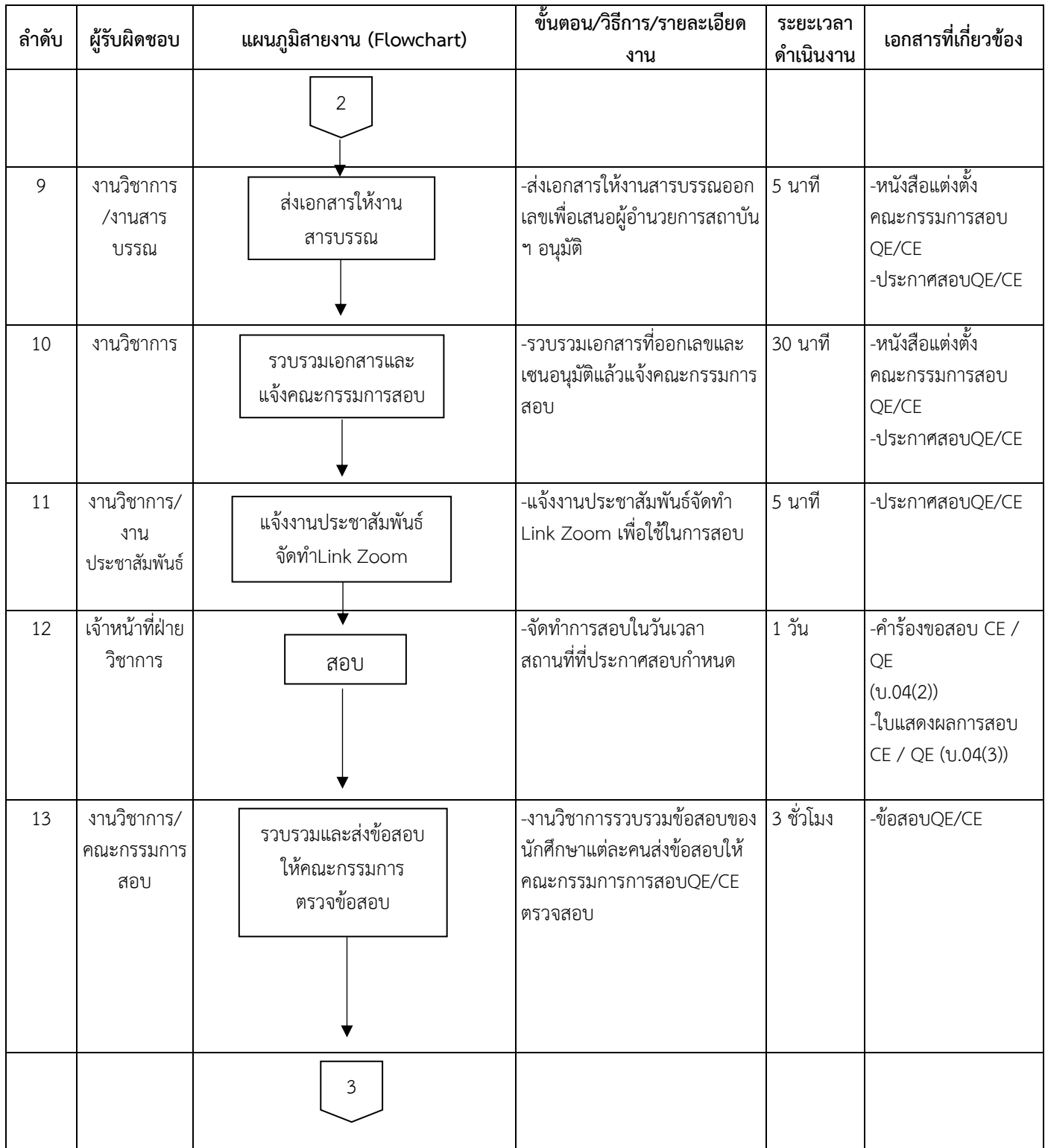

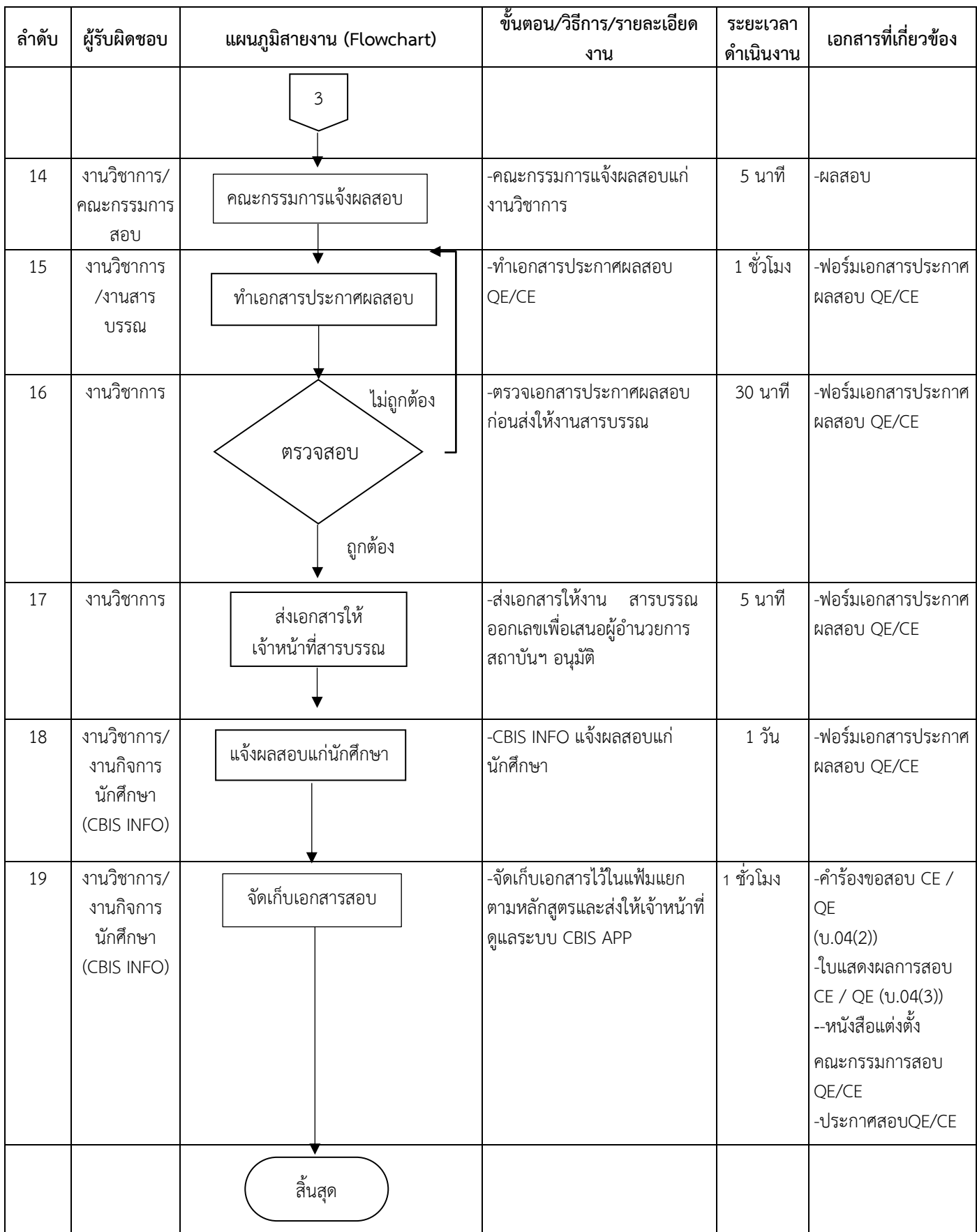

### ขั้นตอนการปฏิบัติงาน ชื่อกระบวนการ : จัดการสอบ สอบเค้าโครงดุษฎีนิพนธ์,สอบความก้าวหน้าดุษฎีนิพนธ์,สอบป้องกันดุษฎี นิพนธ์,สอบข้อเสนอการค้นคว้าอิสระ,สอบป้องกันการค้นคว้าอิสระ และประกาศผลสอบ

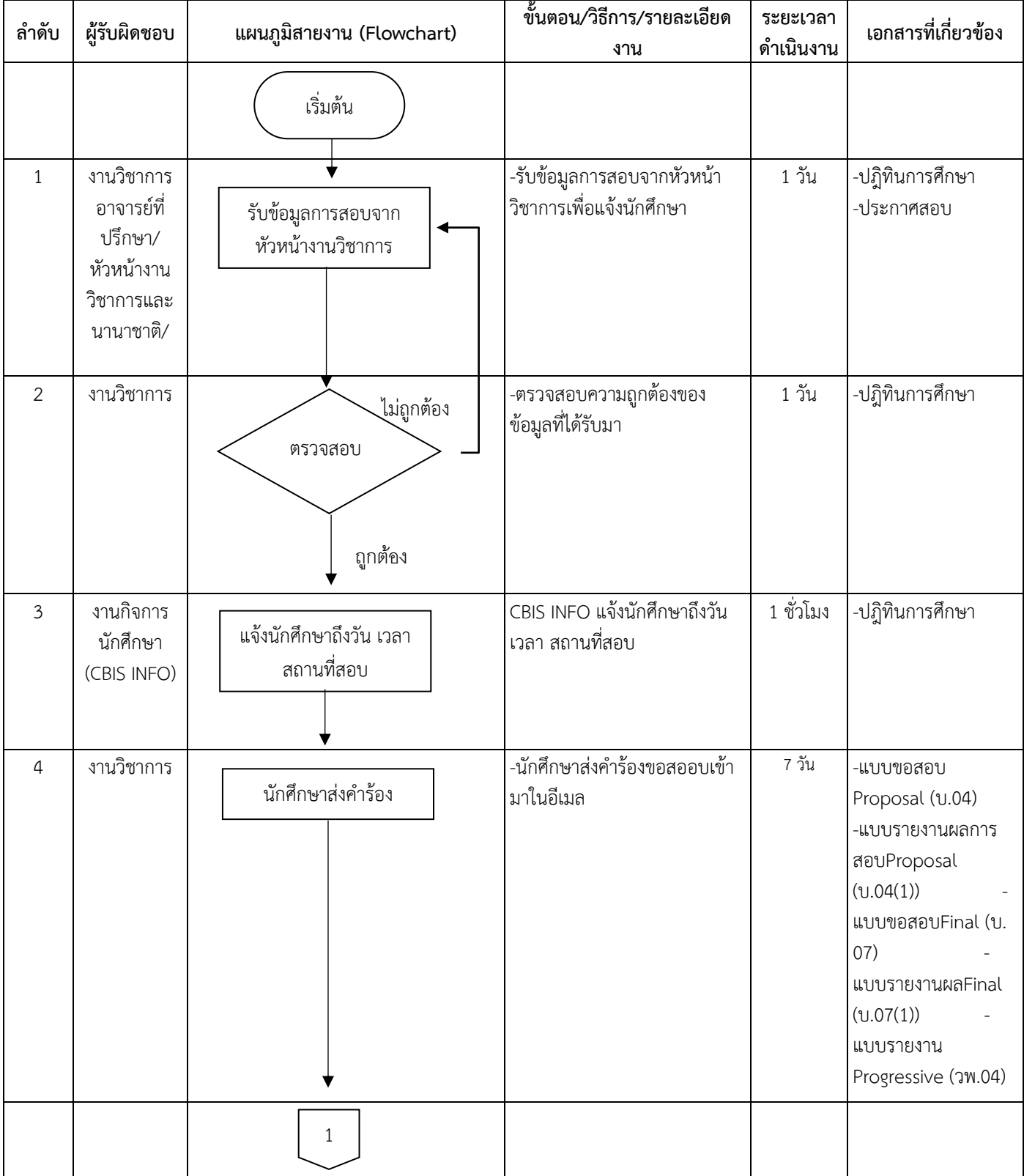

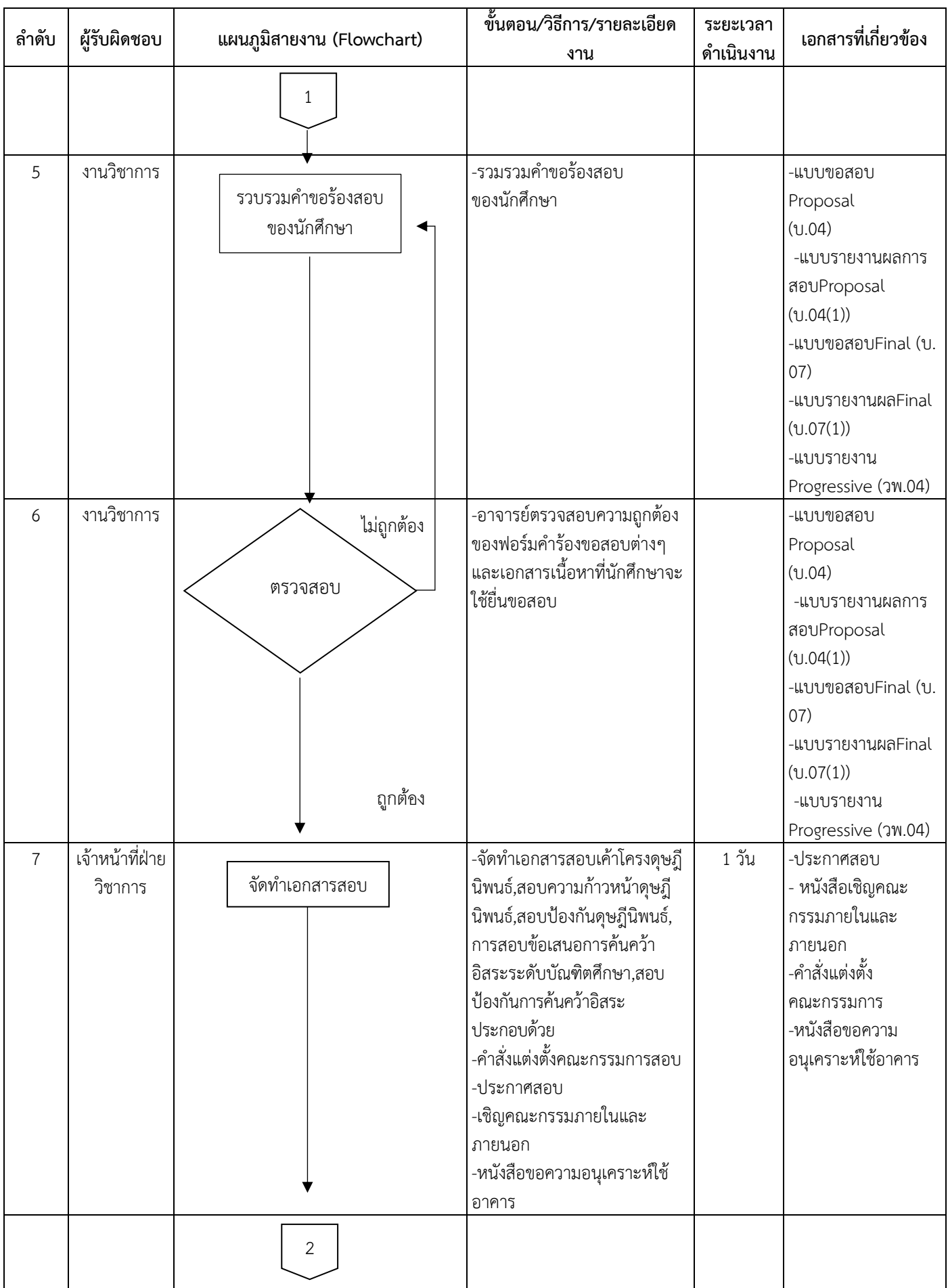

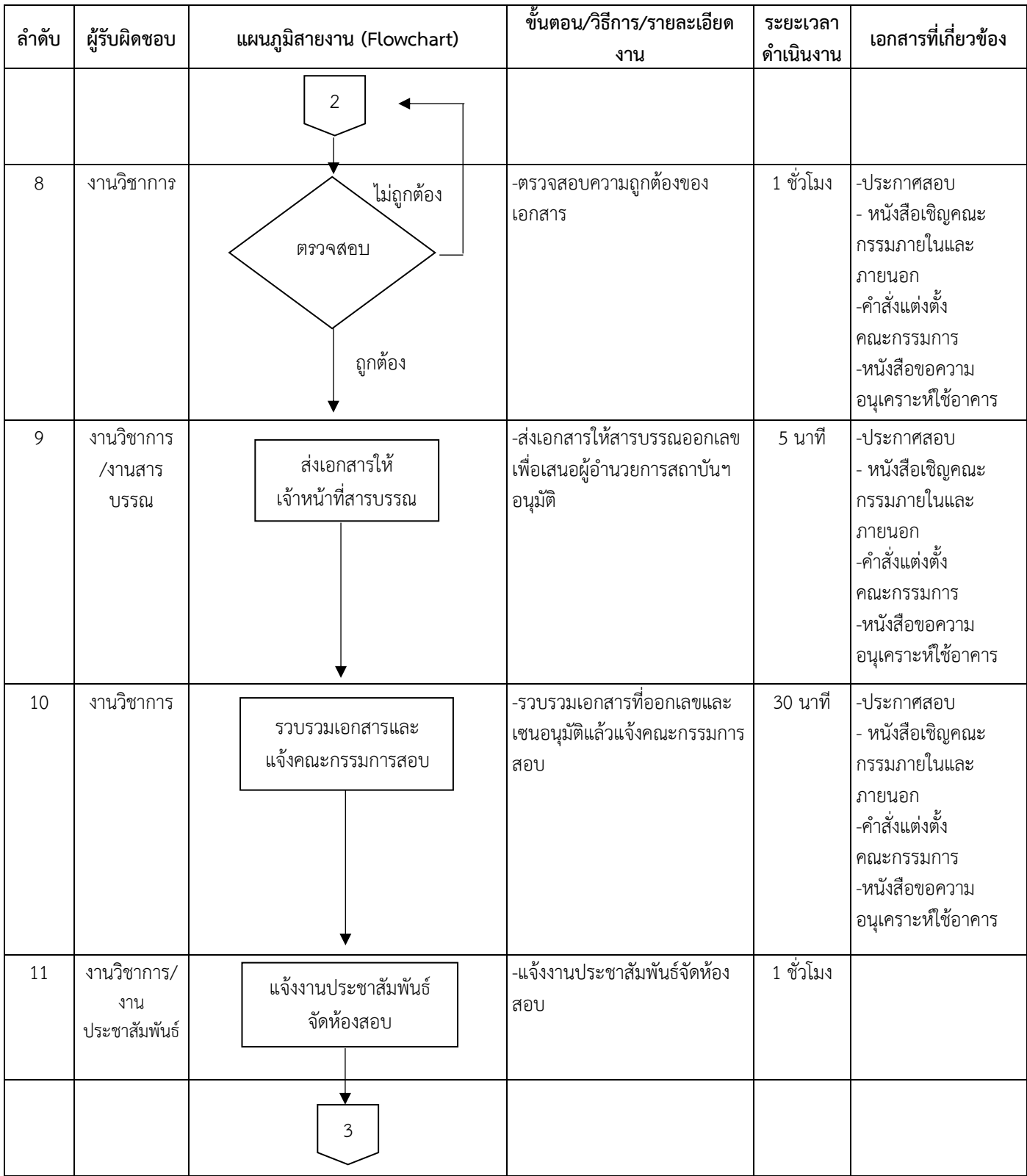

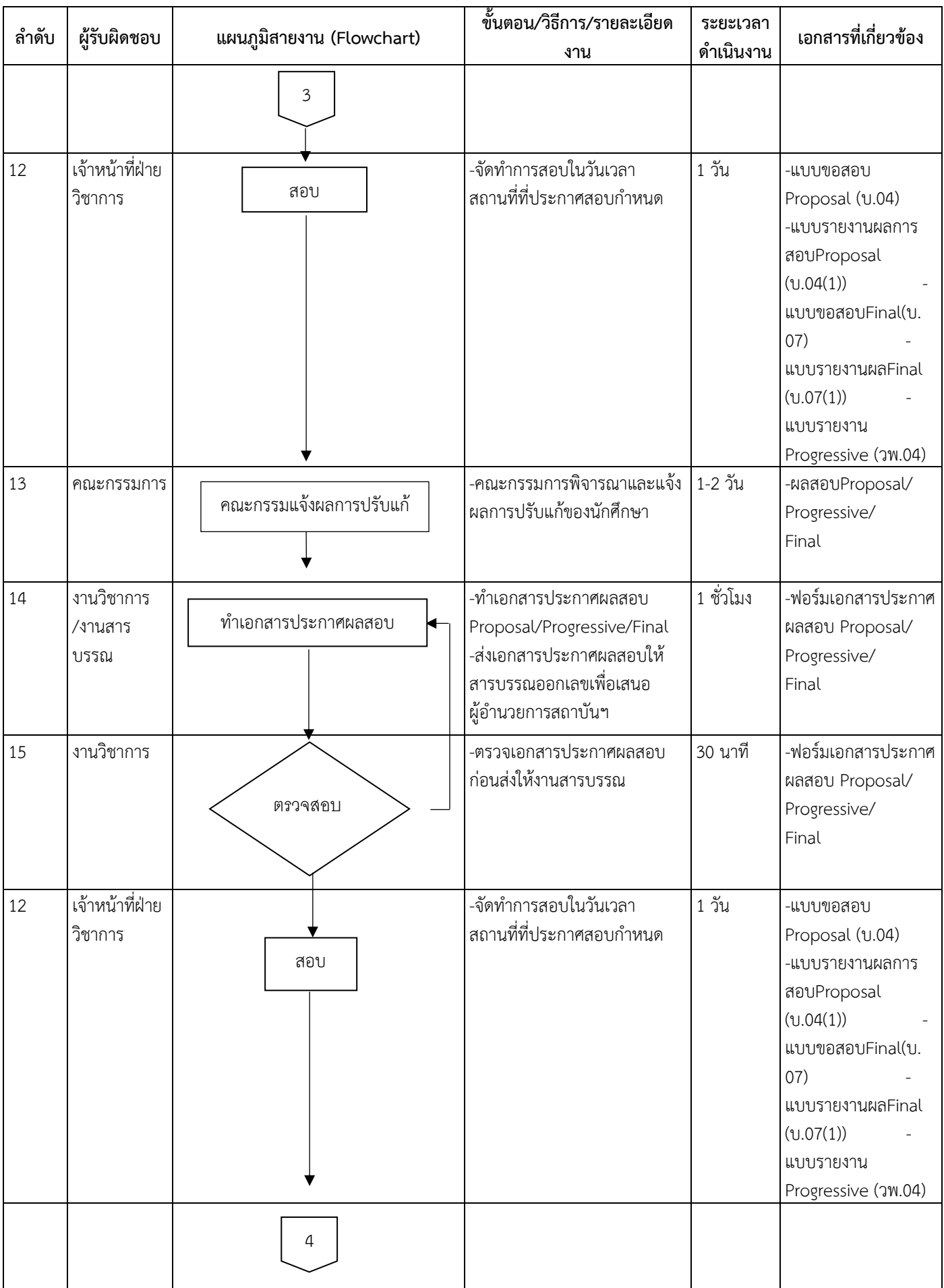

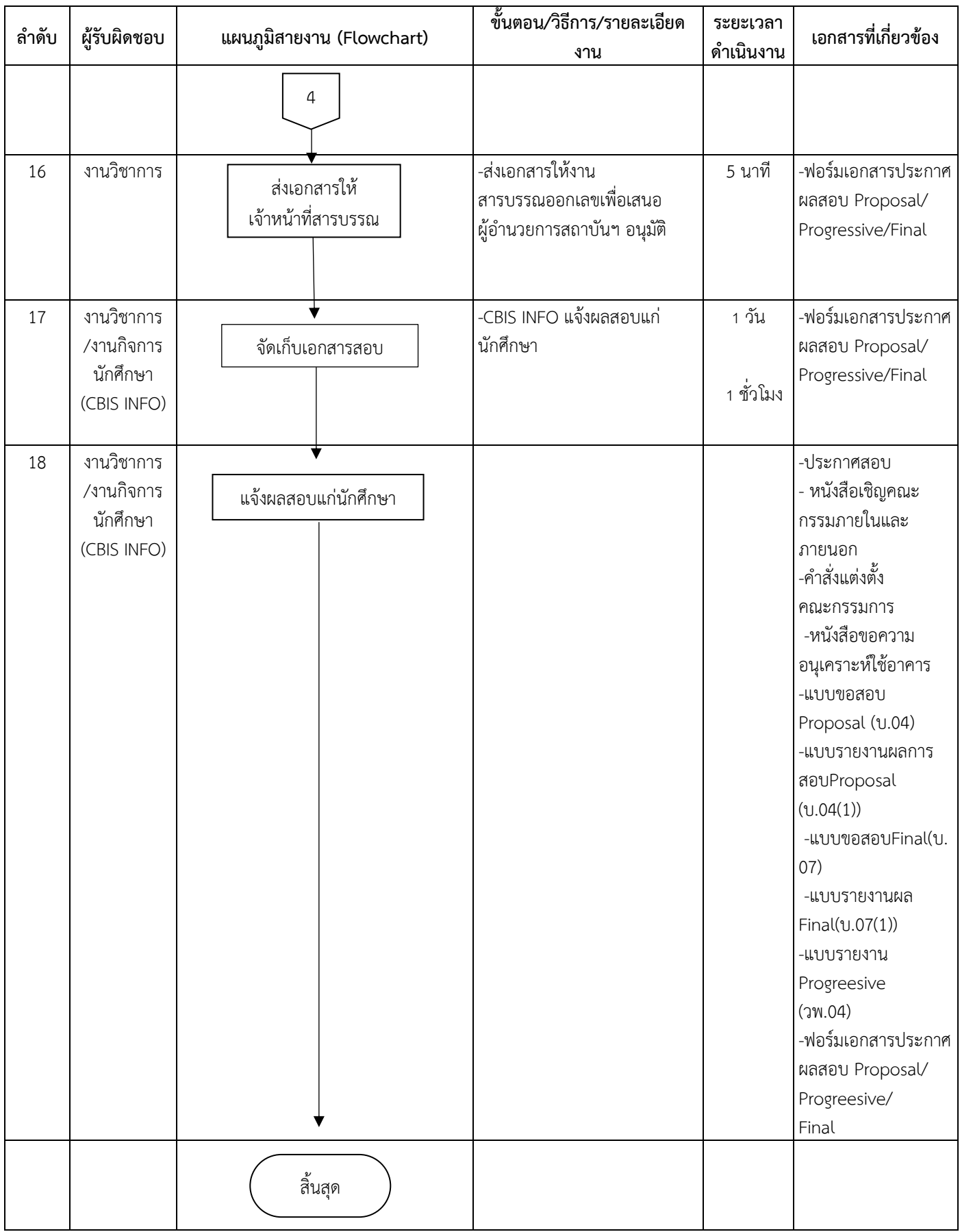

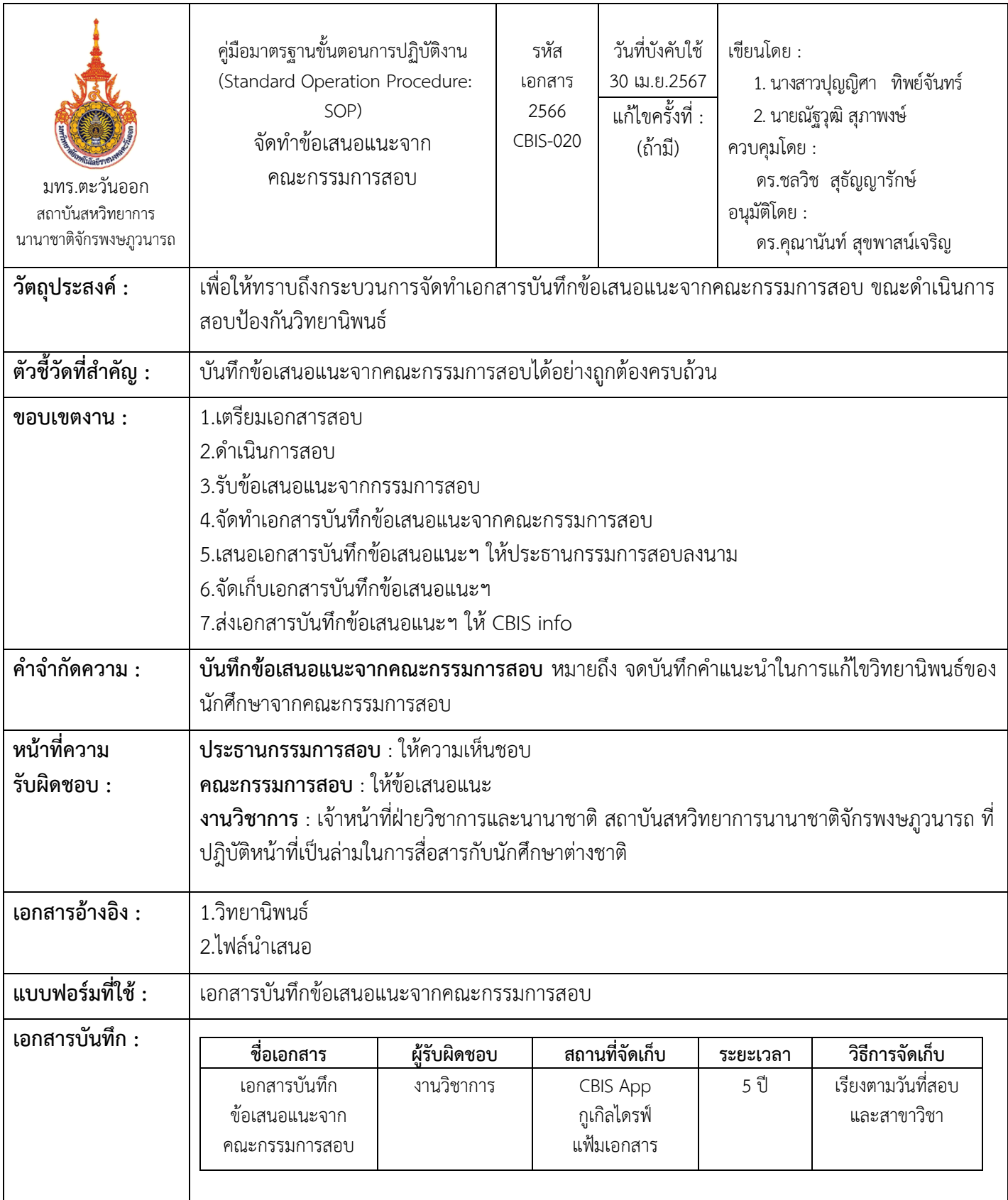

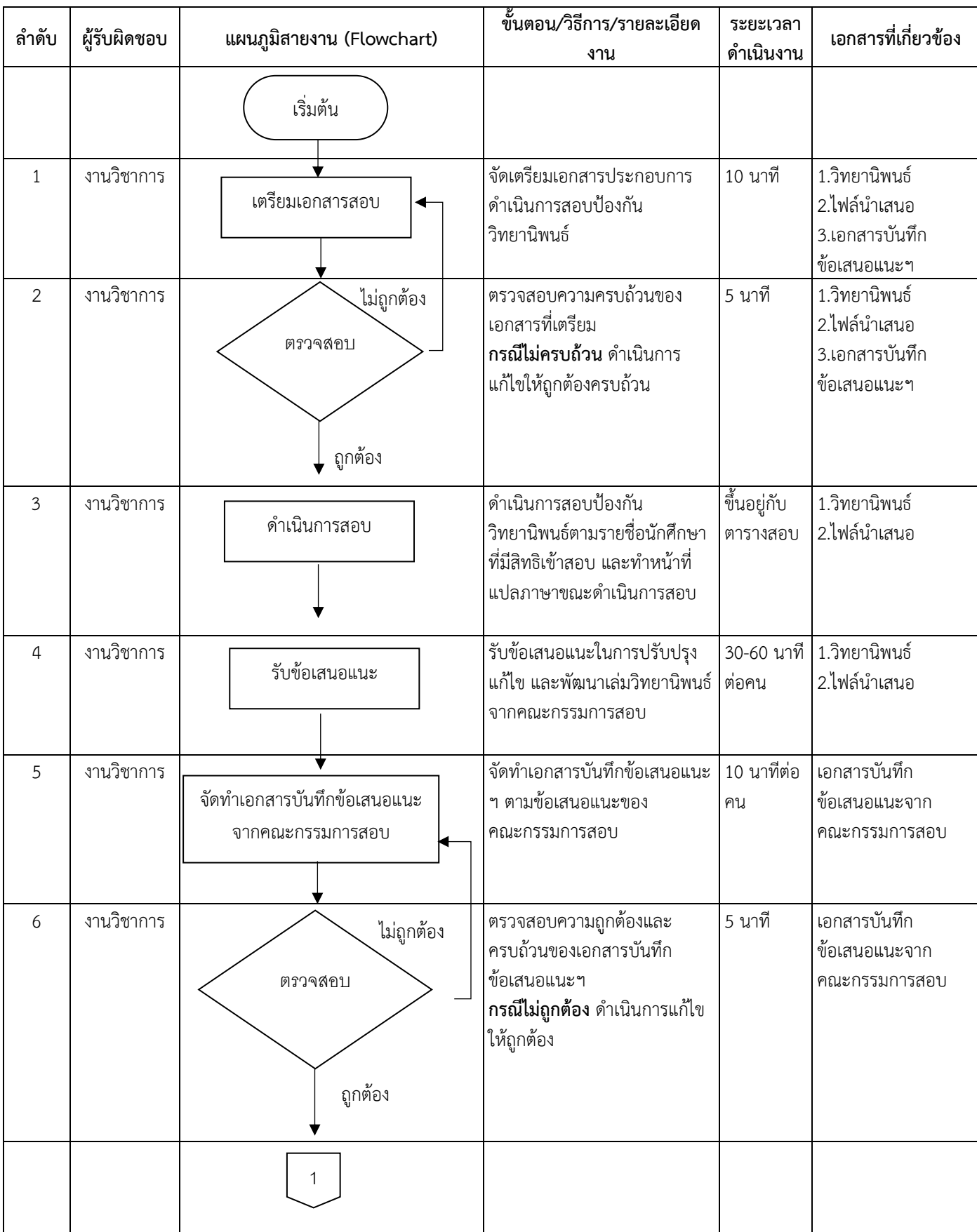

## ขั้นตอนการปฏิบัติงาน

์ชื่อกระบวนการ : จัดทำข้อเสนอแนะจากคณะกรรมการสอบ

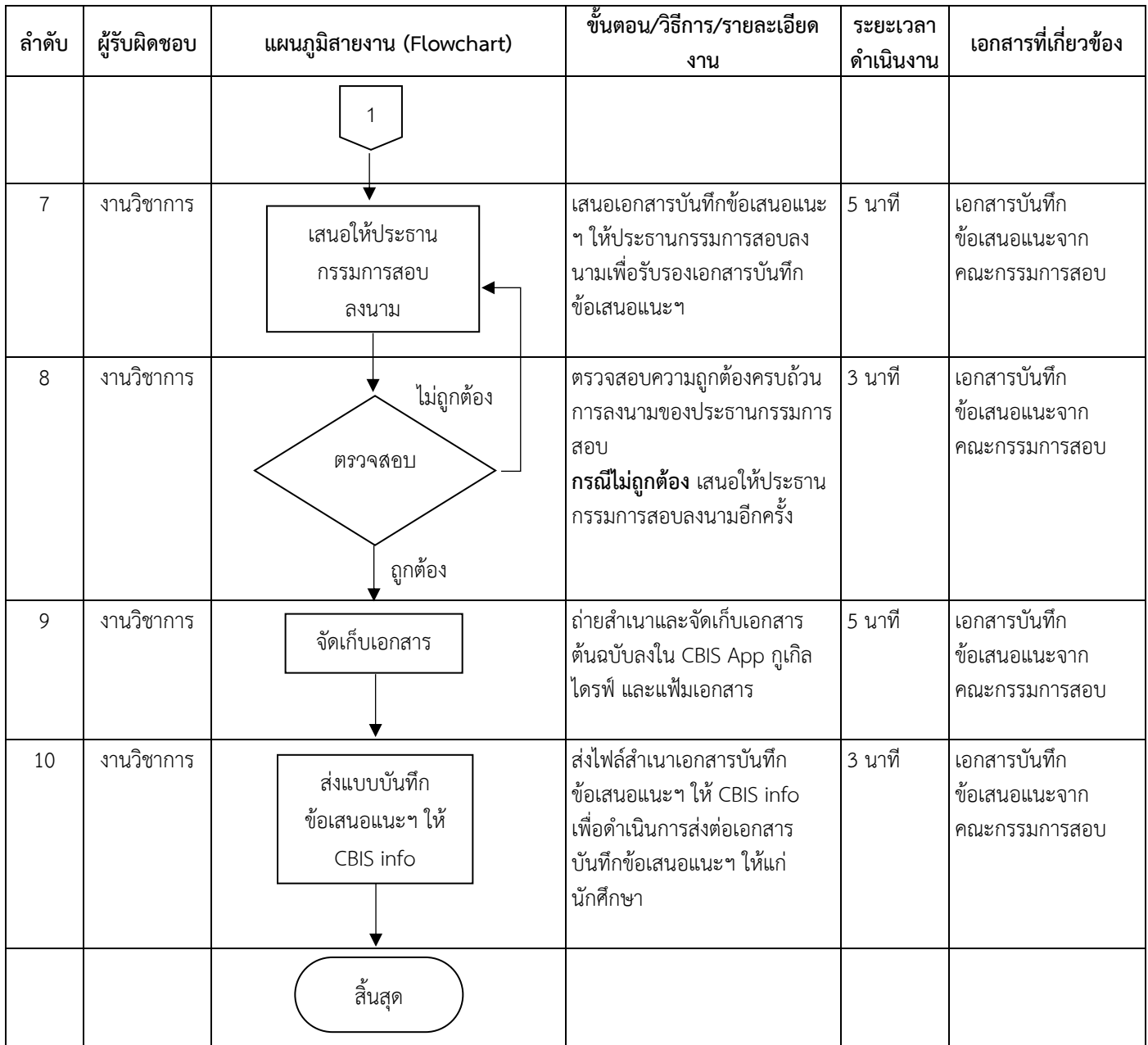

ต้อง

89

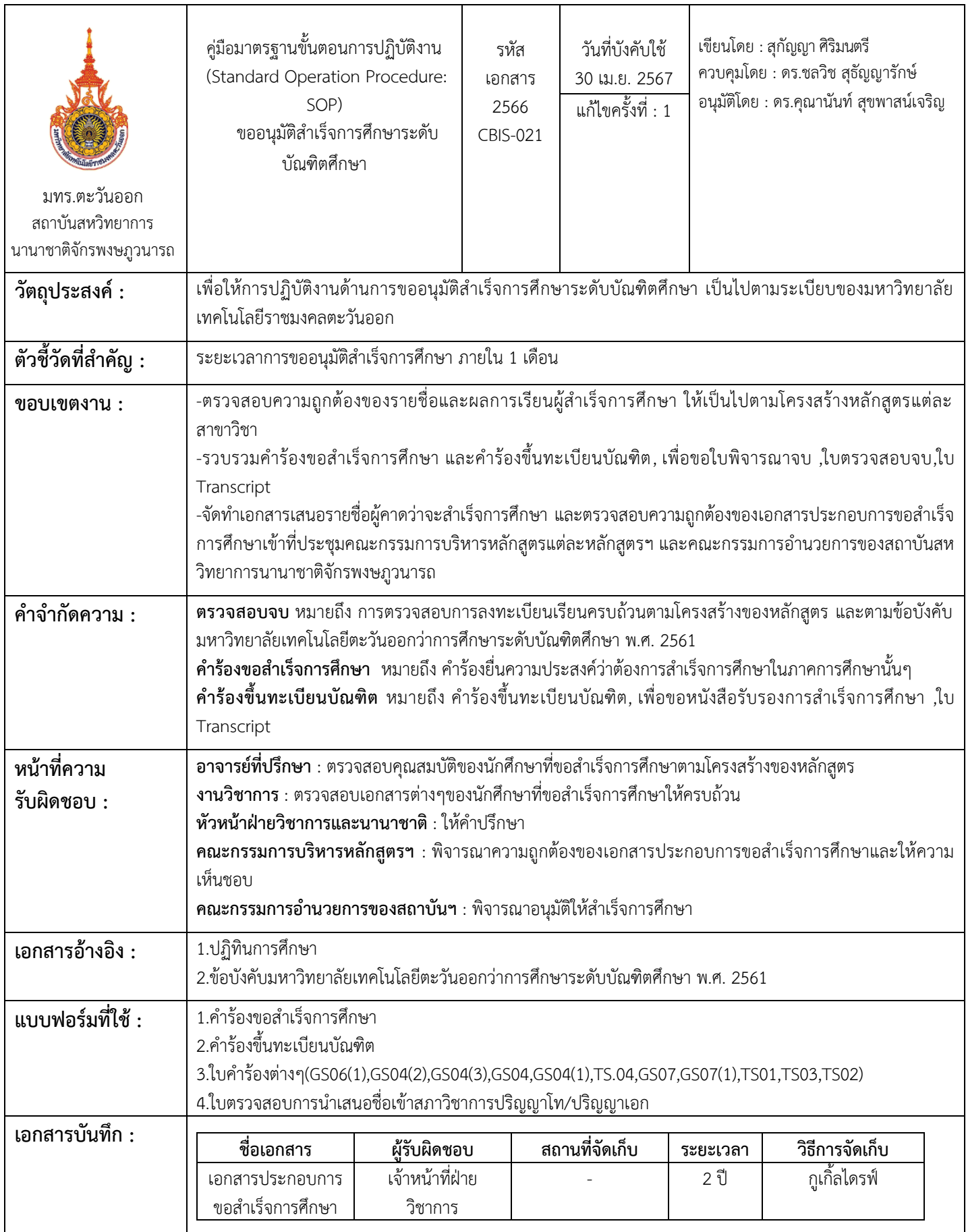

| ลำดับที่ | ผู้รับผิดชอบ | แผนภูมิสายงาน (Flowchart)                                                                    | ขั้นตอน/วิธีการ/รายละเอียด                                                                                                    | ระยะ      | เอกสารที่เกี่ยวข้อง                                                                                                    |
|----------|--------------|----------------------------------------------------------------------------------------------|----------------------------------------------------------------------------------------------------|-----------|----------------------------------------------------------------------------------------------------|
|          |              |                                                                                              | งาน                                                                                                    | เวลา      |                                                                                                    |
|          |              | เริ่มต้น                                                                                     |                                                                                                    |           |                                                                                                    |
| 1.       | งานวิชาการ   | รับคำร้องขอสำเร็จการศึกษา<br>และคำร้องขึ้นทะเบียน และ<br>เอกสารประกอบการขอ<br>สำเร็จการศึกษา | รับคำร้องขอสำเร็จการศึกษาและ<br>คำร้องขึ้นทะเบียนบัณฑิต และ<br>เอกสารประกอบการขอสำเร็จ<br>การศึกษาจากงานวิชาการ                                                                                                    | 1-2 วัน   | -คำร้องแจ้งสำเร็จ<br>การศึกษา<br>-คำร้องขึ้นทะเบียน<br>บัณฑิต<br>-เอกสารประกอบขอ<br>สำเร็จการศึกษา                                                                                                    |
|          | งานวิชาการ   | ไม่ถูกต้อง<br>ตรวจสอบความ<br>ถูกต้อง ครบถ้วน<br>ถูกต้อง                                      | ดำเนินการตรวจสอบความ<br>ถูกต้องและรวบรวมเอกสาร<br>ประกอบการขอสำเร็จการศึกษา<br>กรณีไม่ถูกต้อง แจ้งนักศึกษา<br>เพื่อแก้ไขเอกสาร<br><u>ุกรณีถูกต้อง</u> งานวิชาการยื่นคำ<br>ร้องขอสำเร็จการศึกษาและคำ<br>ร้องขึ้นทะเบียนบัณฑิตที่<br>สำนักงานบัณฑิตศึกษาเพื่อขอ<br>เอกสารใบTranscript, ใบ<br>ตรวจสอบจบ, ใบพิจารณาจบ | 1 สัปดาห์ | -คำร้องแจ้งสำเร็จ<br>การศึกษา<br>-คำร้องขึ้นทะเบียน<br>บัณฑิต<br>-ใบตรวจสอบการ<br>นำเสนอชื่อเข้าสภา<br>วิชาการปริญญาโท/<br>ปริญญาเอก<br>-ใบคำร้องต่างๆ<br>(GS06(1), GS04(2), GS0<br>4(3), GS04, GS04(1), TS.<br>04, GS07, GS07(1), TS0<br>1,TS03,TS02)<br>-Publication<br>-เล่มวิทยานิพนธ์ |
|          |              | 1                                                                                            |                                                                                                    |           |                                                                                                    |

ขั้นตอนการปฏิบัติงาน ์ชื่อกระบวนการ : ขออนมัติสำเร็จการศึกษาระดับบัณฑิตศึกษา

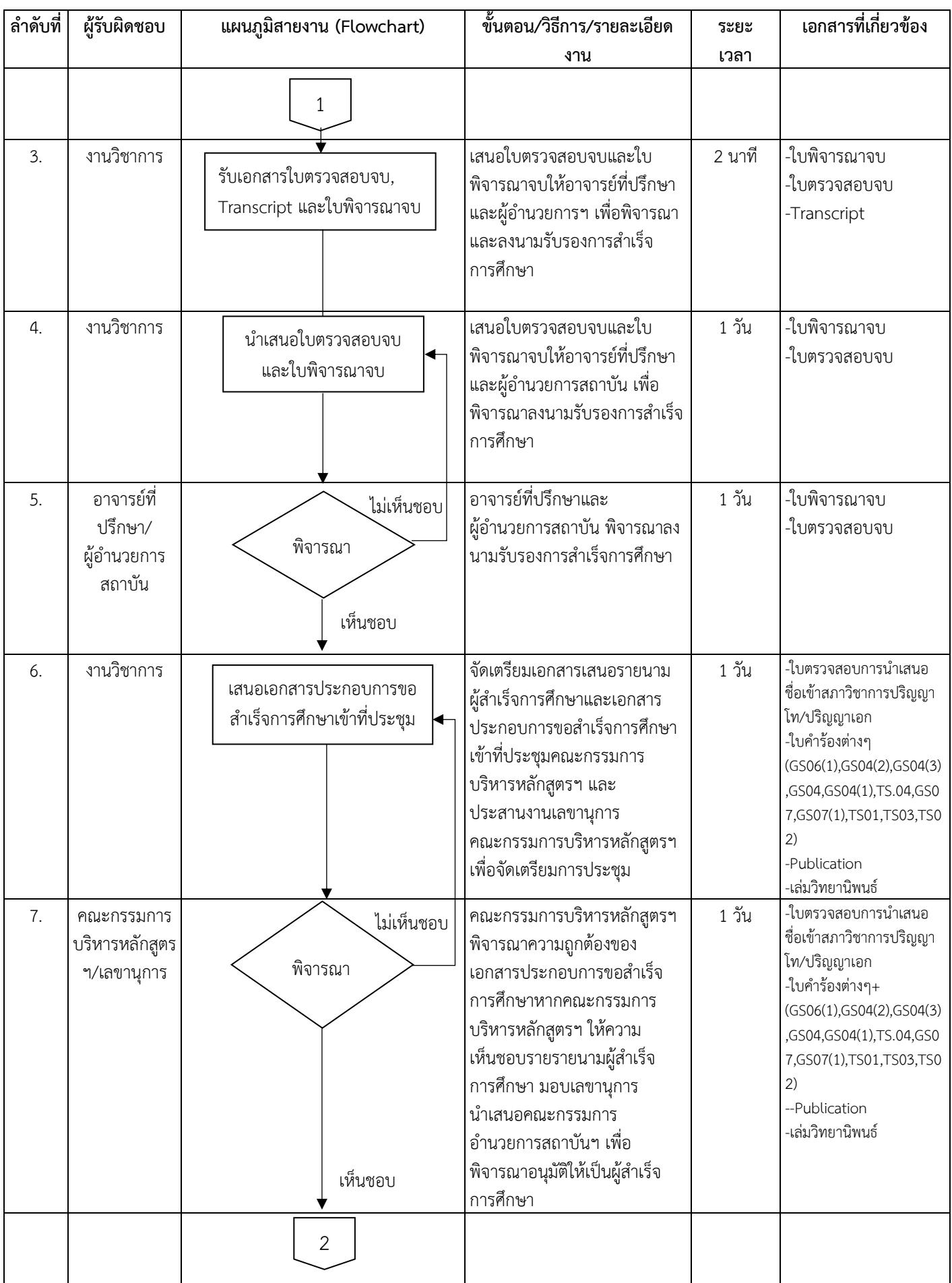

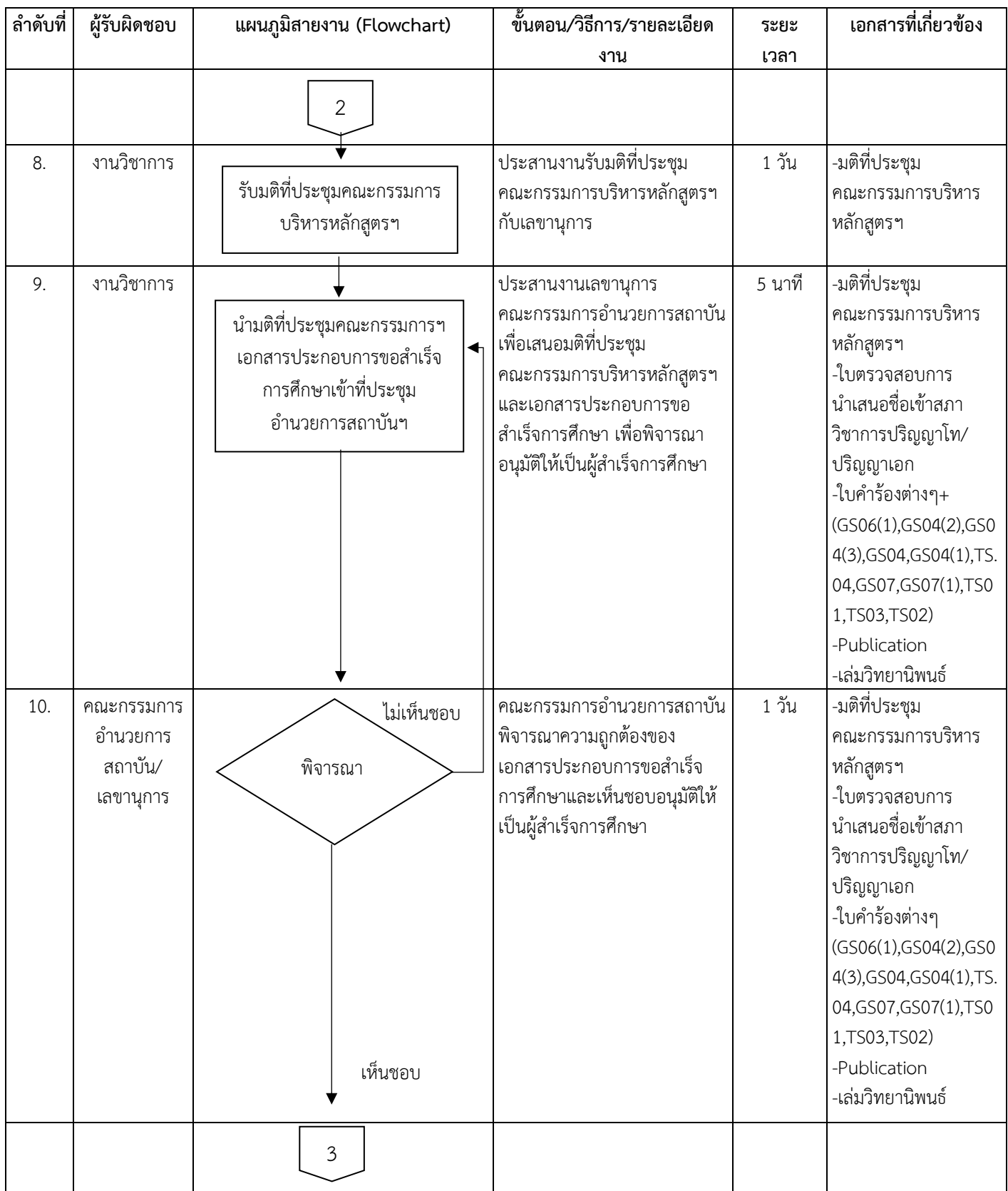

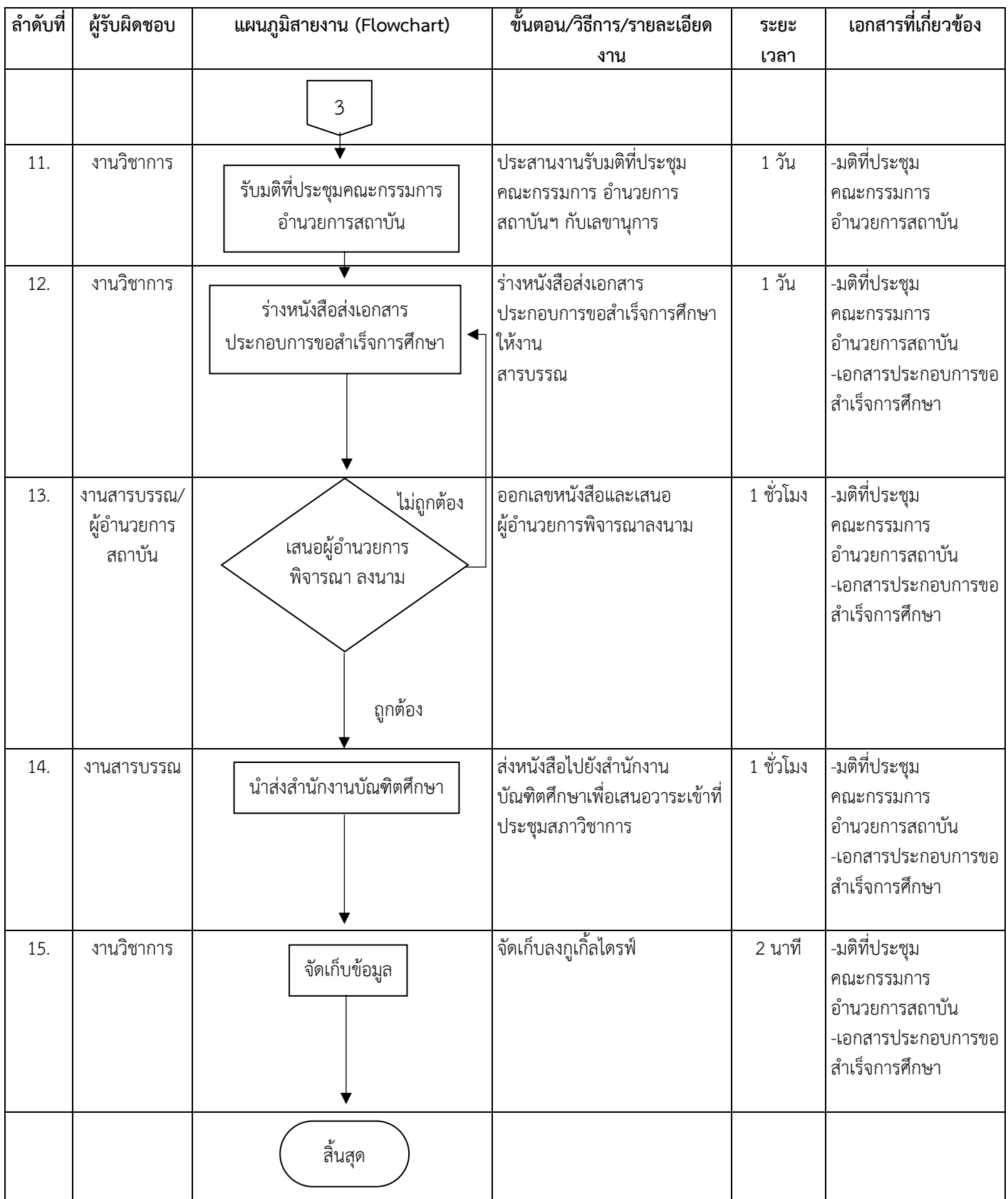

**ขั้นตอนการปฏิบัติงาน(Standard Operation Procedure: SOP)**

**ฝ่ายโครงการพิเศษ**

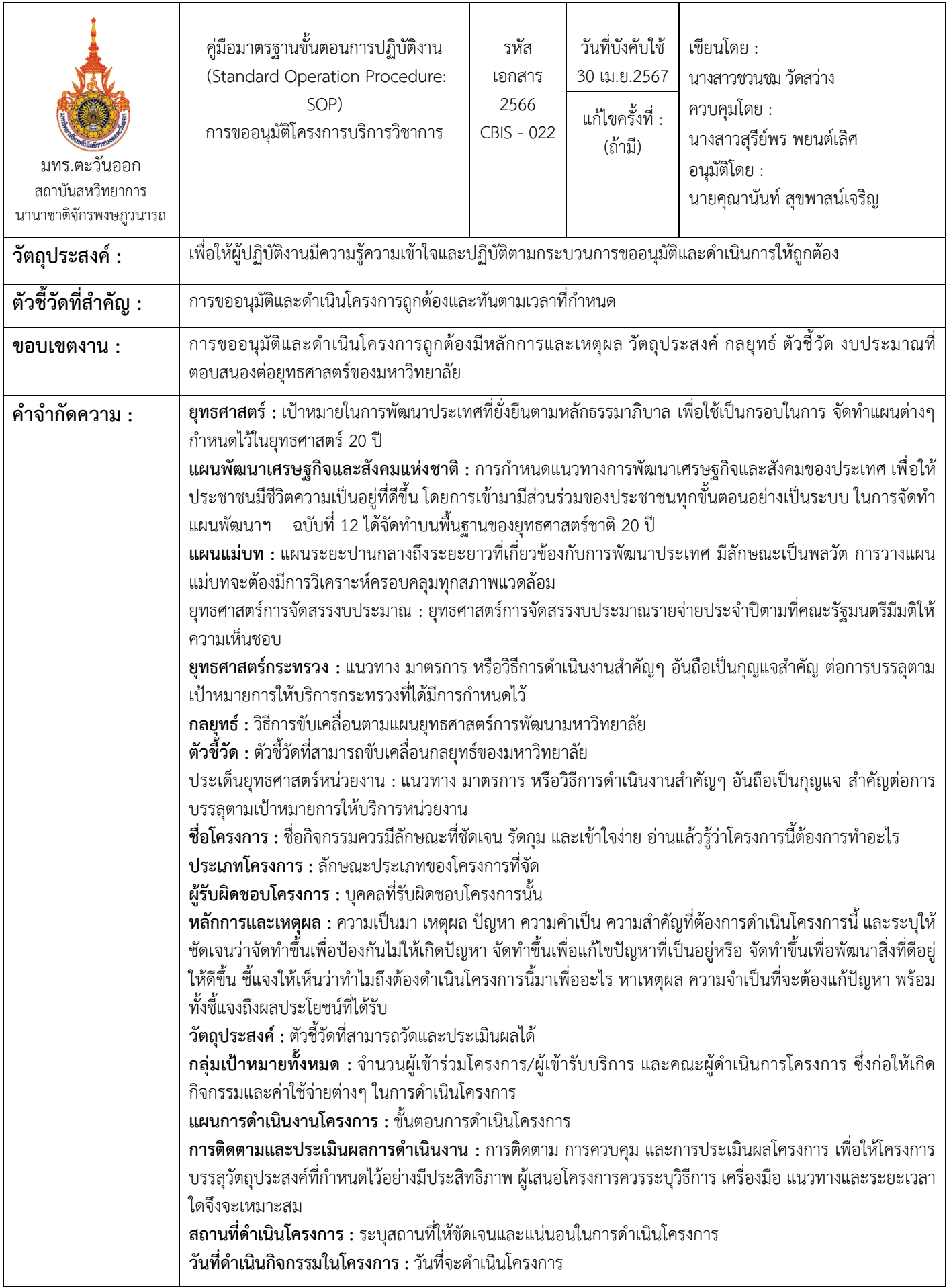

96

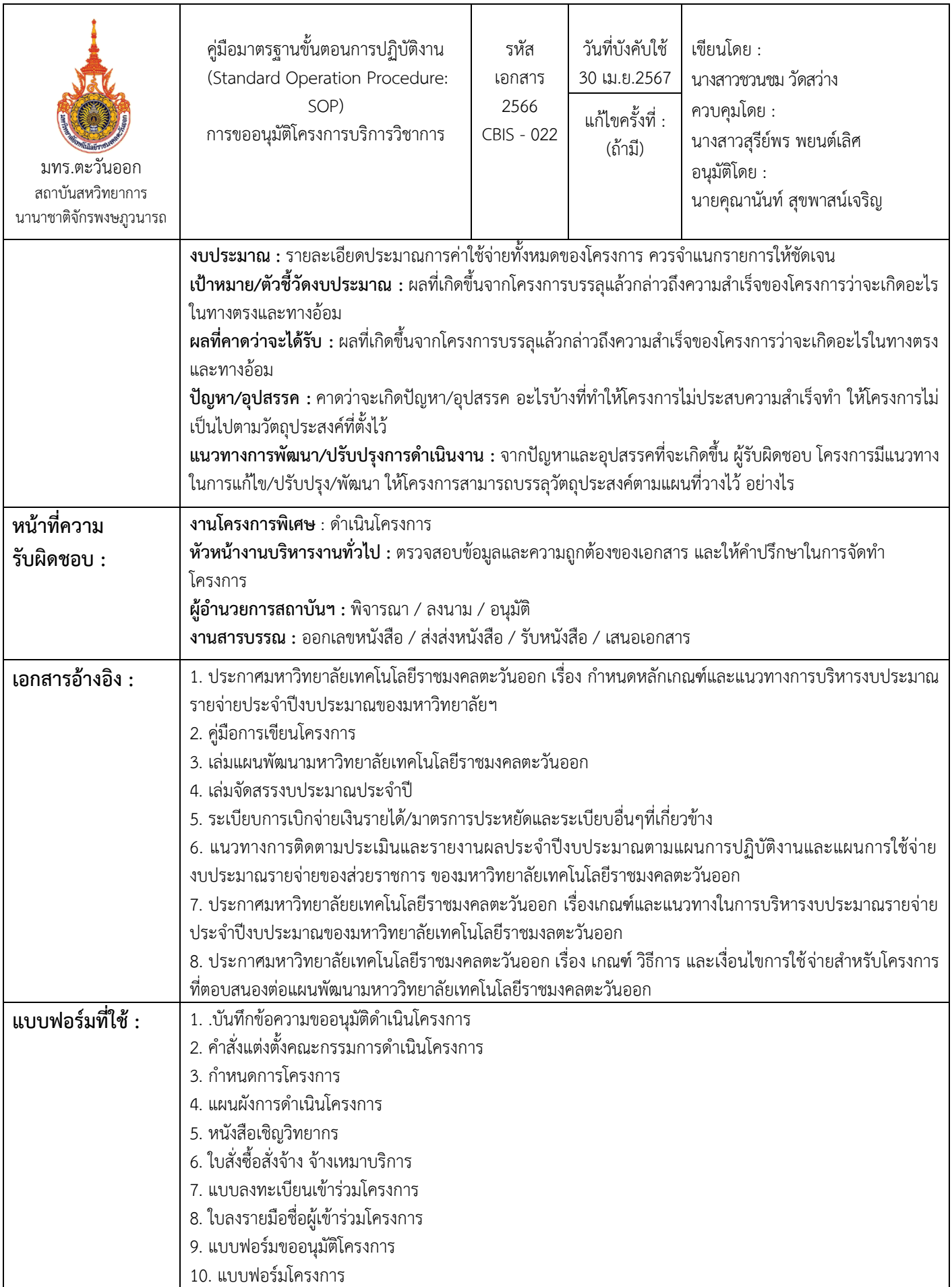

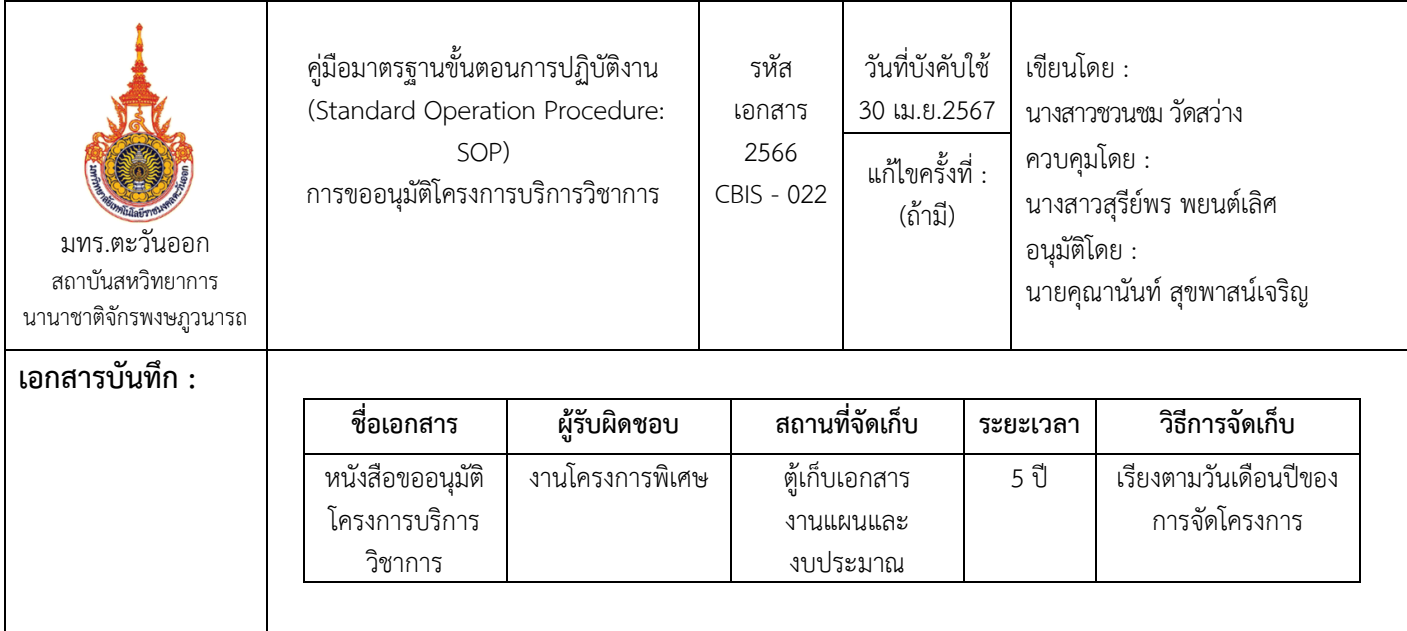

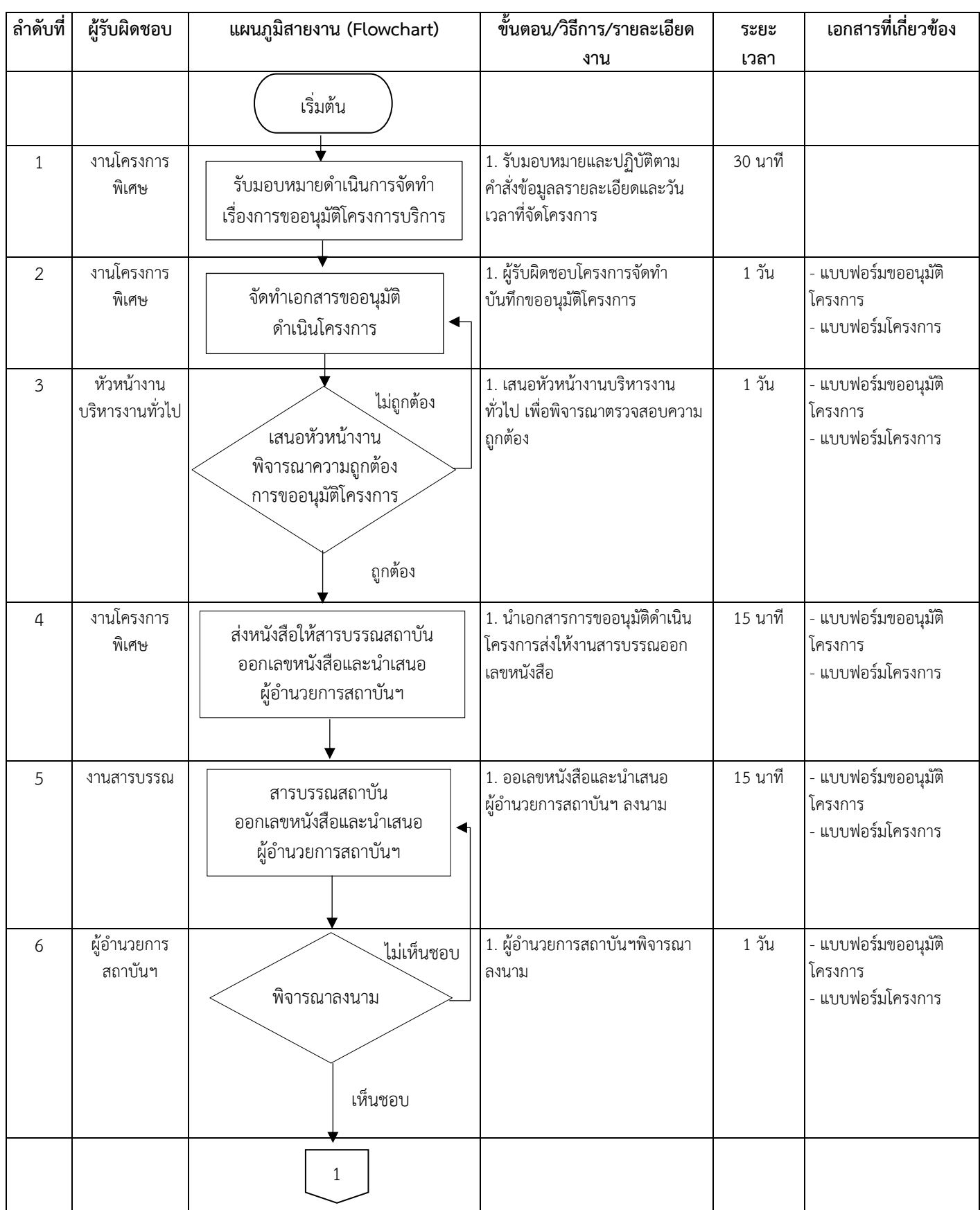

## ขั้นตอนการปฏิบัติงาน ชื่อกระบวนการ : การขออนุมัติโครงการบริการวิชาการ

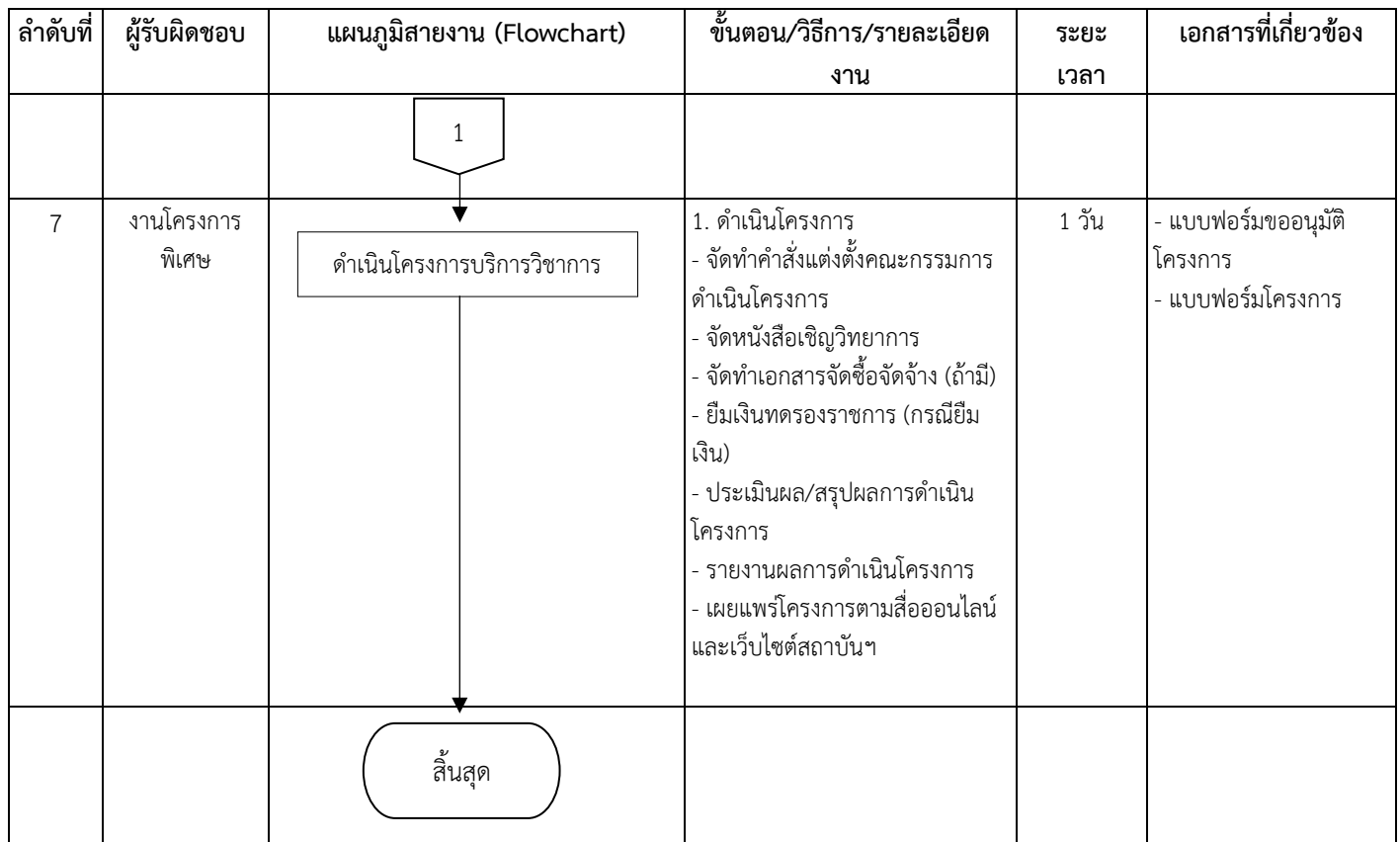

**ขั้นตอนการปฏิบัติงาน(Standard Operation Procedure: SOP) ฝ่ายพลวัตมาตรฐานและโพลล์**

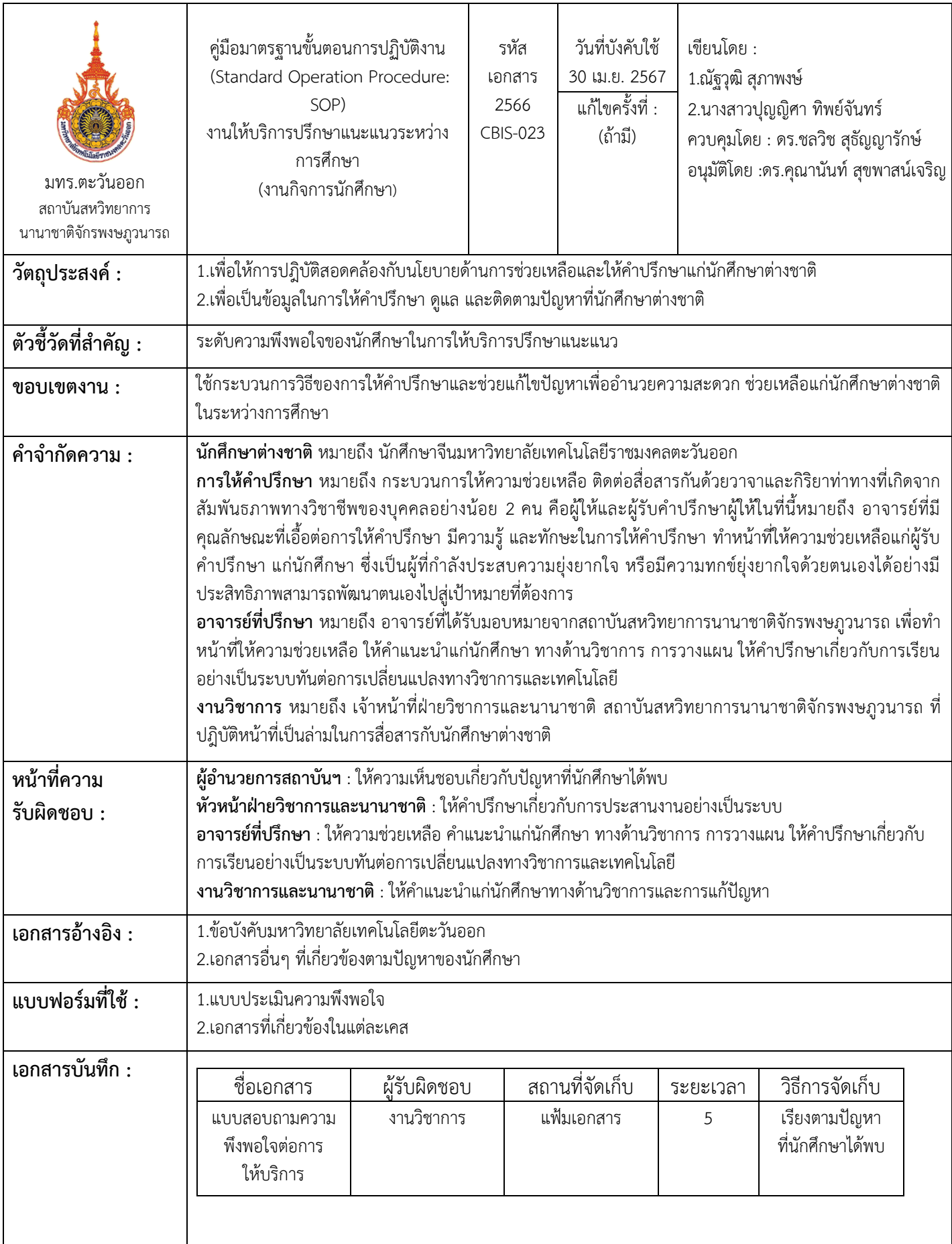

102

| ลำดับ          | ผู้รับผิดชอบ                                                               | แผนภูมิสายงาน (Flowchart)                                    | ขั้นตอน/วิธีการ/รายละเอียด<br>งาน                                                                                                    | ระยะเวลา<br>ดำเนินงาน  | เอกสารที่เกี่ยวข้อง                                                           |
|----------------|----------------------------------------------------------------------------|--------------------------------------------------------------|----------------------------------------------------------------------------------------------------|------------------------|-------------------------------------------------------------------------------|
|                |                                                                            | เริ่มต้น                                                     |                                                                                                    |                        |                                                                               |
| $\mathbf{1}$   | งานกิจการ<br>นักศึกษา                                                      | รับข้อมูลปัญหาที่นักศึกษาได้พบ                               | ได้รับข้อมูลจากนักศึกษาเพื่อรับรู้<br>ปัญหาที่นักศึกษาได้พบ<br>-ผ่านช่องทางวีแชตและ<br>แอปพลิเคชั่นต่างๆ<br>-ผ่านช่องทางการติดต่อโดยตรงที่<br>สำนักงานของสถาบัน | 3-5 นาที               | วีแชตและแอปพลิเคชั่น<br>ที่เกี่ยวข้องกับในการ<br>ติดต่อสื่อสารกับ<br>นักศึกษา |
| $\overline{2}$ | งานกิจการ<br>นักศึกษา                                                      | ูไม่ถูกต้อง <br>พิจารณาปัญหา<br>ถูกต้อง                      | อาจารย์ที่ปรึกษา/ ผู้อำนวยการ<br>สถาบันฯ/เจ้าหน้าที่ฝ่ายวิชาการ<br>พิจารณาปัญหาของนักศึกษา<br>ร่วมกัน                                                           | 5-20 นาที              |                                                                               |
| $\overline{3}$ | ผู้อำนวยการ<br>สถาบันฯ/<br>อาจารย์ที่<br>ปรึกษา/<br>งานกิจการ<br>นักศึกษา  | ปรึกษาวิธีการแก้ปัญหากับฝ่ายที่<br>สามารถแก้ปัญหาของนักศึกษา | ปรึกษาปัญหากับฝ่ายต่างๆขึ้นอยู่<br>กับปัญหาที่นักศึกษาได้รับ                                                                                                    | 10 นาที                |                                                                               |
| 4              | ผู้อำนวยการ<br>สถาบันฯ/<br>อาจารย์ที่<br>ปรึกษา /<br>งานกิจการ<br>นักศึกษา | ให้คำแนะนำในปัญหาที่ต้องการ                                  | ให้คำปรึกษาและแนะแนว<br>ทางการแก้ไขปัญหาให้กับ<br>นักศึกษาอย่างละเอียด                                                                                          | ขึ้นอยู่ในแต่<br>ละเคส | เอกสารที่เกี่ยวข้องใน<br>แต่ละเคส                                             |
|                |                                                                            | 1                                                            |                                                                                                    |                        |                                                                               |

ขั้นตอนการปฏิบัติงาน ี่ชื่อกระบวนการ : งานให้บริการ คำปรึกษา แนะแนวกับบัณฑิตศึกษาในการแก้ไขปัญหา

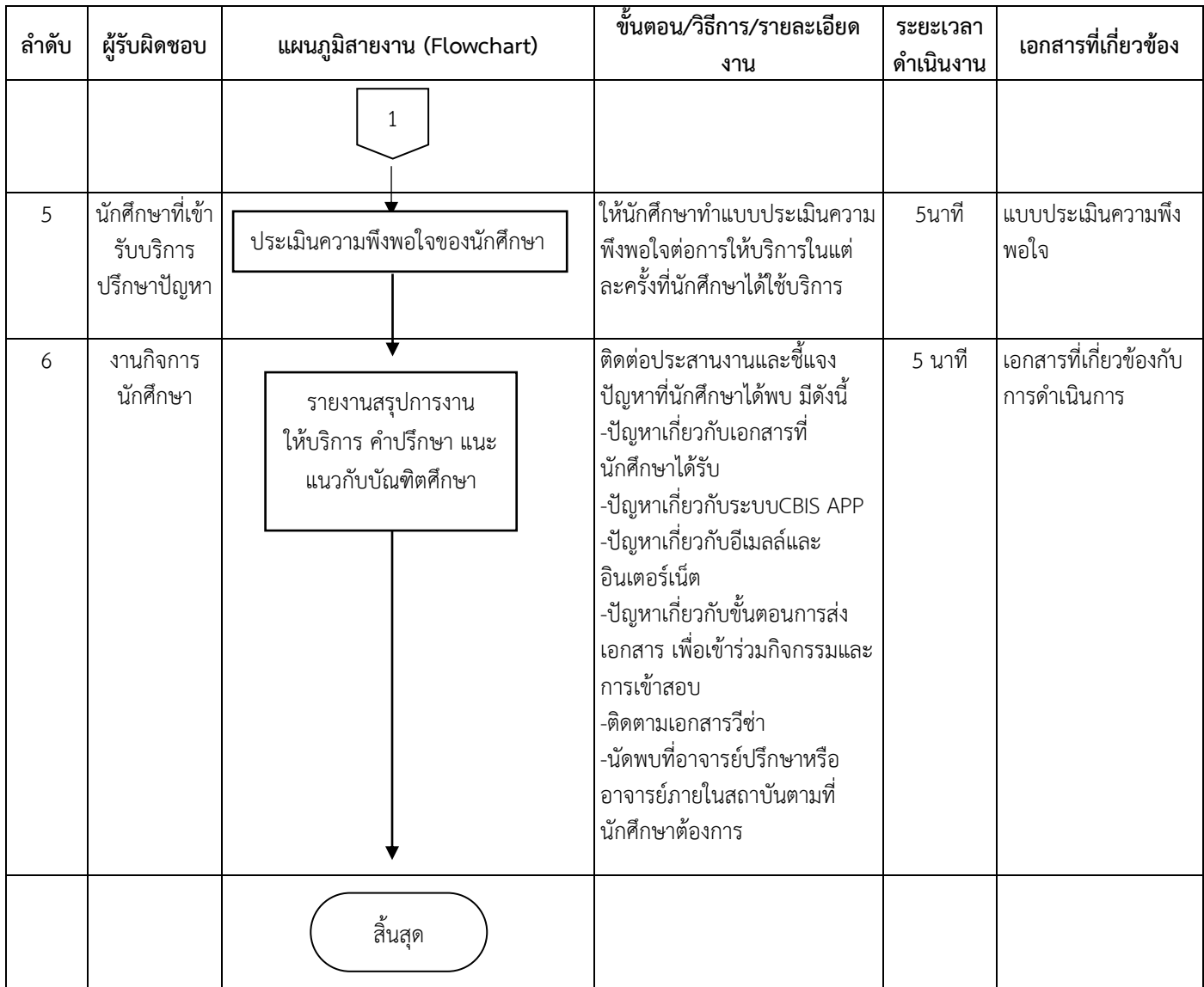
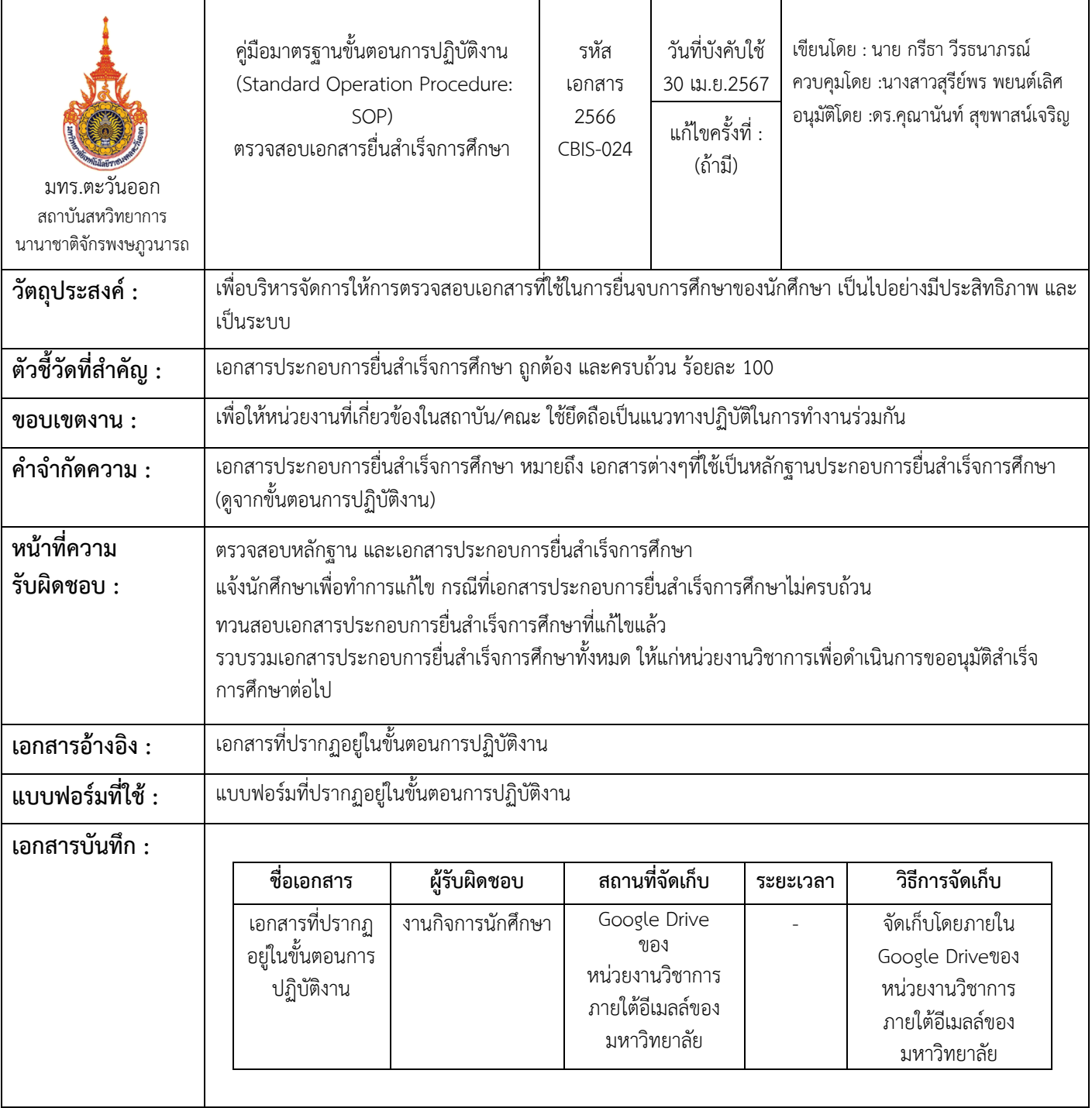

## ขั้นตอนการปฏิบัติงาน

ชื่อกระบวนการ : ตรวจสอบเอกสารยื่นสำเร็จการศึกษา

ต้อง

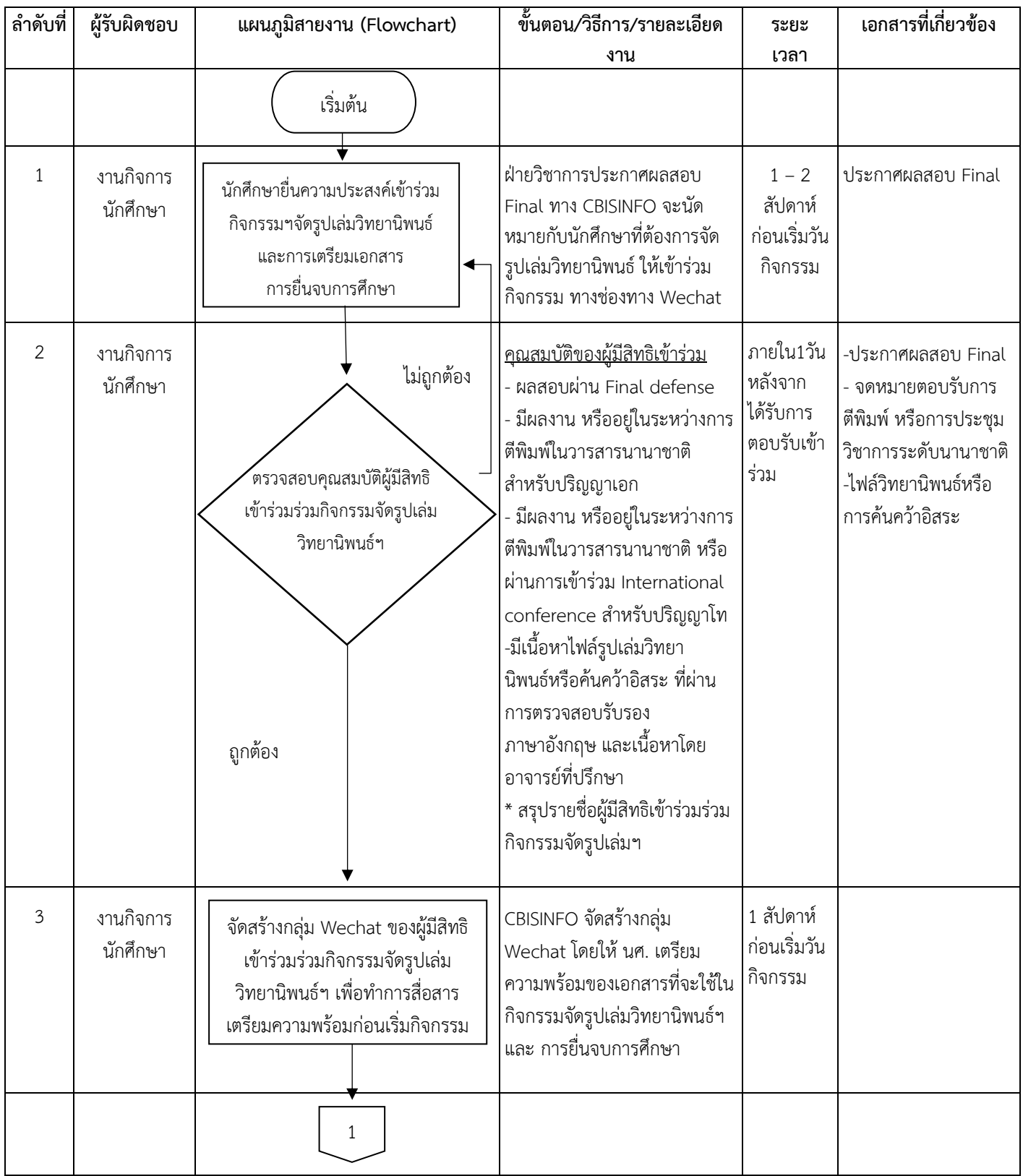

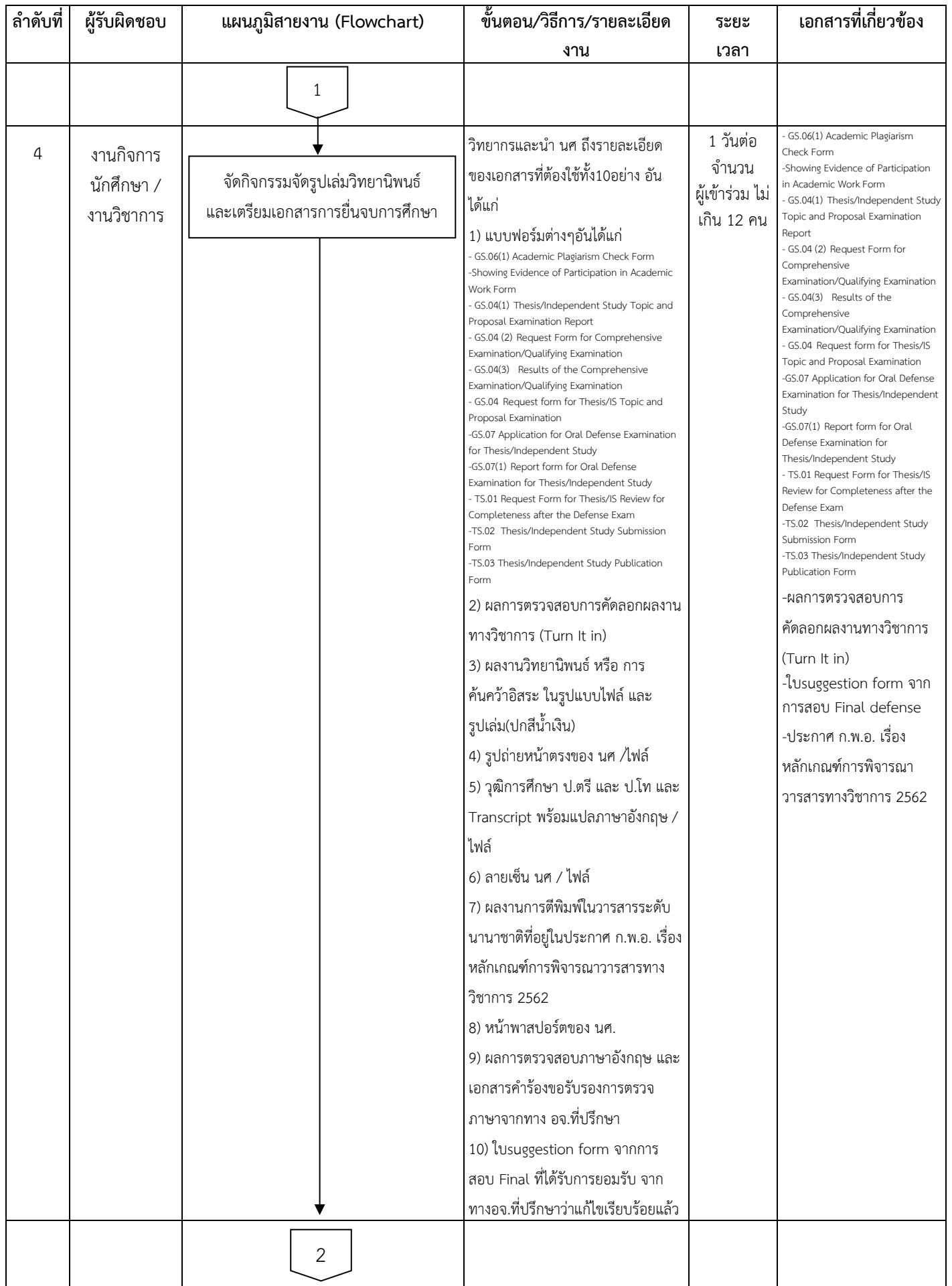

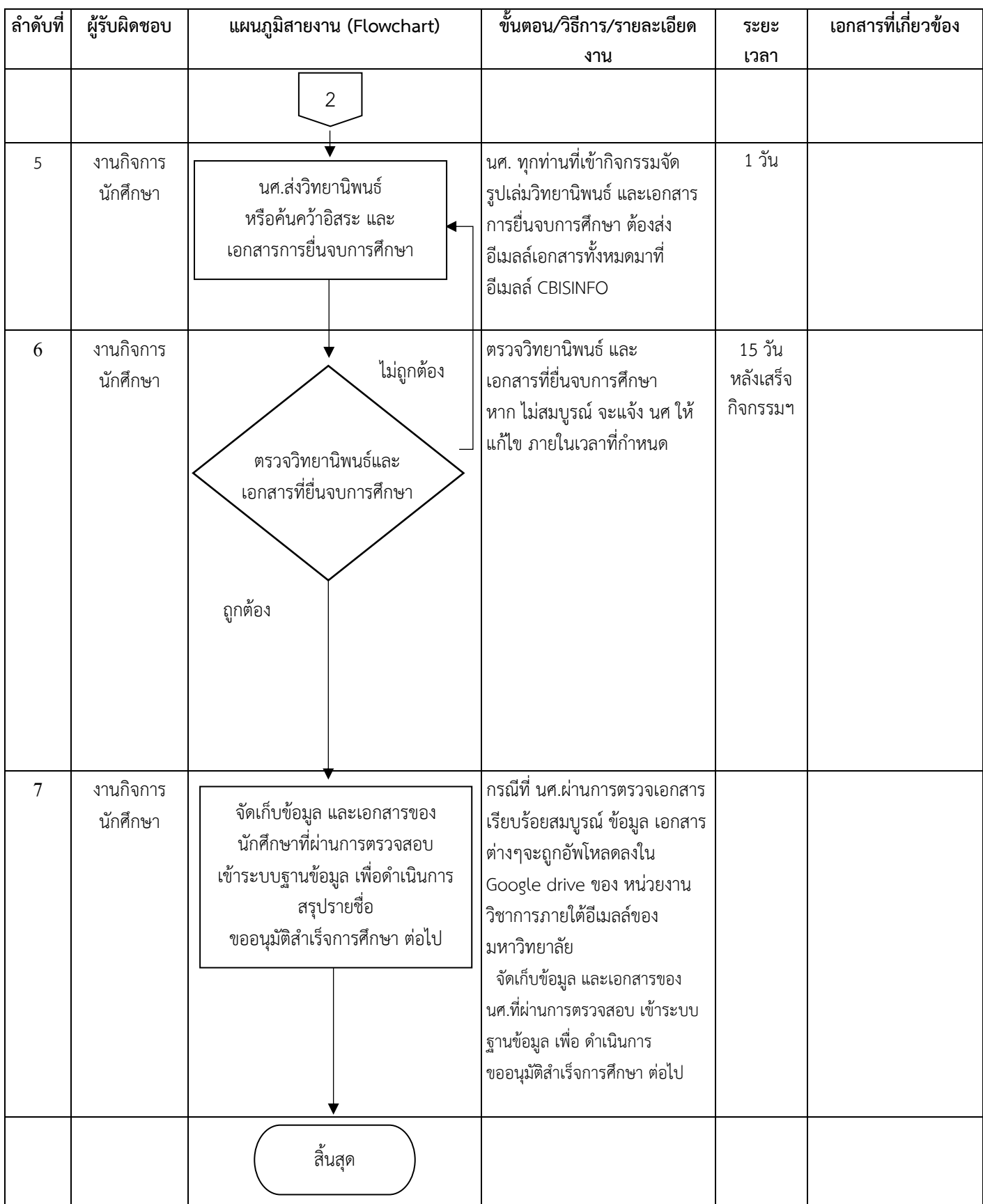

**ขั้นตอนการปฏิบัติงาน(Standard Operation Procedure: SOP) ฝ่ายประชาสัมพันธ์และสื่อสารสังคม**

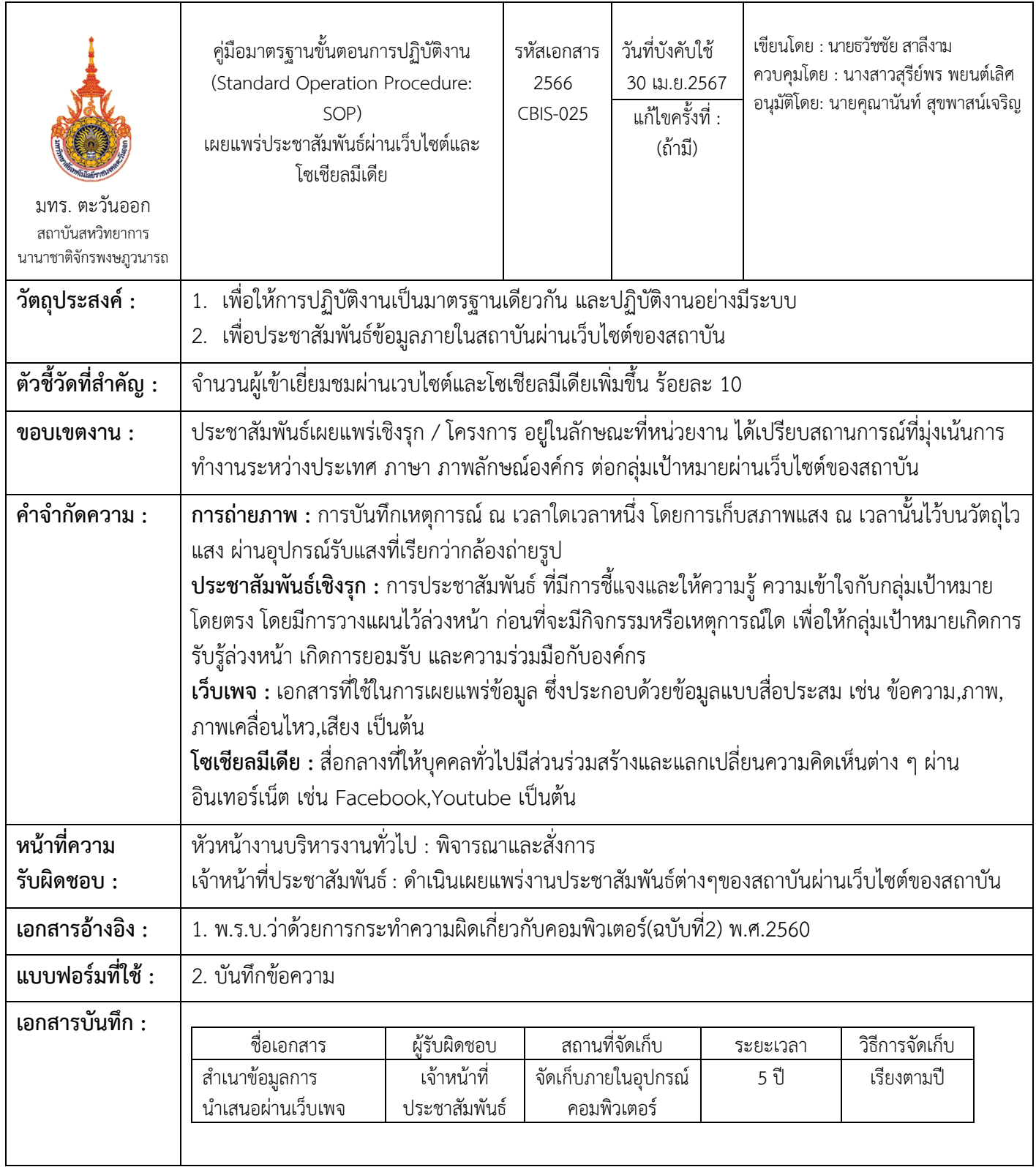

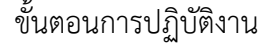

ชื่อกระบวนการ : เผยแพร่ประชาสัมพันธ์ผ่านเว็บไซต์

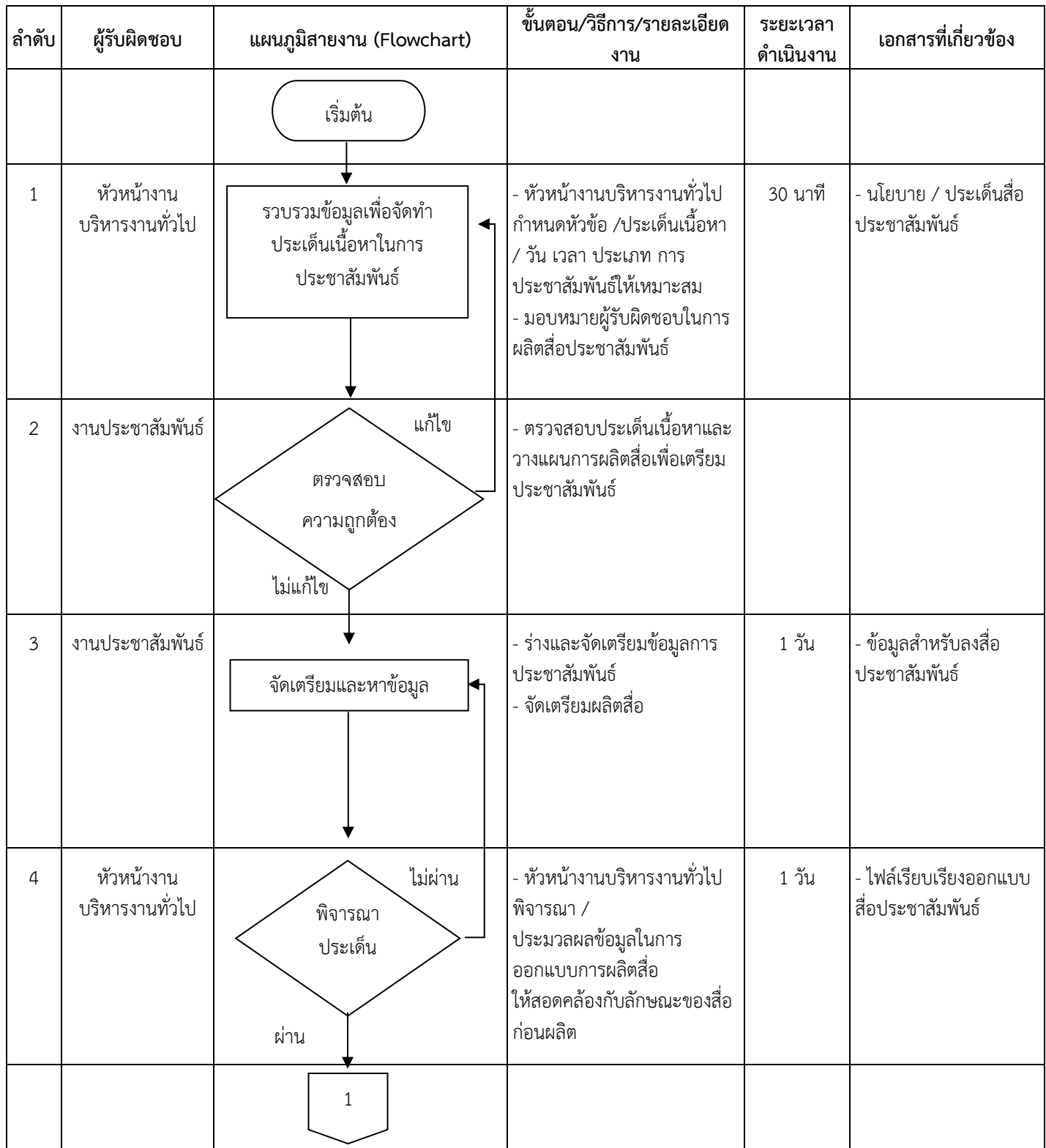

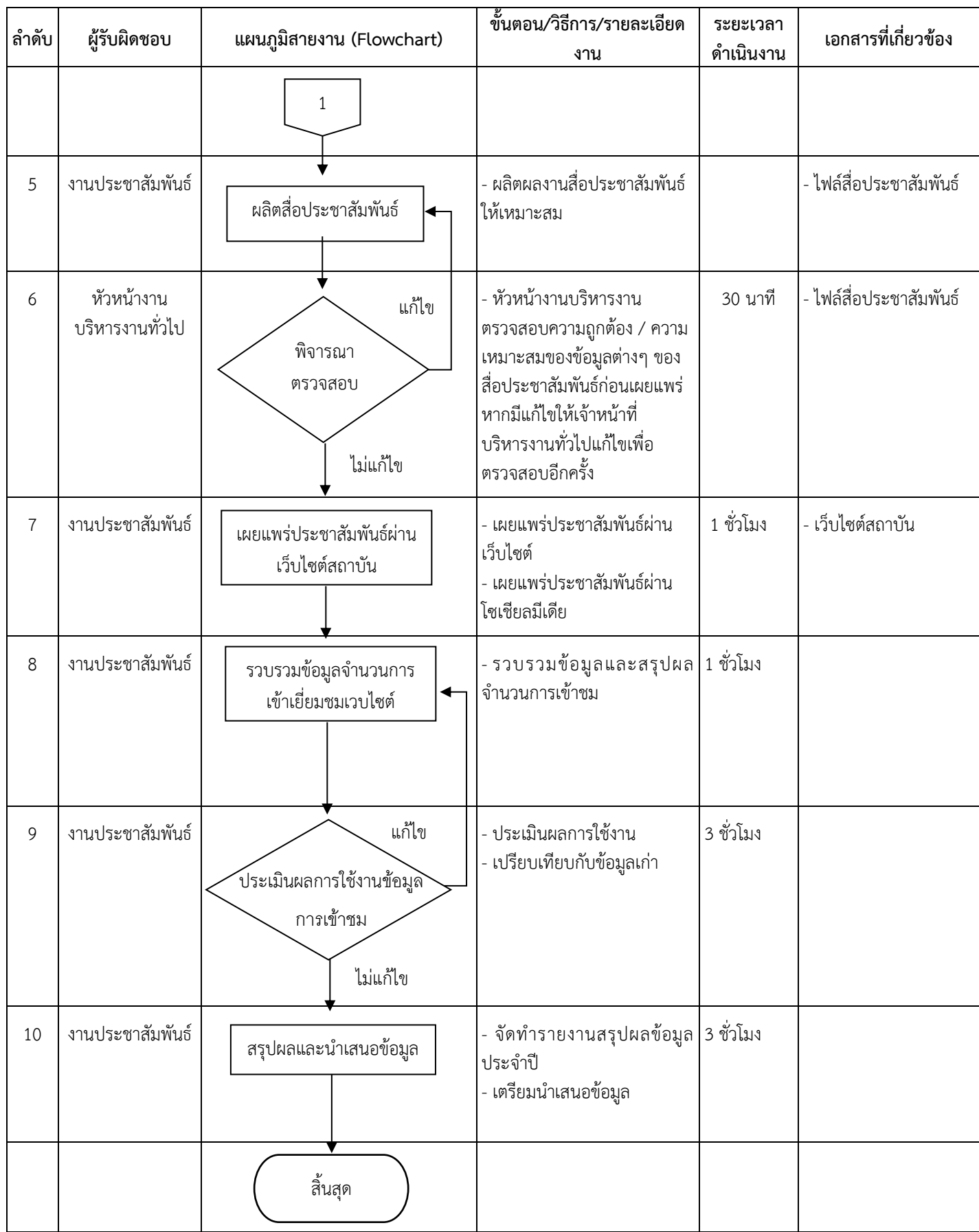

 $\mathbf{L}$ 

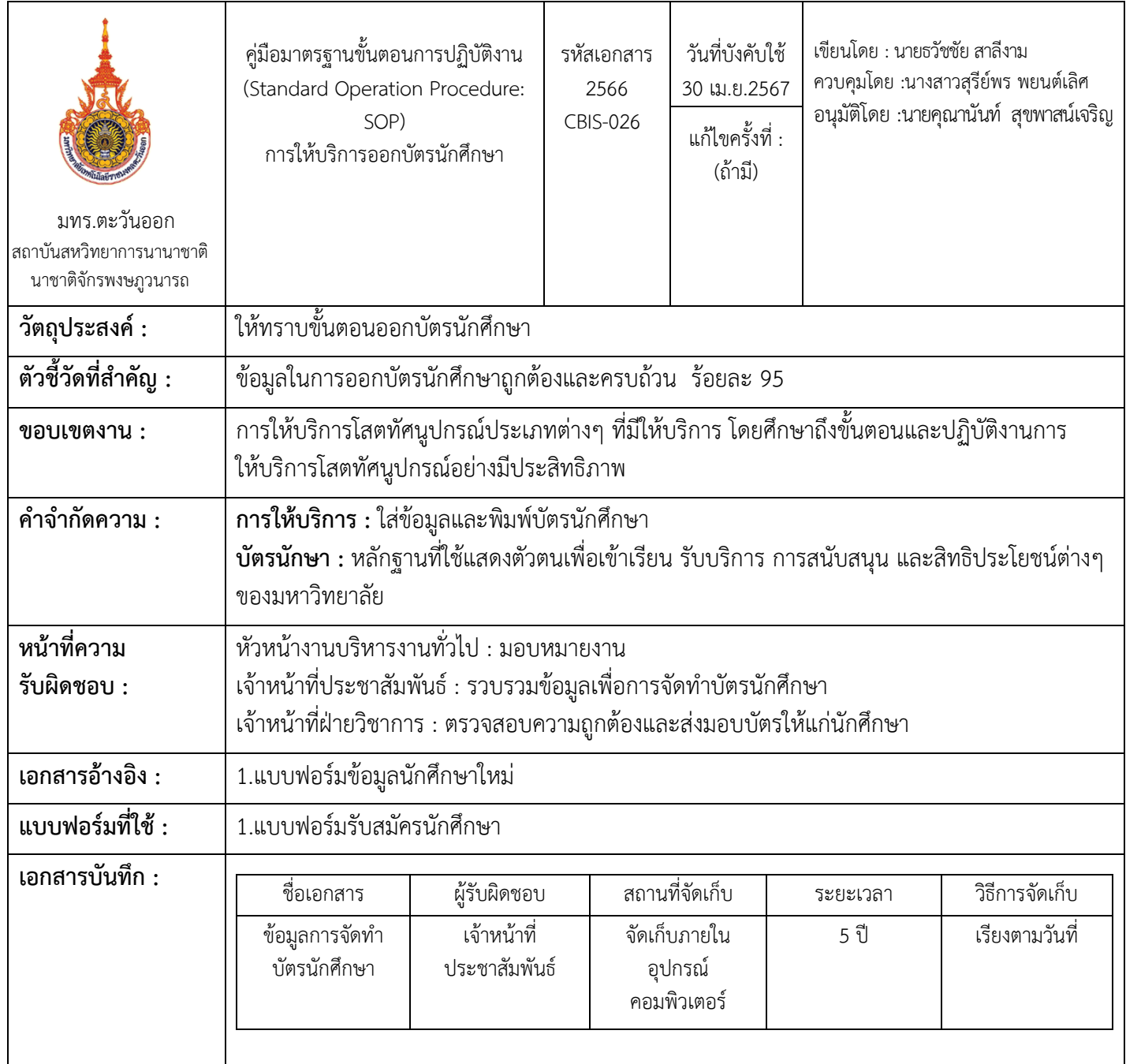

| ลำดับ          | ผู้รับผิดชอบ         | 0011890881118. 11188710811188817171118901188881771801118<br>แผนภูมิสายงาน (Flowchart) | ขั้นตอน/วิธีการ/รายละเอียด<br>งาน                                                                                                    | ระยะเวลา<br>ดำเนินงาน | เอกสารที่เกี่ยวข้อง              |
|----------------|----------------------|---------------------------------------------------------------------------------------|----------------------------------------------------------------------------------------------------|-----------------------|----------------------------------|
|                |                      | เริ่มต้น                                                                              |                                                                                                    |                       |                                  |
| $\mathbf{1}$   | งาน<br>ประชาสัมพันธ์ | รับข้อมูลนักศึกษา                                                                     | - รับเรื่องการออกรหัสนักศึกษา<br>ใหม่                                                                                                    | 1 ชั่วโมง             | - แบบฟอร์มข้อมูล<br>นักศึกษาใหม่ |
| $\overline{2}$ | งาน<br>ประชาสัมพันธ์ | แก้ไข<br>ตรวจสอบข้อมูล<br>นักศึกษา<br>ถูกต้อง                                         | - ตรวจสอบข้อมูลความถูกต้อง<br>ของนักศึกษา                                                                                                    | 1 วัน                 | - แบบฟอร์มข้อมูล<br>นักศึกษาใหม่ |
| $\overline{3}$ | งาน<br>ประชาสัมพันธ์ | นัดพบนักศึกษา<br>เพื่อถ่ายรูป                                                         | - นัดหมายดำเนินการกับ<br>นักศึกษาเพื่อถ่ายรูป<br><u>ไม่ได้</u> – แจ้งสาเหตุที่ไม่สามารถ<br>ให้บริการได้<br><u>ได้</u> – เจ้าหน้าที่จะดำเนินการตาม<br>วันเวลาที่แจ้งไว้ | 30 นาที               | - แบบฟอร์มข้อมูล<br>นักศึกษาใหม่ |
| 4              | งาน<br>ประชาสัมพันธ์ | พิมพ์บัตร<br>นักศึกษา                                                                 | - ใส่ข้อมูลและพิมพ์บัตรนักศึกษา                                                                                                    | 1 ชั่วโมง             |                                  |
| 5              | งาน<br>ประชาสัมพันธ์ | แก้ไข<br>ตรวจสอบ<br>ข้อมูล<br>ถูกต้อง                                                 | - ตรวจสอบความถูกต้องของบัตร<br>นักศึกษา                                                                                                    | 30 นาที               | - บัตรนักศึกษา                   |
| 6              | งาน<br>ประชาสัมพันธ์ | ส่งมอบบัตร                                                                            | - ส่งมอบบัตรให้แก่นักศึกษา                                                                                                    | 30 นาที่              |                                  |
|                |                      | สิ้นสุด                                                                               |                                                                                                    |                       |                                  |

ขั้นตอนการปฏิบัติงาน ี่ ชื่อกระบวนการ : การให้บริการโสตทัศนปกรณ์สำหรับการเรียนการสอน

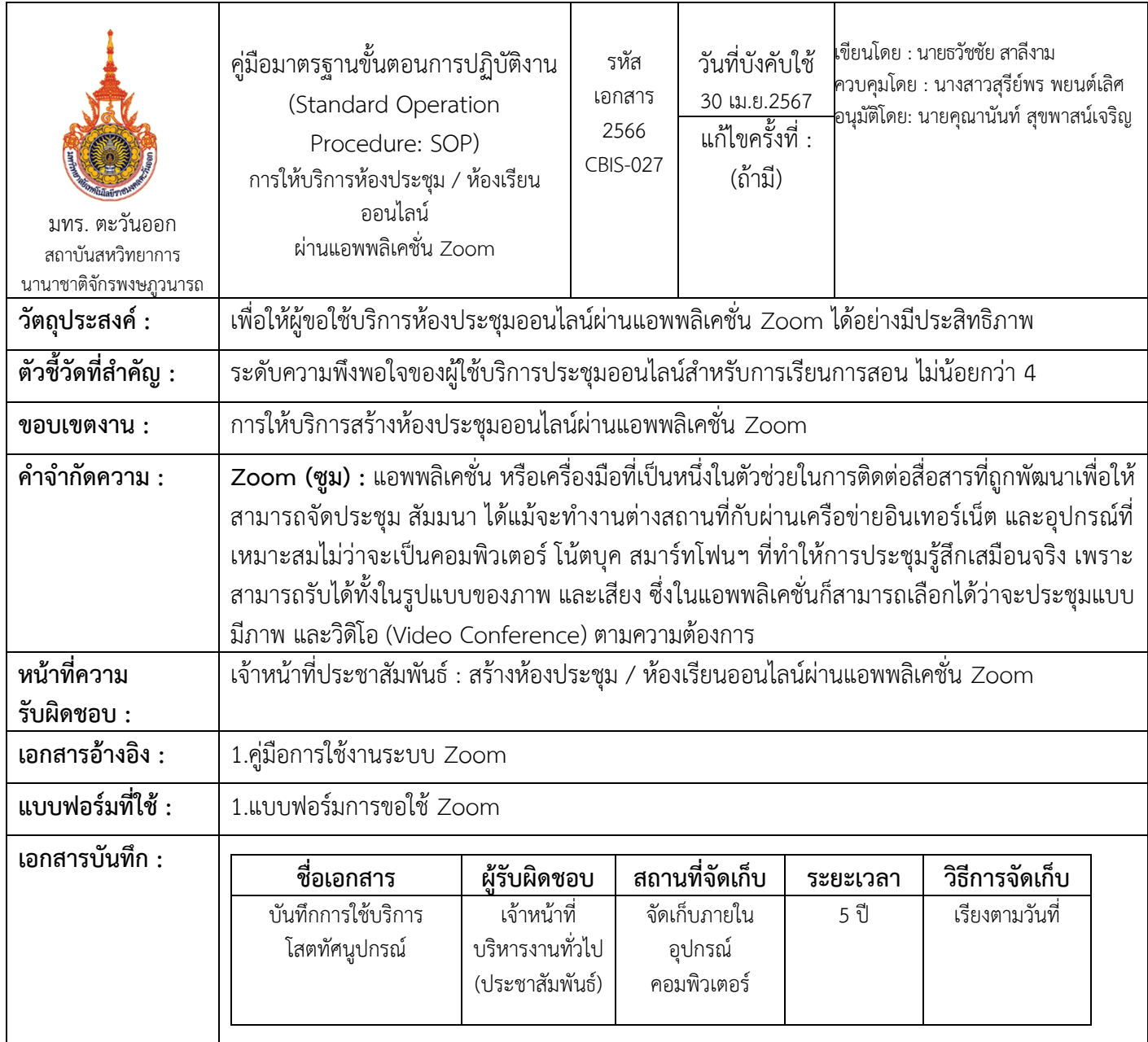

115

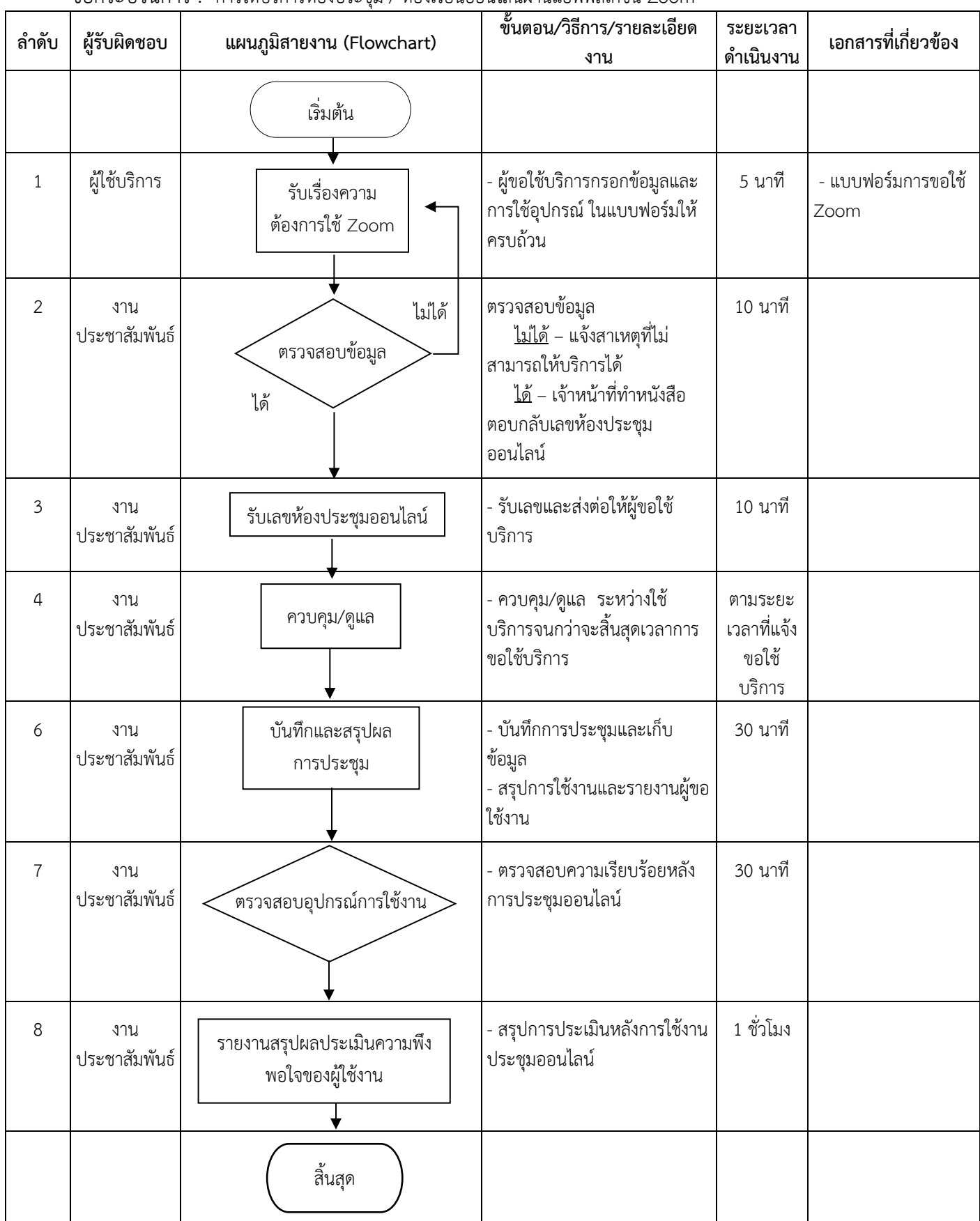

## ขั้นตอนการปฏิบัติงาน ชื่อกระบวนการ : การให้บริการห้องประชุม / ห้องเรียนออนไลน์ผ่านแอพพลิเคชั่น Zoom